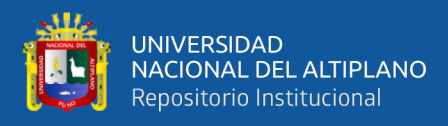

# **UNIVERSIDAD NACIONAL DEL ALTIPLANO FACULTAD DE CIENCIAS AGRARIAS ESCUELA PROFESIONAL DE INGENIERÍA TOPOGRÁFICA Y AGRIMENSURA**

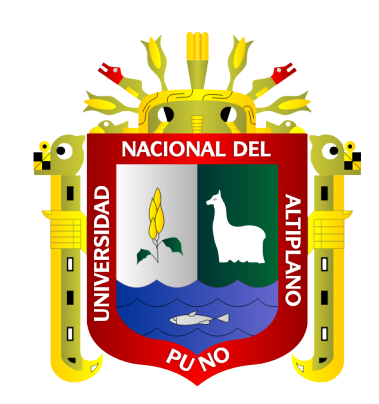

# **"ANÁLISIS DE LA PRECISIÓN DE UN LEVANTAMIENTO TOPOGRÁFICO UTILIZANDO FOTOGRAMETRÍA CON RPAS Y SU RELACIÓN A LA DENSIDAD DE PUNTOS DE CONTROL TERRESTRE"**

**TESIS**

# **PRESENTADA POR:**

# **Bach. JOAN ROMARIO ORDOÑEZ AVENDAÑO Bach. GUSTAVO NICOLÁS CONDORI MAMANI**

# **PARA OPTAR EL TÍTULO PROFESIONAL DE:**

**INGENIERO TOPÓGRAFO Y AGRIMENSOR**

**PUNO – PERÚ**

**2022**

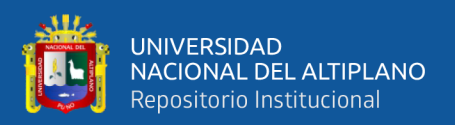

# **DEDICATORIA**

<span id="page-1-0"></span>*A Dios por darme la vida, humildad y sabiduría. A toda mi familia que siempre me brindaron el apoyo cuando más lo necesité. Que sin ellos no hubiera logrado una meta más en mi vida profesional.*

*A Esmeralda Mery, siendo ella la mayor motivación en mi vida, por haber culminado la presente tesis con éxito, y poder disfrutar del privilegio que logré y ser grato su persona, que se preocupó por mí en cada momento y que siempre quiso lo mejor para mi porvenir.* 

*Para los amigos, amigas y las personas que formaron parte de mi vida, por brindarme la confianza y haberme apoyado durante toda mi formación profesional.*

*Gustavo Nicolás*

*Dedico la presente investigación a mis padres, por ser base fundamental de mi formación académica y haberme forjado con valores y principios. Por su apoyo incondicional y desinteresado.*

*A mis hermanos que siempre me apoyaron y comprendieron durante mi etapa universitaria.*

*Mis logros de hoy los comparto con toda mi familia.*

*Joan Romario*

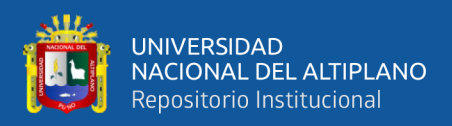

# **AGRADECIMIENTO**

<span id="page-2-0"></span>*A la Universidad Nacional del Altiplano - Puno, que nos ha acogido en sus aulas y pasillos, durante los cinco años de nuestra formación profesional, nos llevamos una experiencia tan maravillosa e inolvidable.* 

*A los docentes de la Escuela Profesional de Ingeniería Topográfica y Agrimensura, que nos han impartido de forma desinteresada, sus conocimientos y experiencias para ser profesionales.* 

*Agradecemos a nuestro director de tesis al D.Sc. Ing. Néstor Quispe Condori, por su orientación y habernos brindado la oportunidad de recurrir a su capacidad, así como también por guiarnos durante la ejecución del presente proyecto.*

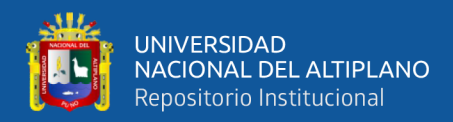

# **ÍNDICE GENERAL**

## <span id="page-3-0"></span>**[DEDICATORIA](#page-1-0)**

**[AGRADECIMIENTO](#page-2-0)**

**[ÍNDICE GENERAL](#page-3-0)**

**[ÍNDICE DE FIGURAS](#page-8-0)**

## **[ÍNDICE DE CUADROS](#page-13-0)**

# **[ÍNDICE DE ACRÓNIMOS](#page-15-0)**

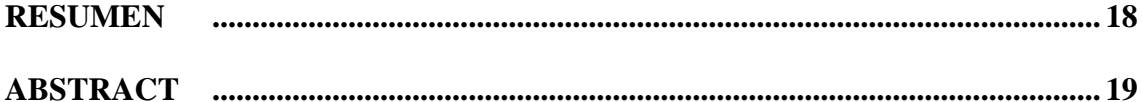

## **[CAPITULO I](#page-19-0)**

# **[INTRODUCCIÓN](#page-19-1)**

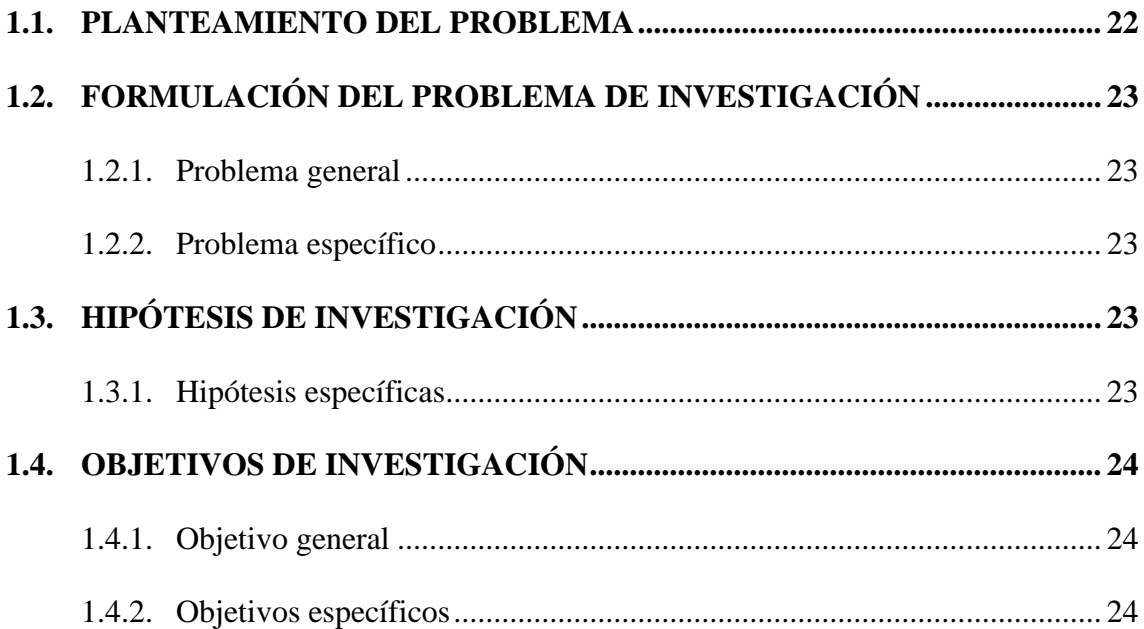

## **[CAPITULO II](#page-24-0)**

# **[REVISIÓN DE LITERATURA](#page-24-1)**

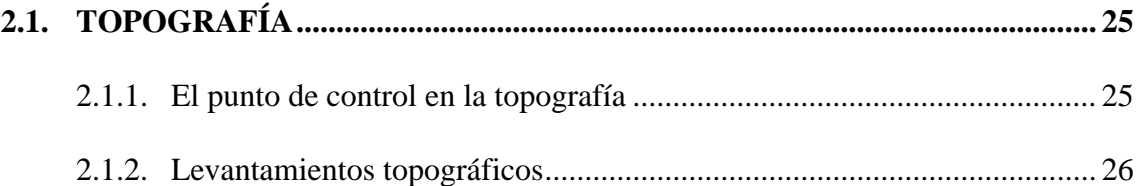

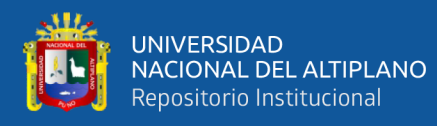

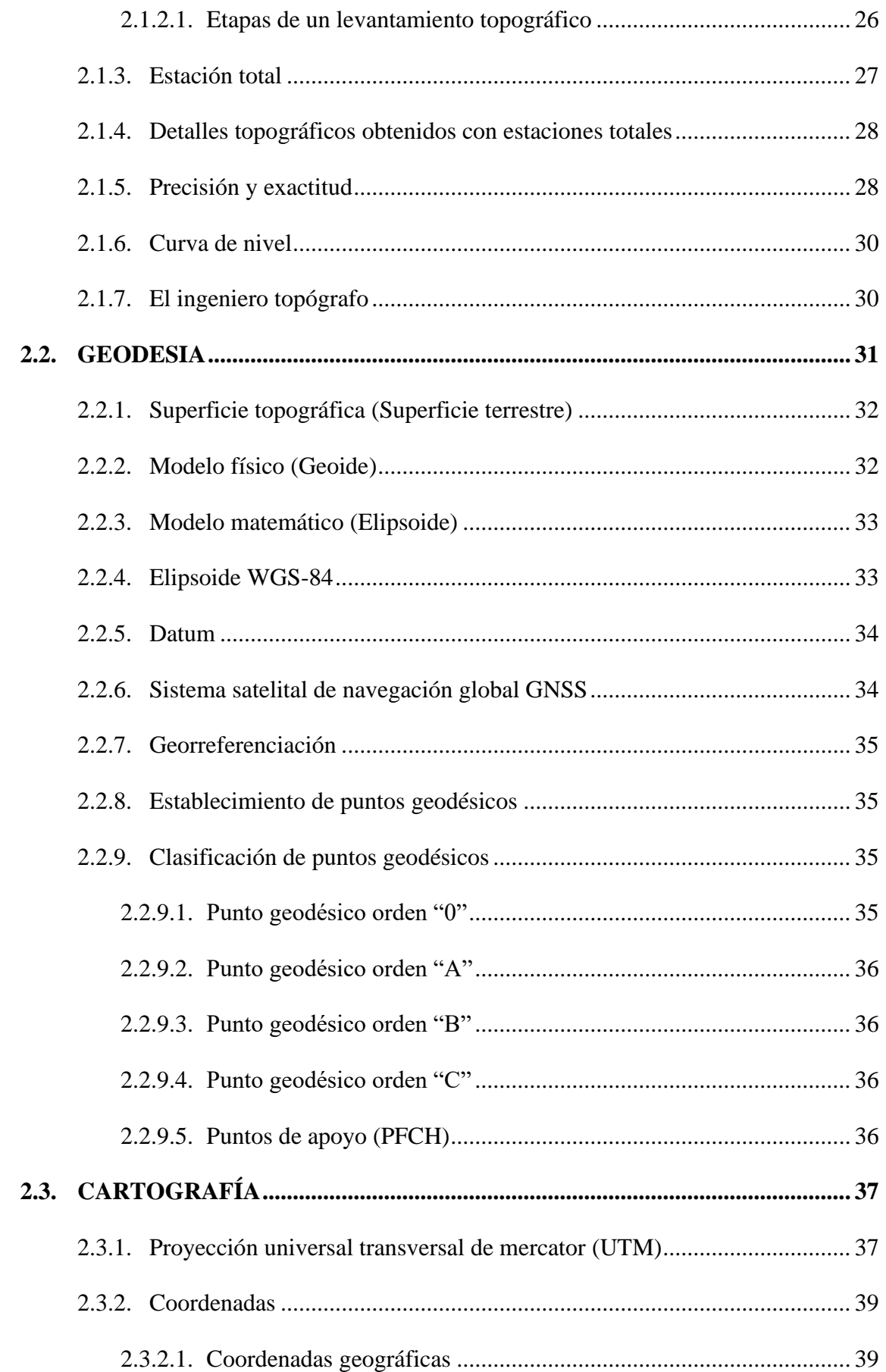

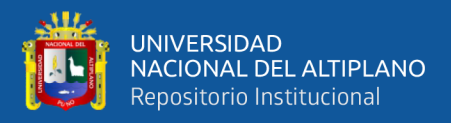

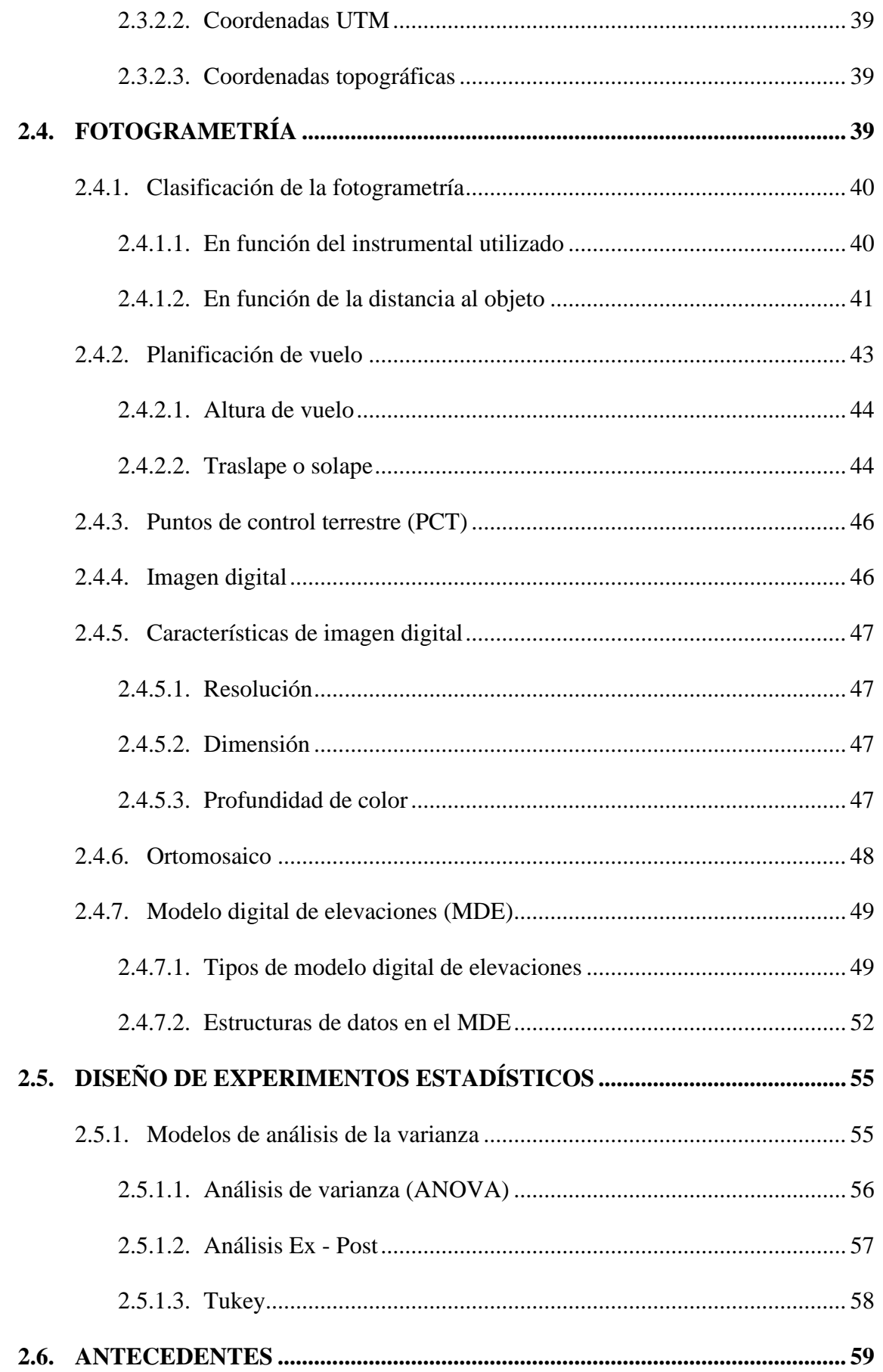

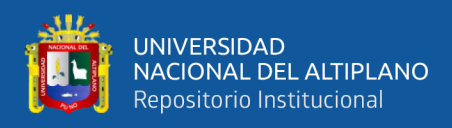

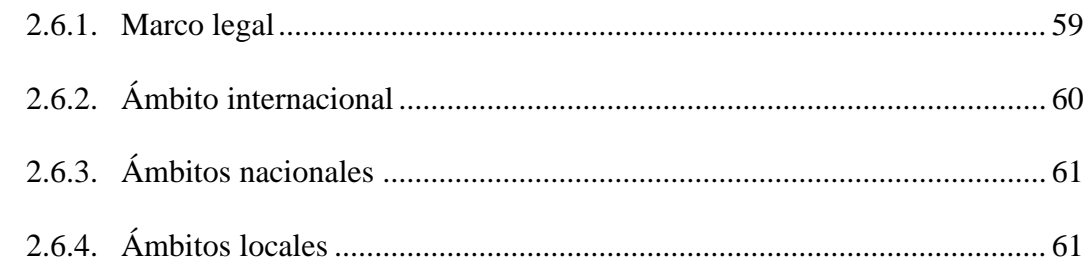

# **CAPITULO III**

# **MATERIALES Y MÉTODOS**

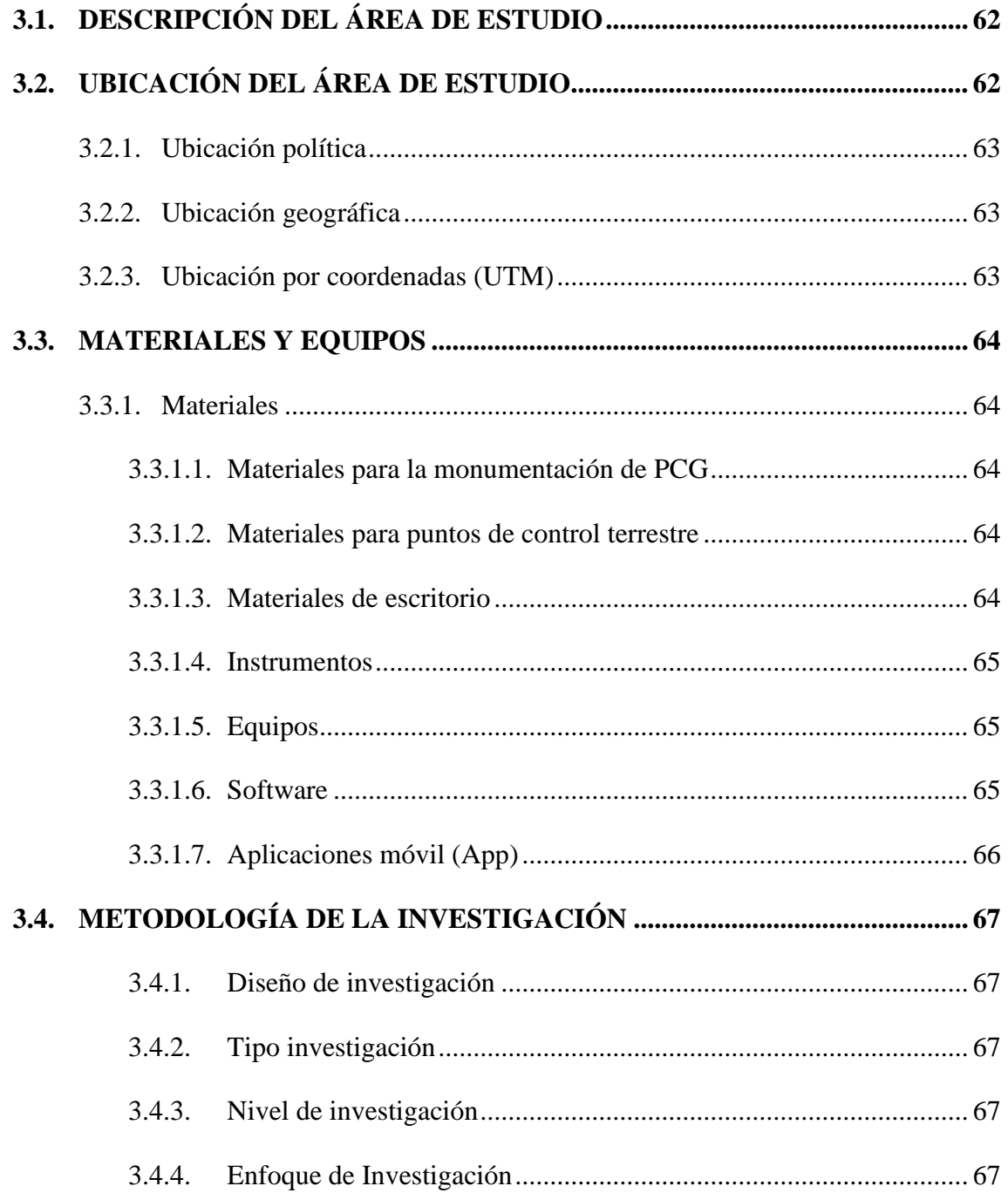

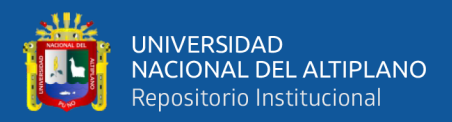

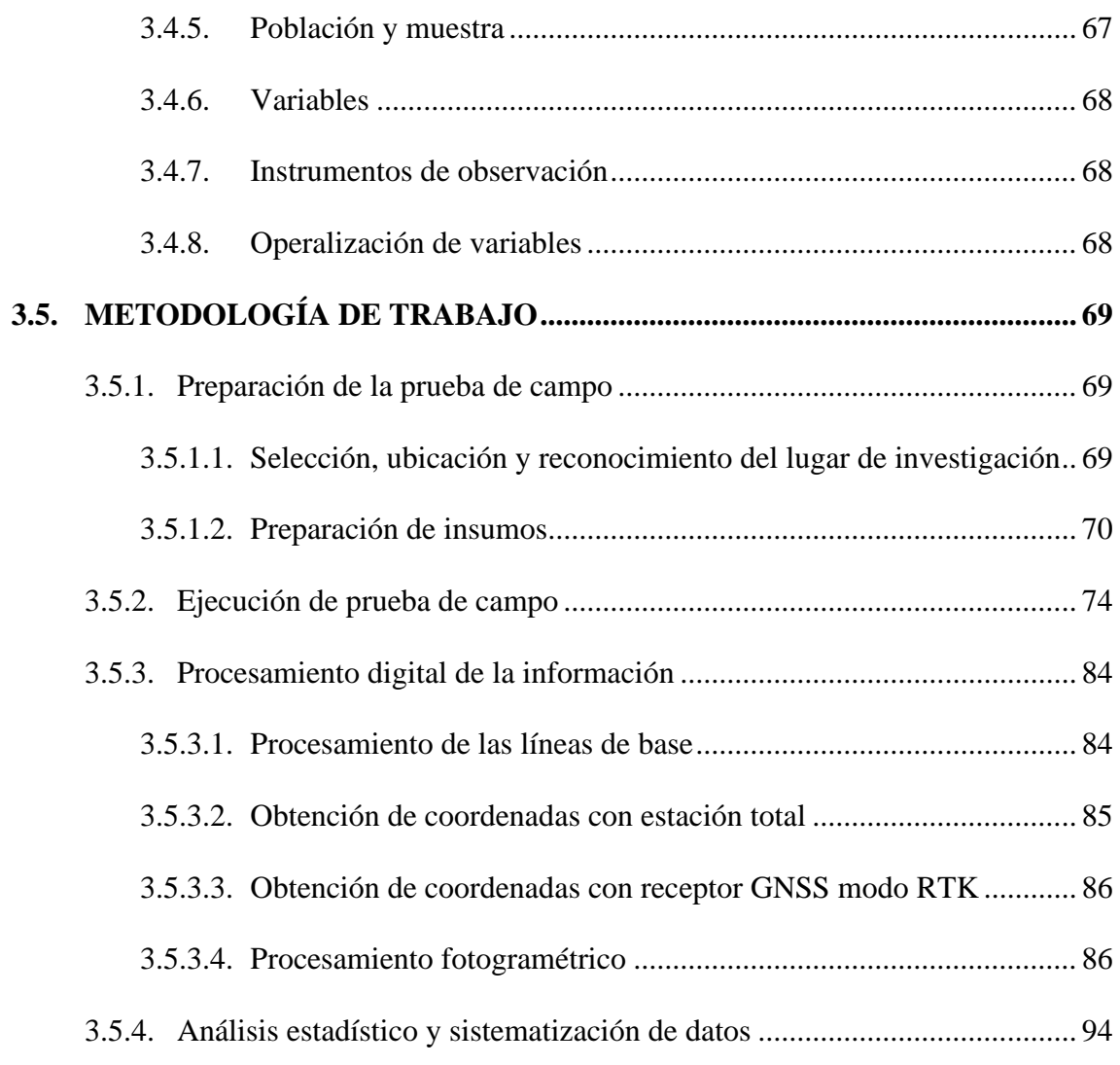

## **[CAPITULO IV](#page-95-0)**

# **[RESULTADOS Y DISCUSIÓN](#page-95-1)**

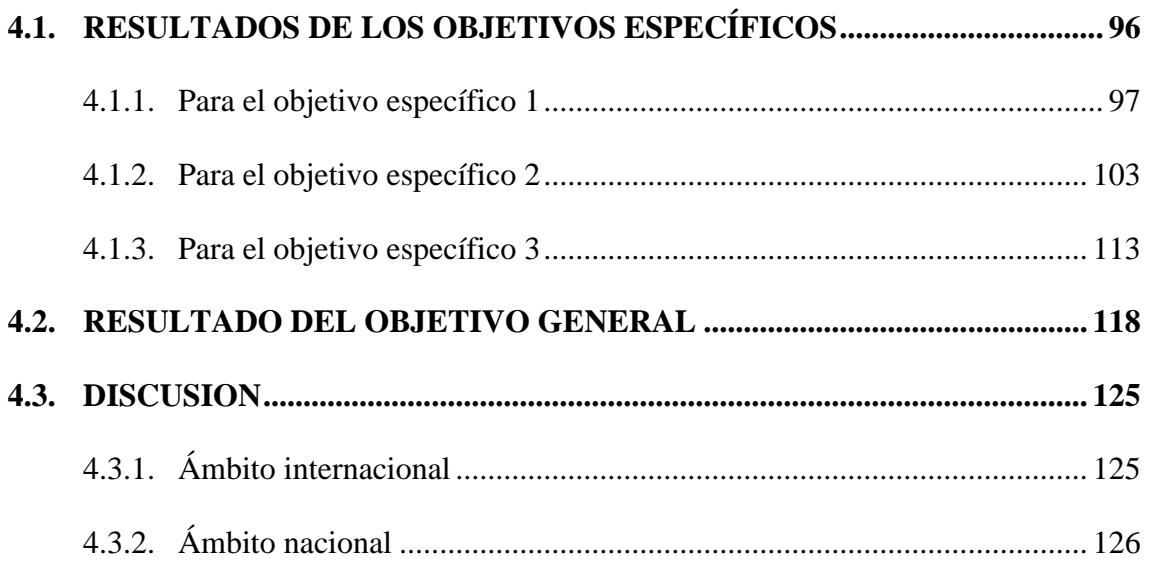

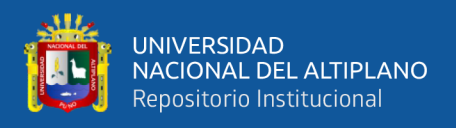

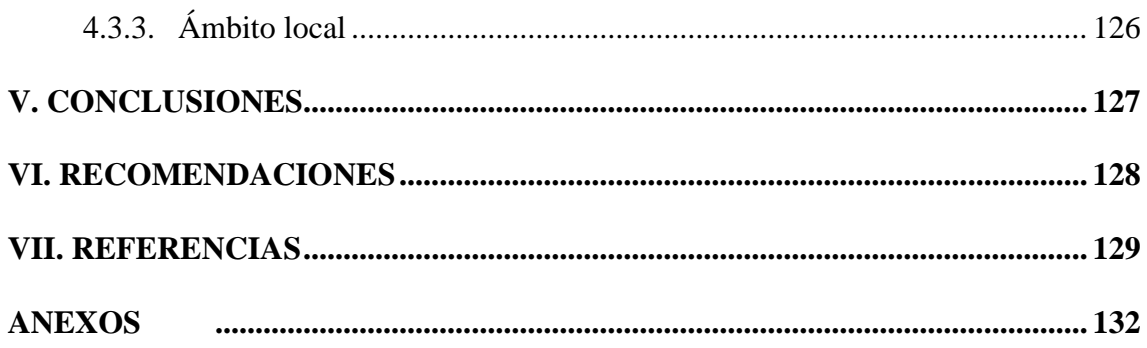

**Área:** Ciencias Naturales

<span id="page-8-0"></span>**Tema:** "Análisis de la precisión de un levantamiento topográfico utilizando fotogrametría con RPAS y su relación a la densidad de puntos de control terrestre"

**Fecha de sustentación:** 11 de febrero del 2022

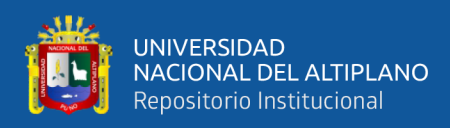

# **ÍNDICE DE FIGURAS**

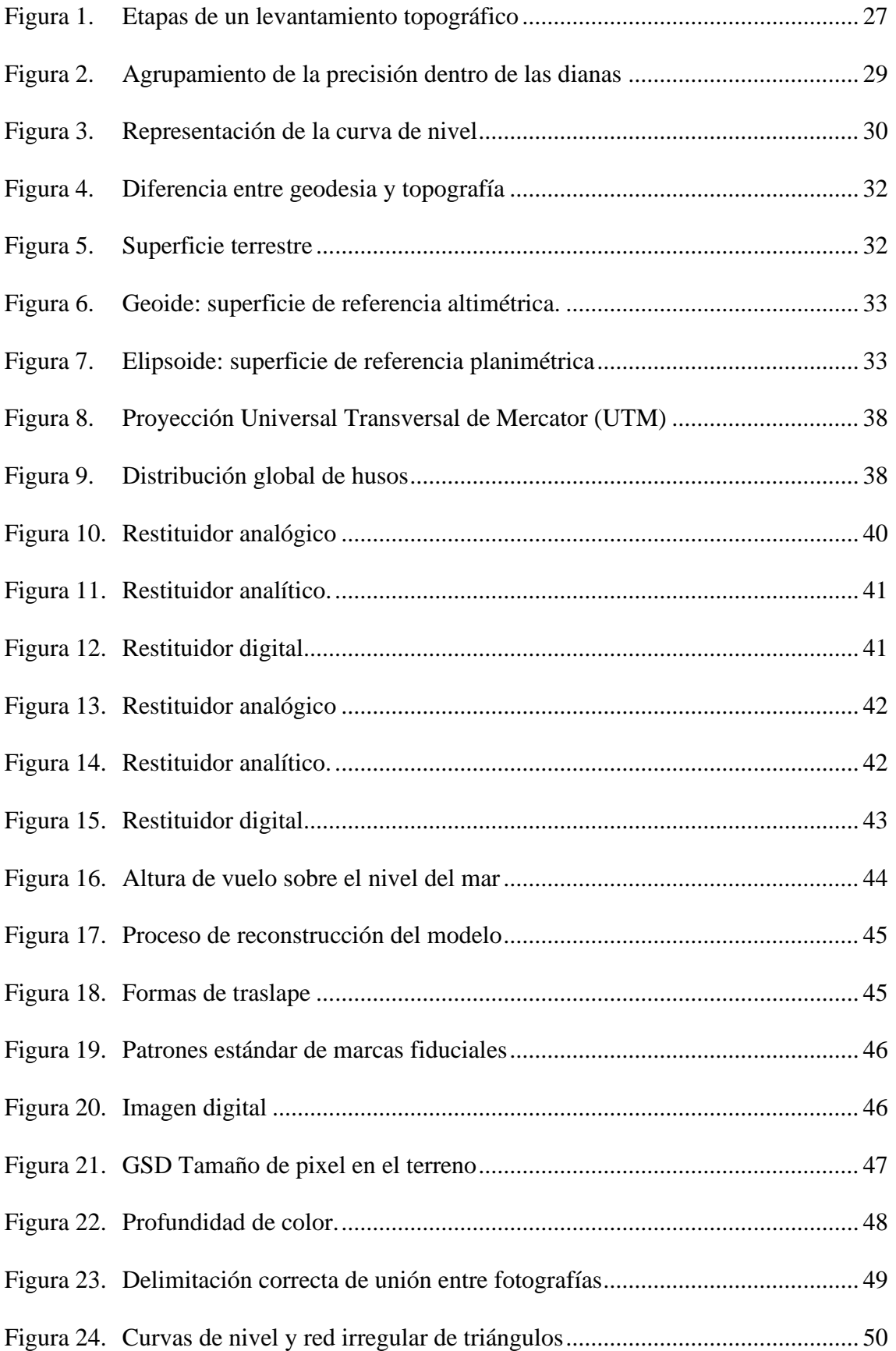

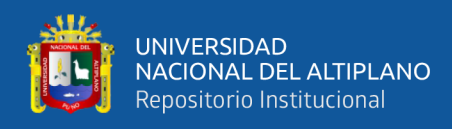

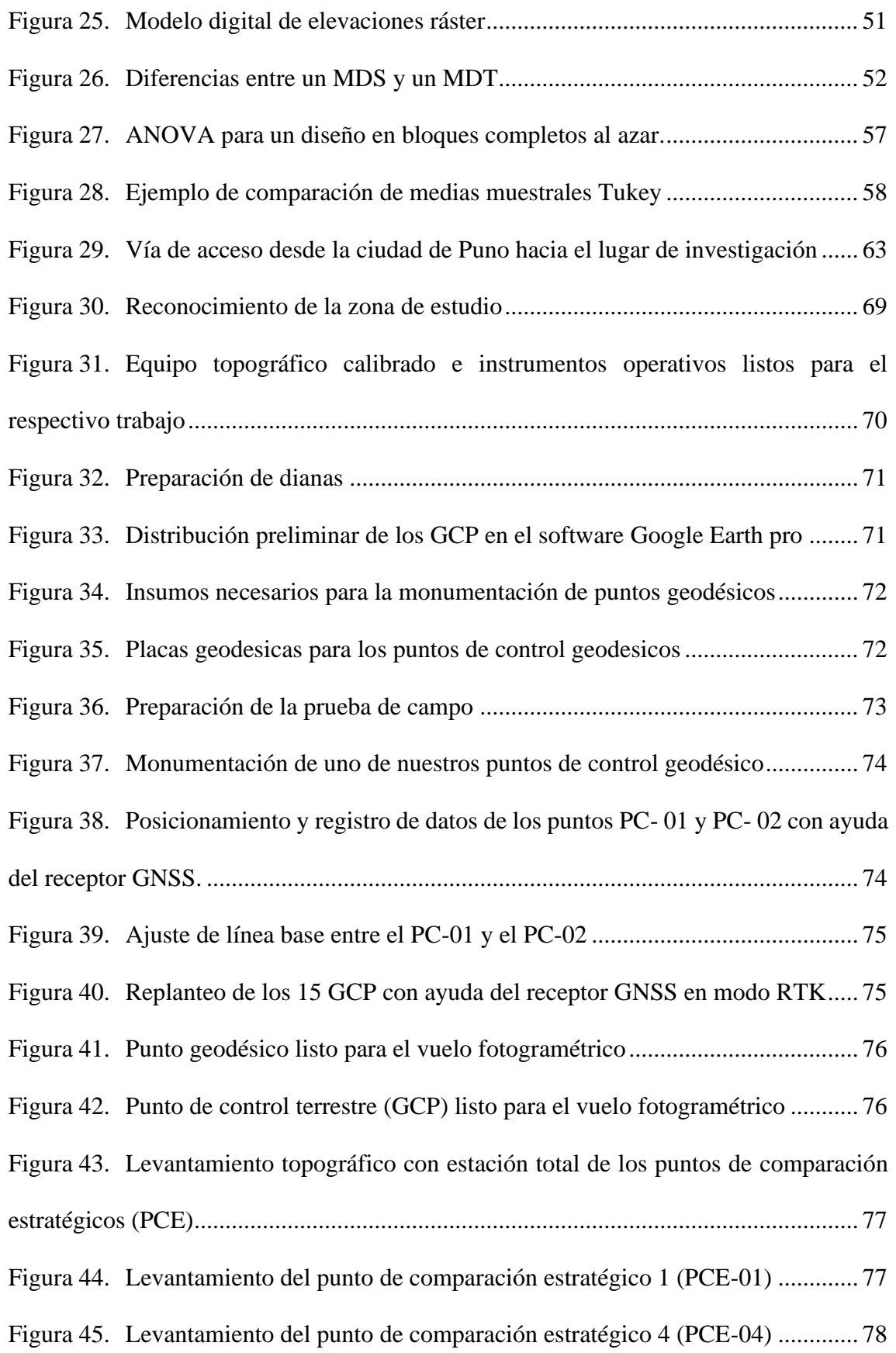

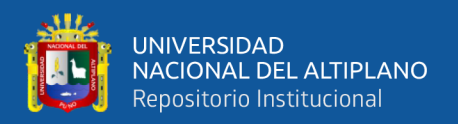

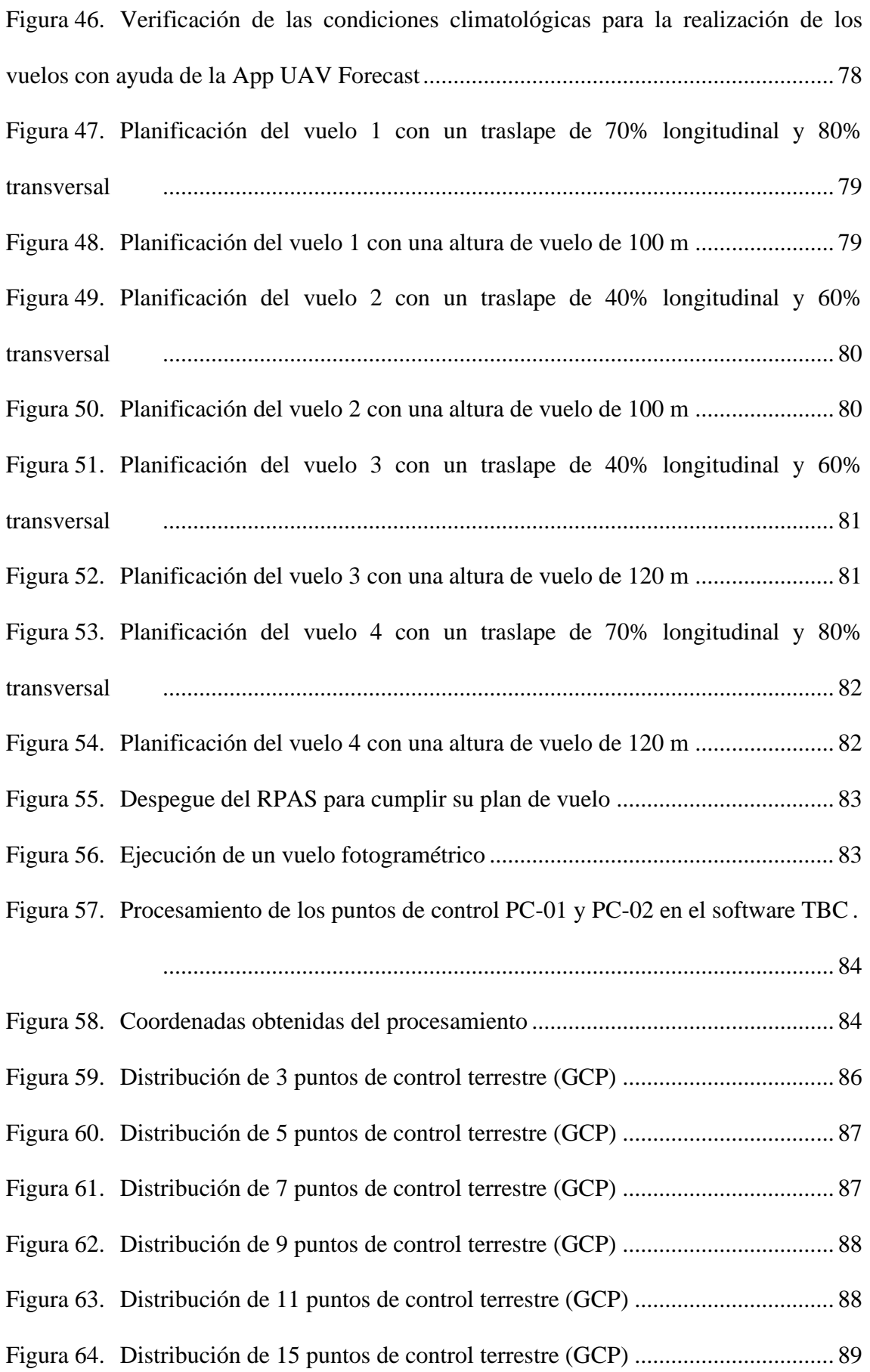

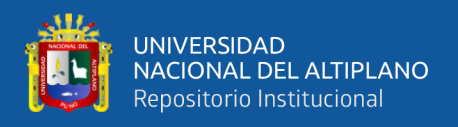

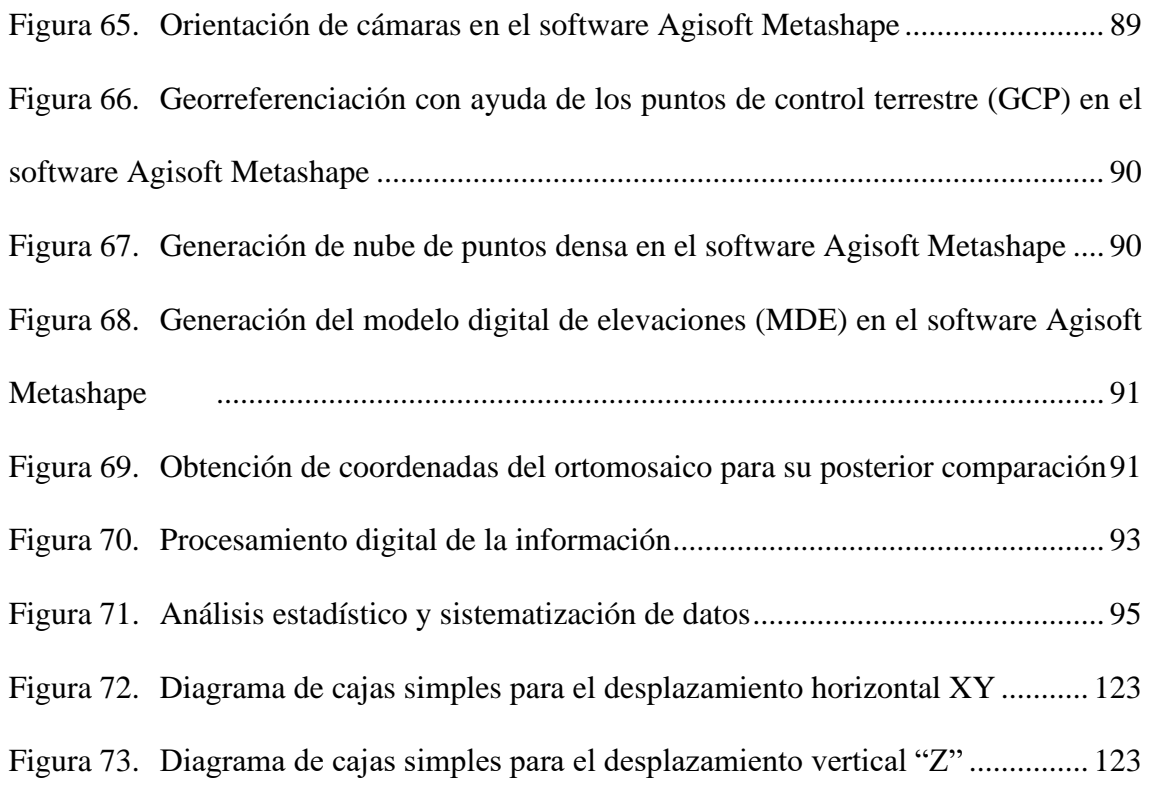

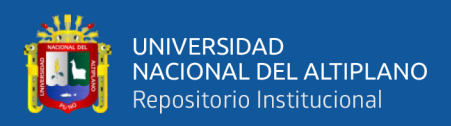

# **ÍNDICE DE CUADROS**

<span id="page-13-0"></span>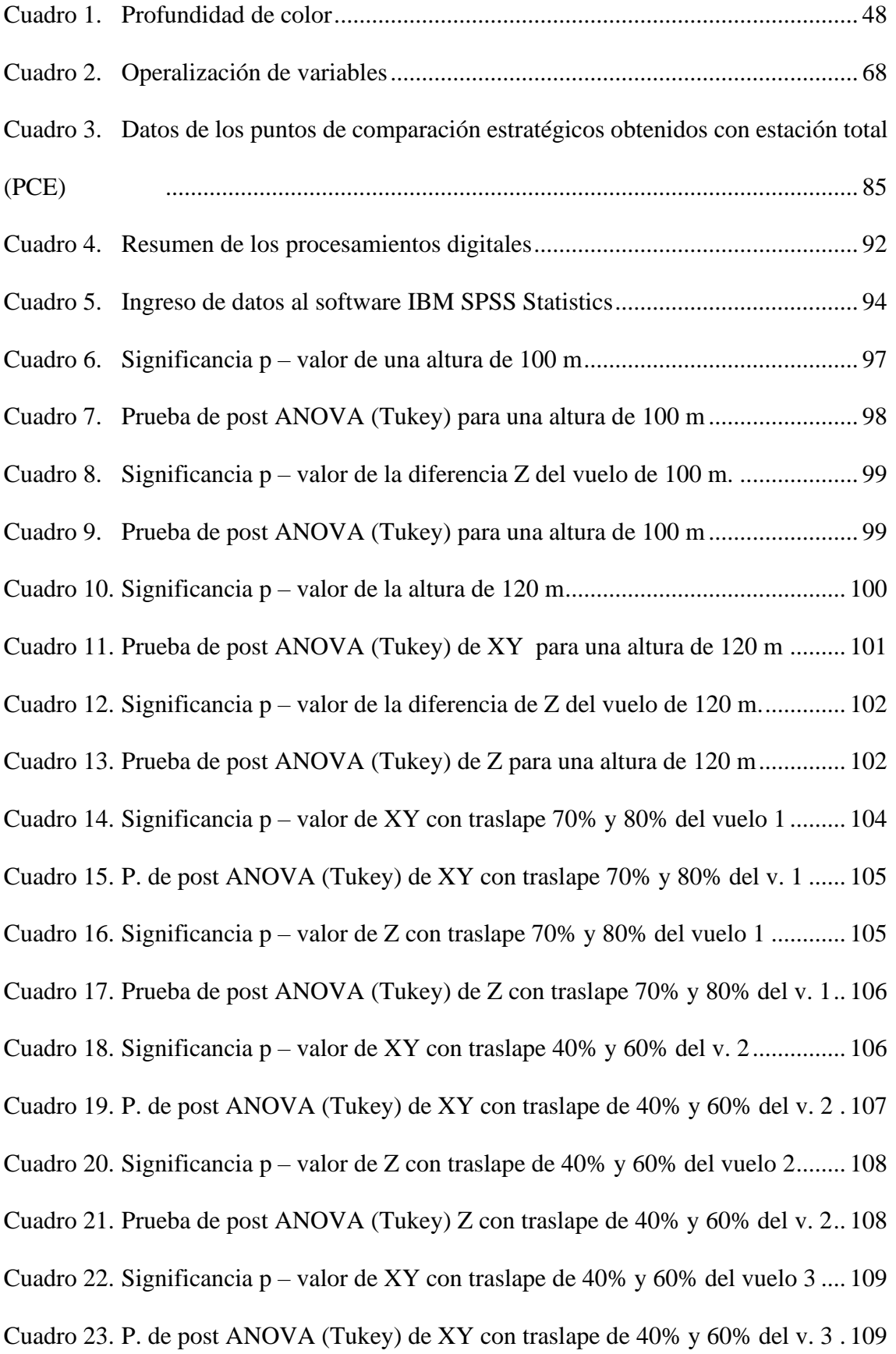

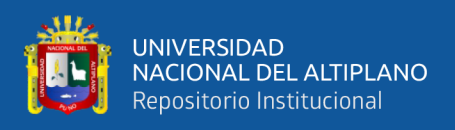

Cuadro 24. Significancia p – [valor de Z con traslape de 60% y 40% del vuelo 3........](#page-109-0) 110 Cuadro 25. [Prueba de post ANOVA \(Tukey\) Z con traslape de 40% y 60% del v. 3..](#page-109-1) 110 Cuadro 26. Significancia p – [valor de XY con traslape de 70% y 80% del vuelo 4](#page-110-0) .... 111 Cuadro 27. [P. de post ANOVA \(Tukey\) de XY con traslape de 70% y 80% del v. 4](#page-110-1) . 111 Cuadro 28. Significancia p – [valor de Z con traslape de 70% y 80% del vuelo 4........](#page-111-0) 112 Cuadro 29. [Prueba de post ANOVA \(Tukey\) Z con traslape de 70% y 80% del v. 4..](#page-111-1) 112 Cuadro 30. Significancia p – [valor para la densidad de GCP en XY](#page-113-0) ........................... 114 Cuadro 31. Nivel de significancia para p – [valor para la densidad de GCP en Z.........](#page-115-0) 116 Cuadro 32. Prueba de [post ANOVA \(Tukey\) para la densidad de GCP en Z..............](#page-115-1) 116 Cuadro 33. Significancia p – [valor XY de la variación en la precisión con GCP](#page-118-0) ........ 119 Cuadro 34. [P. de post ANOVA \(Tukey\) XY de la variacion en la precisión con GCP](#page-118-1) 119 Cuadro 35. Significancia p – [valor Z de la variación en la precisión con GCP](#page-120-0) .......... 121 Cuadro 36. [P. de post ANOVA \(Tukey\) Z de la variación en la precisión con GCP...](#page-120-1) 121

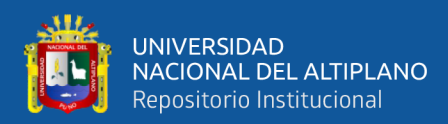

# **ÍNDICE DE ACRÓNIMOS**

<span id="page-15-0"></span>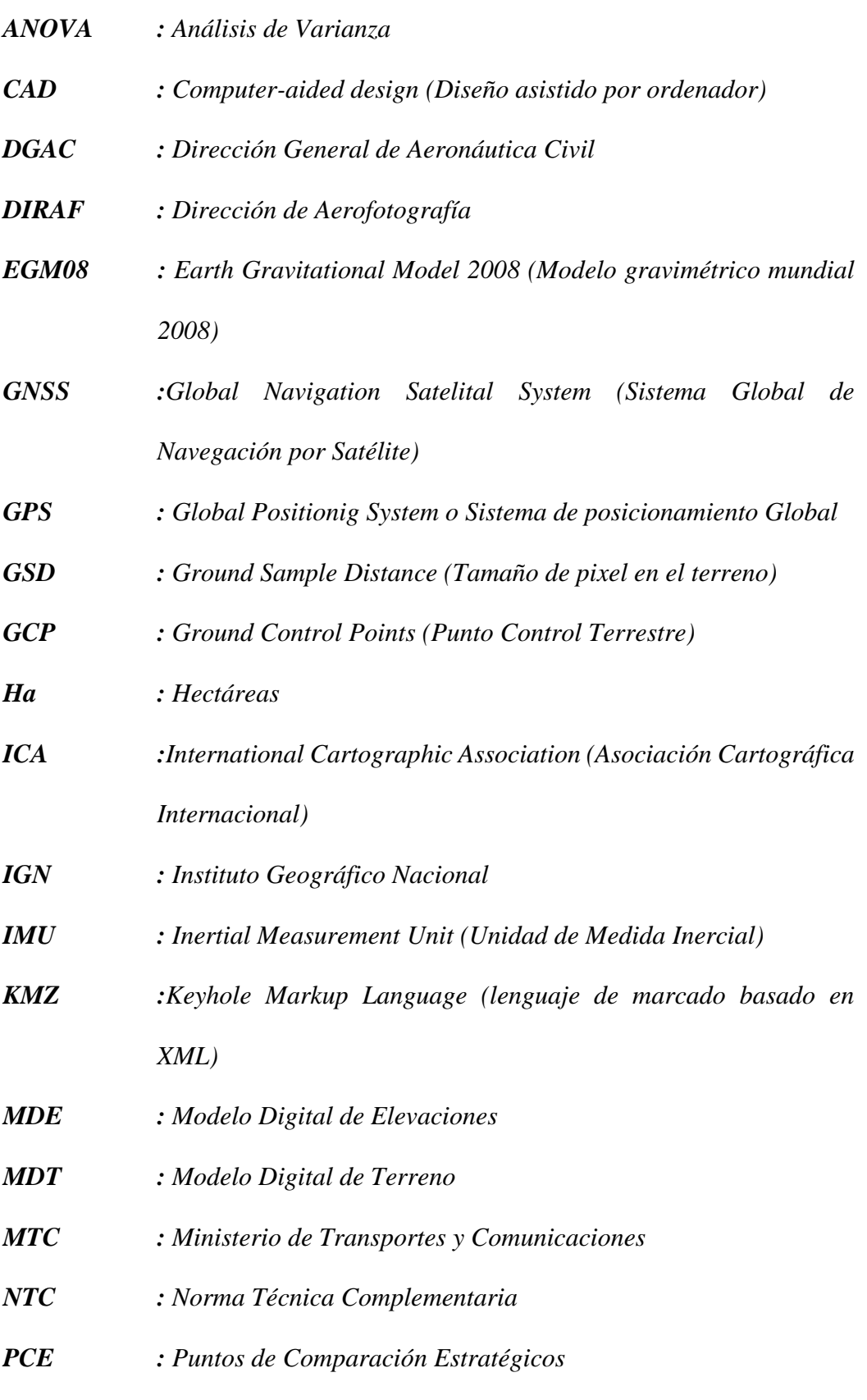

*PCG : Puntos de Control Geodésicos*

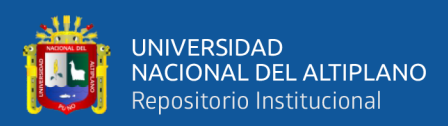

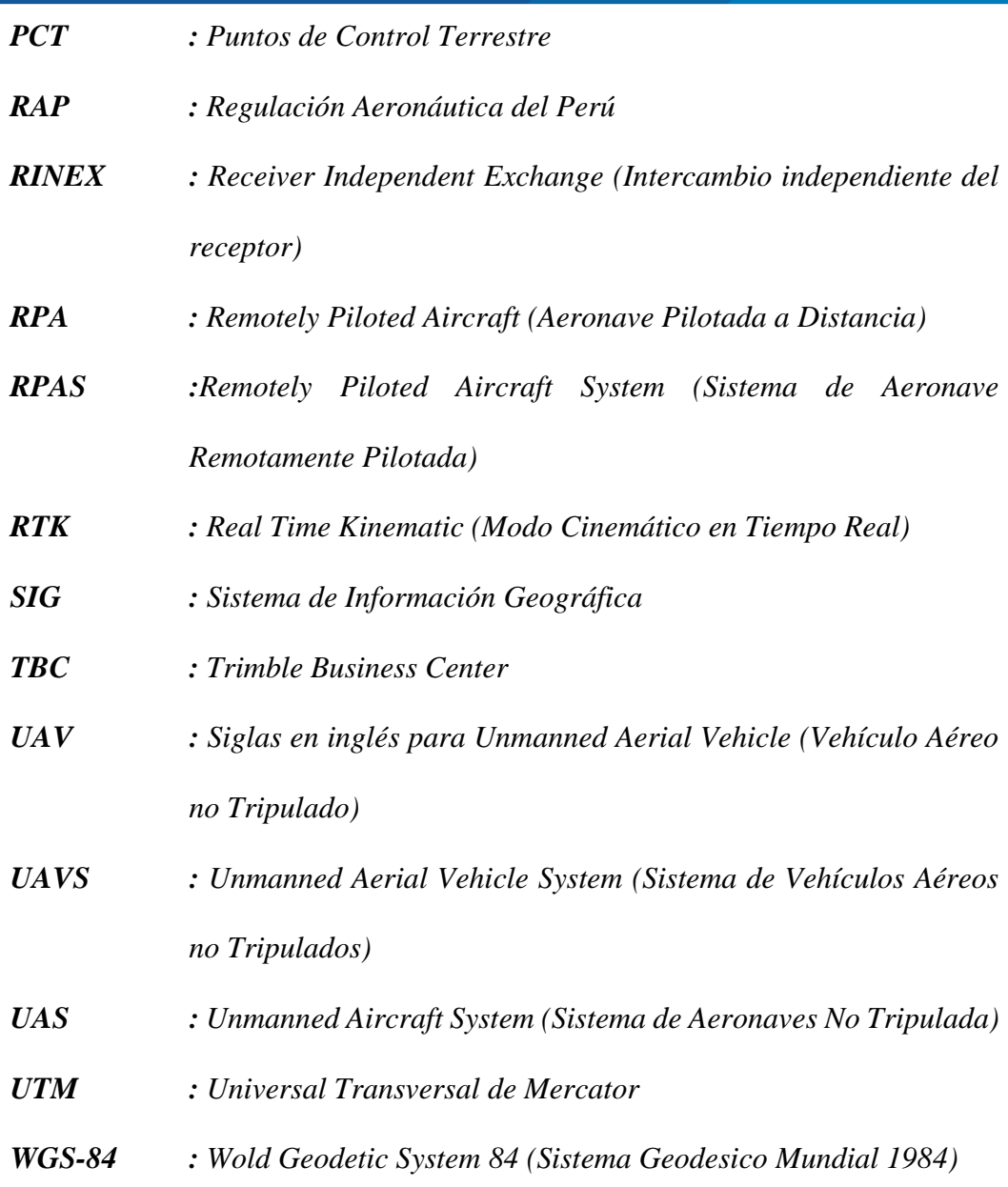

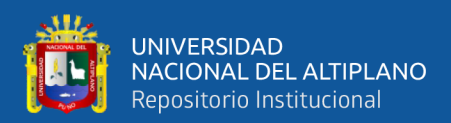

# **RESUMEN**

<span id="page-17-0"></span>La presente investigación realizada en el Centro de Producción de Bienes y Servicios Illpa UNA - Puno, distrito de Paucarcolla, provincia de Puno. Tiene como objetivo general, analizar la precisión del levantamiento topográfico utilizando fotogrametría con RPAS y su relación a la densidad de puntos de control terrestre. Objetivos específicos: determinar la altura de vuelo más óptima con RPAS en la toma de fotografías aéreas, determinar los porcentajes adecuados de traslape de las fotografías obtenidas con RPAS para generar resultados más precisos y determinar la densidad adecuada de puntos de control terrestre para la zona de estudio. La metodología de trabajo constó de cuatro etapas. La primera etapa, se realizó la preparación de la prueba de campo. La segunda etapa, se recopiló datos en campo mediante el método directo a fin de levantar 20 puntos y realizar la comparación con lo obtenido por el RPAS. Asimismo, se realizó el método indirecto. La tercera etapa, se realizó el procesamiento digital con software especializados. La cuarta etapa, se desarrolló el análisis y sistematización de datos. Finalmente, se analizó la precisión en base a la densidad de puntos; respondiendo al problema de investigación, el cual se presumía que la variación en la precisión de los levantamientos topográficos utilizando fotogrametría con RPAS, estaba en función a la densidad de puntos de control terrestre. La prueba estadística compatible es ANOVA y Tukey. Resultando el vuelo 1 con altura de 100 m, traslape de 70% - 80% y una densidad de 15 puntos; como la más próxima a los datos obtenidos con estación total. La conclusión final, es que la precisión está en función a la densidad de puntos de control terrestre, pero a su vez tiene una estrecha relación a un adecuado porcentaje de traslape y una altura de vuelo óptima. Factores imprescindibles para la obtención de una buena precisión.

PALABRAS CLAVE: Control, Densidad, Fotogrametría, Precisión y Puntos.

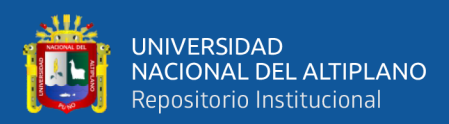

# **ABSTRACT**

<span id="page-18-0"></span>This research was carried out at the Center for the Production of Goods and Services Illpa UNA - Puno, district of Paucarcolla, province of Puno. Its general objective is to analyze the precision of the topographic survey using photogrammetry with RPAS and its relationship to the density of ground control points. Specific objectives: determine the most optimal flight height with RPAS in taking aerial photographs, determine the appropriate percentages of overlap of the photographs obtained with RPAS to generate more accurate results and determine the appropriate density of ground control points for the area of study. The work methodology consisted of four stages. The first stage was the preparation of the field test. In the second stage, data was collected in the field using the direct method in order to collect 20 points and make the comparison with what was obtained by the RPAS. Likewise, the indirect method was performed. The third stage, digital processing was performed with specialized software. The fourth stage, the analysis and systematization of data was developed. Finally, the precision was analyzed based on the density of points; responding to the research problem, which presumed that the variation in the precision of topographic surveys using RPAS photogrammetry was a function of the density of ground control points. The supported statistical test is ANOVA and Tukey. Resulting in flight 1 with a height of 100 m, an overlap of 70% - 80% and a density of 15 points; as the closest to the data obtained with the total station. The final conclusion is that precision is a function of the density of ground control points, but in turn it is closely related to an adequate percentage of overlap and an optimal flight height. Essential factors for obtaining good precision.

KEY WORDS: Control, Density, Photogrammetry, Precision and Points.

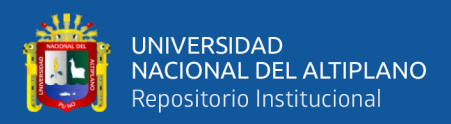

# **CAPITULO I**

# **INTRODUCCIÓN**

<span id="page-19-1"></span><span id="page-19-0"></span>Actualmente la tecnología viene avanzando de manera exponencial, y más aún en el ámbito de la ingeniería. Tanto que ha permitido nuevas y mejores técnicas de trabajo, comparadas a las llamadas tradicionales que son relativamente económicas, fáciles de acceder y de buena calidad. Es el caso de los RPAS (Sistema de Aeronave Remotamente Pilotada) o también llamados drones que representan una herramienta novedosa y eficiente, con el rol de recolección de datos en proyectos ingenieriles. En todo el mundo existen muchos estudios sobre fotogrametría clásica utilizando aeronaves tripuladas y sus diversas variables y aplicaciones, especialmente el uso de los sensores como cámaras análogas RGB, lidar y radar, pero pocos estudios relacionados a los RPAS y escasa investigación enfocada a los RPA (Aeronave Pilotada a Distancia), diseñados específicamente para fotogrametría, por lo que ésta técnica aún es desconocida por gran parte de los ingenieros. Por tal motivo es pertinente que la Ingeniería Topográfica y Agrimensura, investigue respecto a su implementación y contribuya con nuevos recursos académicos, que permitan sacar el máximo provecho a estas nuevas tecnologías.

Estas herramientas que tuvo sus orígenes en el campo militar; ha empezado a tener más protagonismo en nuestro país desde hace unos años atrás, debido a que cada vez son más accesibles, poseen una gran autonomía a la hora de realizar su labor encomendada, obteniendo resultados óptimos y adecuados a la necesidad de cada usuario.

La utilización de los RPAS se ha incrementado en el campo de la Ingeniería Topográfica y Agrimensura, puesto que obtener la representación gráfica de la superficie del terreno es base fundamental de esta ciencia, y mediante la fotogrametría con RPAS todo esto es posible de una manera eficaz eficiente y económica.

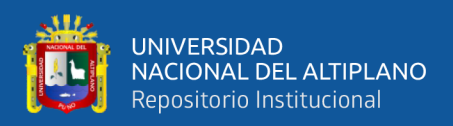

Sin embargo, es necesario el análisis y formulación de metodologías que garanticen el desarrollo exitoso de estos nuevos procesos.

La presente investigación busca analizar la precisión con relación a la densidad de Puntos de Control Terrestres (GCP) y así aclarar la importancia del control terrestre en proyectos fotogramétricos con RPAS y la manera adecuada de realizarla. Y así aportar nuevos alcances metodológicos para levantamientos topográficos utilizando fotogrametría con RPAS, con el fin de obtener productos de calidad que se asemejen a los obtenidos con métodos tradicionales (métodos directos). Con esto los profesionales especializados en el área, podrán optar con nuevas alternativas de calidad para ejecutar de manera más óptima la realización de proyectos ingenieriles que beneficiarán a la sociedad en general.

El proyecto se realizó en el Centro de Producción de Bienes y Servicios Illpa de la UNA PUNO (CIP ILLPA), distrito de Paucarcolla, Provincia de Puno – Perú, área de estudio de 15 ha aproximadamente; el área fue escogido estratégicamente por ser un terreno de condiciones topográficas distintas como: zona agreste (laderas de cerros), zona urbana (caserío CIP ILLPA) y zona llana (vía de acceso y terreno plano). Para dicho propósito se realizó 4 vuelos alterando la altura de vuelo y el porcentaje de traslape, por otro lado, también se realizó el levantamiento con estación total de puntos estratégicos para su posterior análisis con respecto a los vuelos fotogramétricos. El análisis consistió en variar la cantidad de puntos de control terrestres en cada procesamiento fotogramétrico para establecer la diferencia tanto en X, Y y Z con los puntos estratégicos tomados con estación total y así obtener un procesamiento fotogramétrico que se aproxime a la precisión obtenida con métodos topográficos tradicionales (estación total).

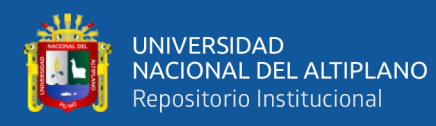

### <span id="page-21-0"></span>**1.1. PLANTEAMIENTO DEL PROBLEMA**

Para emplazar un proyecto ingenieril ya sea obras viales, edificaciones u otros, se requiere contar con la representación de la superficie del terreno; siendo esta etapa fundamental para el desarrollo del mismo. Es el punto inicial de proyectos que requieren información sobre la dimensión, posición o forma del terreno sobre el que se va a efectuar la obra. Por tal motivo, la fotogrametría ha jugado un papel importante en esta fase de campo mediante los drones o RPAS, que permiten obtener información geográfica a través de fotografías aéreas utilizando métodos fotogramétricos (método indirecto).

Sin embargo, de manera similar al desarrollo y empleo de estas nuevas herramientas en la fotogrametría ha surgido el problema de la precisión. Esto es debido muchas veces a una defectuosa georreferenciación apoyada en los puntos de control terrestre o a la creencia de que no es necesario los puntos de control terrestres, puesto que los RPAS cuentan con un sensor GPS/IMU, que georreferencia las imágenes tomadas, pero no se tiene en cuenta que las señales emitidas por estas herramientas electrónicas viajan un tramo largo hacia los satélites, pudiendo sufrir interferencias por el movimiento del RPAS, los movimientos terrestres por efectos de geodinámica interna, clima y entre otros, lo cual incide en la precisión. Ésta imprecisión será arrastrada generando errores posteriores que perjudicarán determinado proyecto. Por tal motivo, se considera de suma importancia la etapa de control terrestre.

En tal sentido, es notorio la importancia del proceso de control terrestre y siendo deber del Ingeniero Topógrafo y Agrimensor, evaluar y a su vez determinar sí los resultados obtenidos con éstas recientes herramientas son materia comparable con los métodos topográficos tradicionales.

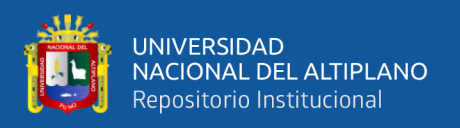

El presente trabajo de investigación surge el interés de analizar la importancia de su ejecución y exponer los resultados, para determinar sí la densidad de puntos de control terrestre incide de sobre manera en la precisión.

# <span id="page-22-1"></span><span id="page-22-0"></span>**1.2. FORMULACIÓN DEL PROBLEMA DE INVESTIGACIÓN**

## **1.2.1. Problema general**

- ¿Existe variación en la precisión de un levantamiento topográfico utilizando fotogrametría con RPAS y su relación a la densidad de puntos de control terrestre?

## <span id="page-22-2"></span>**1.2.2. Problema específico**

- ¿Cuál será la altura de vuelo optima con RPAS en la toma de fotografías aéreas?
- ¿Cuál será el porcentaje adecuado de traslape de las fotografías obtenidas con RPAS para generar resultados más precisos?
- ¿Cuál será la densidad adecuada de puntos de control terrestre (GCP) para la zona de estudio?

# <span id="page-22-3"></span>**1.3. HIPÓTESIS DE INVESTIGACIÓN**

La precisión del levantamiento topográfico utilizando fotogrametría con RPAS varía de acuerdo a la densidad de puntos de control terrestre.

## <span id="page-22-4"></span>**1.3.1. Hipótesis específicas**

- La altura de vuelo más óptima en la toma de fotografías aéreas es la de menor altura.

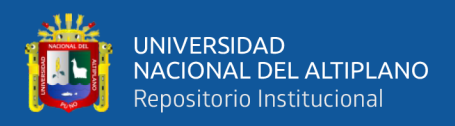

- Los porcentajes adecuados de traslape de las fotografías obtenidas con RPAS para generar resultados más precisos son la de mayor porcentaje en traslape.
- La densidad adecuada de puntos de control terrestre (GCP) para obtener resultados más precisos en la zona de estudio es la de mayor cantidad.

## <span id="page-23-1"></span><span id="page-23-0"></span>**1.4. OBJETIVOS DE INVESTIGACIÓN**

## **1.4.1. Objetivo general**

- Analizar la precisión del levantamiento topográfico utilizando fotogrametría con RPAS y su relación a la densidad de los puntos de control terrestre.

## <span id="page-23-2"></span>**1.4.2. Objetivos específicos**

- Determinar la altura de vuelo más óptima con RPAS en la toma de fotografías aéreas.
- Determinar los porcentajes adecuados de traslape de las fotografías obtenidas con RPAS para generar resultados más precisos.
- Determinar la densidad adecuada de puntos de control terrestre (GCP) para la zona de estudio.

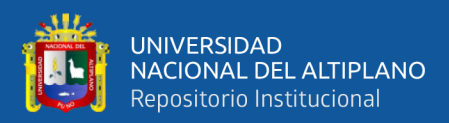

# **CAPITULO II**

# **REVISIÓN DE LITERATURA**

### <span id="page-24-2"></span><span id="page-24-1"></span><span id="page-24-0"></span>**2.1. TOPOGRAFÍA**

Es una rama de la ingeniería que se propone determinar la posición relativa de los puntos, mediante la recopilación y procesamiento de las informaciones de las partes físicas del geoide, considerando hipotéticamente, que la superficie terrestre de observación es una superficie plana horizontal. En términos simples: La topografía se encarga de realizar mediciones en una porción de tierra relativamente pequeña. (Mendoza, 2019)

La topografía es la ciencia que estudia el conjunto de principios y procedimientos que tienen por objeto la representación gráfica de la superficie terrestre, con sus formas y detalles; tanto naturales como artificiales (véase planimetría y altimetría). Esta representación tiene lugar sobre superficies planas, limitándose a pequeñas extensiones de terreno. (Villalba, 2016)

## **2.1.1. El punto de control en la topografía**

<span id="page-24-3"></span>Punto de control o punto topográfico, es aquel punto a partir del cual se realiza las mediciones lineales y/o angulares. En ocasiones estos puntos sirven de referencia para definir la dirección de un alineamiento. Los puntos topográficos se dividen en dos:

A) Puntos topográficos permanentes: Son puntos de referencia fijos, creados antes y al margen del levantamiento topográfico, así tenemos, por ejemplo: Los faros, las astas de las plazas, las antenas, los pararrayos, los hitos, etc.

B) Puntos topográficos temporales: Son puntos creados especialmente para la realización de un proyecto, generalmente estos puntos deben desaparecer finalizado el

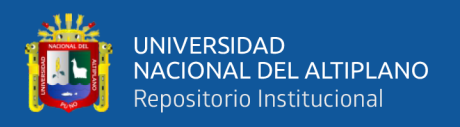

levantamiento. Estos puntos se marcan con estacas de madera o fierro y se recomienda pintarlas para poder ubicarlas fácilmente, así mismo, éstas deben estar referidos a una estructura cercana. (Mendoza, 2019)

### **2.1.2. Levantamientos topográficos**

<span id="page-25-0"></span>Es el proceso por el cual se realiza un conjunto de operaciones y métodos para representar gráficamente en un plano una porción de tierra, ubicando la posición de sus puntos naturales y/o artificiales más importantes. (Mendoza, 2019)

## <span id="page-25-1"></span>**2.1.2.1. Etapas de un levantamiento topográfico**

En realidad, el levantamiento topográfico podría dividirse en muchas etapas, sin embargo, en el presente texto se va a dividir en tres.

• **1° Reconocimiento de terreno y plan de trabajo:** Es la etapa por la cual se investiga, razona y deduce el método más apropiado para llevar óptimamente el trabajo de campo. Para esto, es importante realizar la visita al terreno, preguntar la mayor cantidad de datos técnicos a los lugareños, así como alimentarnos de planos referenciales existentes del lugar.

• **2° Trabajo de campo:** Consiste en ejecutar in situ las mediciones necesarias de acuerdo al plan y estrategia establecido en el reconocimiento de terreno; esto se consigue midiendo distancias, ángulos horizontales, verticales, así como el desnivel entre los puntos. Es importante que el trabajo se realice de manera ordenada para de este modo hacer más simple el trabajo de gabinete. En esta etapa es imprescindible el uso de la libreta de campo, en la cual se anotan los datos obtenidos.

• **3° Trabajo de gabinete:** Son todos los cálculos matemáticos que se realizan con la finalidad de elaborar los planos. Al respecto es preciso recomendar

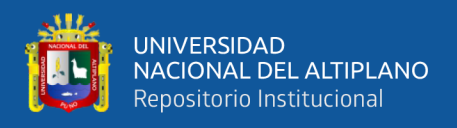

que la presencia de la persona que realizó las anotaciones en la libreta de campo, comparta el trabajo de gabinete, dado que así será posible resolver cualquier duda en el caso lo hubiese. En conclusión, la eficiencia de un levantamiento topográfico depende en gran parte de la manera como se maneje el reconocimiento de terreno y plan de trabajo. (Mendoza, 2019)

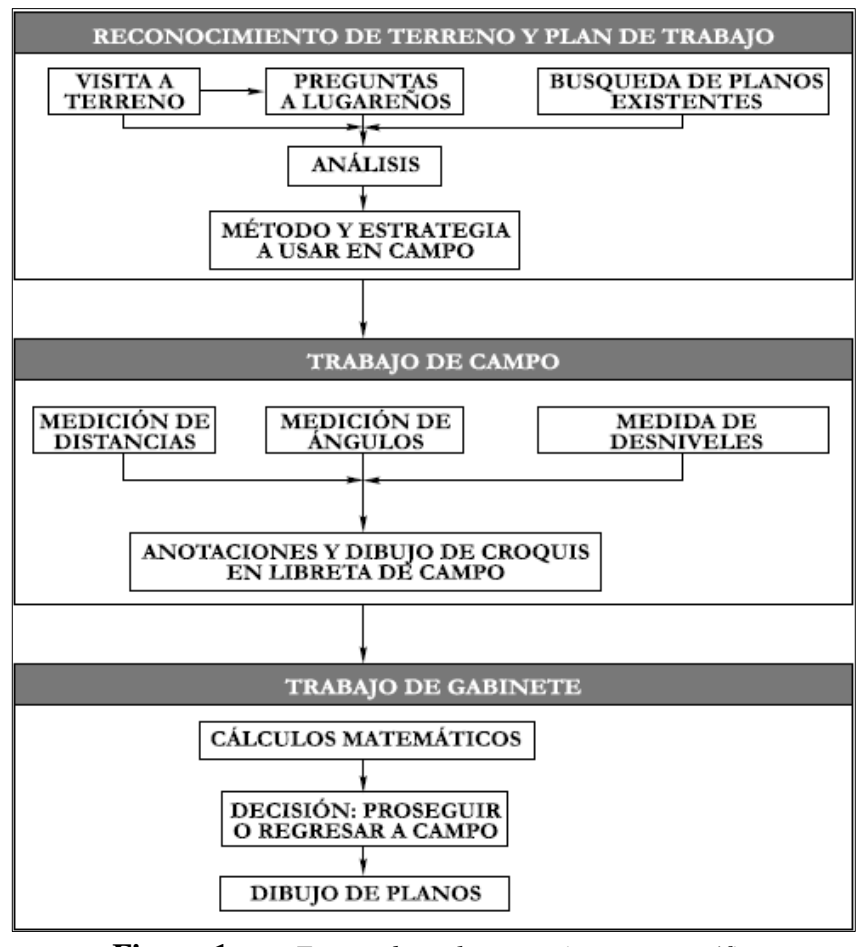

**Figura 1.** *Etapas de un levantamiento topográfico* Fuente: (Mendoza, 2019)

### <span id="page-26-1"></span>**2.1.3. Estación total**

<span id="page-26-0"></span>Es aquel instrumento topográfico constituido con un teodolito electrónico unido solidariamente con un distanciómetro, estos a su vez llevan en su interior una libreta electrónica y un microprocesador, el cual le permite registrar los datos de campo, obviando la libreta tradicional, así como compensar y procesar los datos obtenidos para registrarlos en un archivo de su memoria. La estación total nos permite obtener trabajos

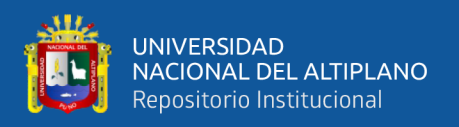

de alta precisión y un gran ahorro de tiempo; no obstante, es preciso aceptar que la presencia de este equipo no cambia en absoluto los principios básicos de la topografía. (Mendoza, 2019)

#### **2.1.4. Detalles topográficos obtenidos con estaciones totales**

<span id="page-27-0"></span>Hoy en día, las estaciones totales son el método de campo más común para obtener la configuración topográfica. Con estos instrumentos el topógrafo puede medir de manera simultánea las direcciones y distancias inclinadas y efectuar los cálculos de las componentes verticales y horizontales de las distancias, así como las elevaciones y las componentes X y Y de los puntos visados. Empleando estaciones totales, el topógrafo se vuelve extremadamente eficiente en la recolección de datos topográficos; de hecho, mucho más que aplicando los métodos tradicionales de estadía. Un topógrafo experimentado que usa una estación total puede obtener los datos necesarios de 600 a 1000 puntos en un día. Esto equivale a dos o tres veces el número de puntos que se pueden manejar comúnmente con los procesos tradicionales de estadía. La situación con las estaciones totales mejora aún más cuando se utiliza un colector de datos y un sistema computarizado de topografía. Con un sistema como éste se pueden recolectar los datos y transferirlos a la computadora, realizar ajustes a las mediciones, si es necesario, y proceder al dibujo automático del plano. (McCormac, 2012)

#### **2.1.5. Precisión y exactitud**

<span id="page-27-1"></span>a) Precisión: La precisión se refiere al grado de refinamiento o consistencia de un grupo de mediciones y se evalúa con base en la magnitud de las discrepancias. Si se hacen mediciones múltiples de la misma cantidad y surgen pequeñas discrepancias, esto refleja una alta precisión. El grado de precisión alcanzable depende de la sensibilidad del equipo empleado y de la habilidad del observador.

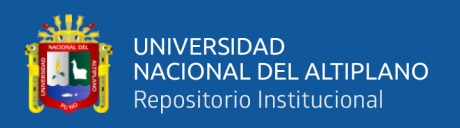

b) Exactitud: La exactitud denota una absoluta aproximación de las cantidades medidas a sus verdaderos valores. La diferencia entre precisión y exactitud se muestra mejor en relación con el tiro al blanco. En la figura 1, (a) por ejemplo, los cinco tiros se encuentran dentro de un estrecho agrupamiento que indica una operación precisa; es decir, el tirador pudo repetir el procedimiento con un alto grado de consistencia. Sin embargo, los tiros quedaron lejos del centro de la diana y por tanto, no fueron exactos. Tal vez esto sea el resultado de una mala alineación de la mira del rifle. En la figura 1, (b) se muestran tiros dispersos aleatoriamente que no son ni precisos ni exactos.

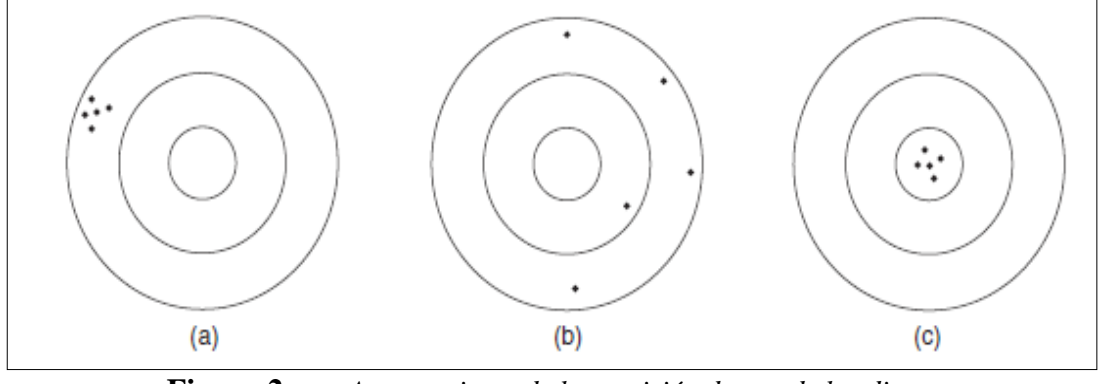

**Figura 2.** *Agrupamiento de la precisión dentro de las dianas* Fuente: (Wolf & Ghiliani, 2016)

<span id="page-28-0"></span>En la figura 2, (c) el agrupamiento en el centro de la diana representa tanto precisión como exactitud. El tirador que obtuvo los resultados en (a) quizá pudo hacer los tiros de (c) después de alinear la mira del rifle. En la topografía esto equivaldría a calibrar los instrumentos de medición o a la eliminación de los errores sistemáticos de las mediciones.

Figura 2: Ejemplos de precisión y exactitud. (a) Los resultados son precisos, pero no exactos. (b) Los resultados no son ni precisos ni exactos. (c) Los resultados son tanto precisos como exactos. (Wolf & Ghilani, 2016)

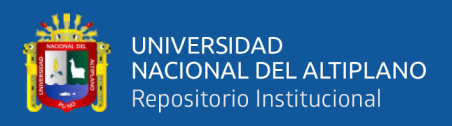

## **2.1.6. Curva de nivel**

<span id="page-29-0"></span>Es una línea imaginaria que unen los puntos que tienen igual cota respecto a un plano de referencia (generalmente el nivel medio del mar). El uso de las curvas de nivel permite representar el relieve de un terreno con gran facilidad y precisión respecto a otros métodos, dado que en un conjunto representan cualitativa y cuantitativamente las elevaciones, depresiones y accidentes del terreno. (Mendoza, 2019)

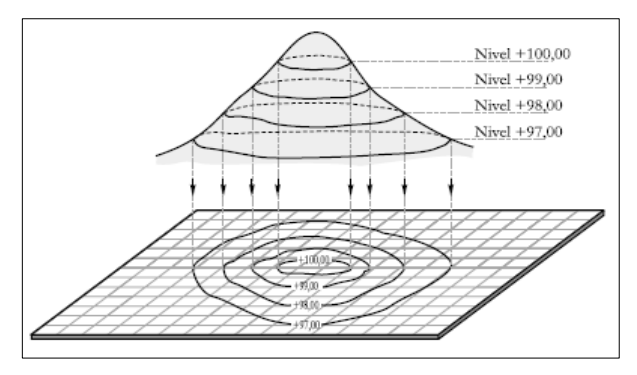

**Figura 3.** *Representación de la curva de nivel* Fuente: (Mendoza, 2019)

## <span id="page-29-2"></span>**2.1.7. El ingeniero topógrafo**

<span id="page-29-1"></span>Un eficiente ingeniero topógrafo debe reunir ciertos requisitos, entre ellos tenemos:

- Debe tener conocimientos teóricos profundos de los principios que rigen la topografía.
- No necesariamente debe ser un experto en geodesia, pero si debe tener amplios conocimientos del mismo.
- Debe estar en constante actualización, pues hoy en día los métodos y equipos de campo como de gabinete, progresan desmesuradamente.
- Si no lo es, debe haber sido un topógrafo propiamente dicho, pues la experiencia en el manejo de los equipos y del personal en el campo, influye de sobre manera en la solución de los problemas.

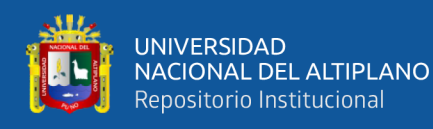

- Debe tener don de mando ante su personal y el carisma suficiente para con los lugareños de la zona a trabajar.
- Debe combinar con versatilidad el trabajo administrativo, de gabinete y de campo.

Es preciso mencionar que generalmente el ingeniero joven es el que hace el papel de topógrafo para después en su madurez dedicarse a la gestión y/o gerencia; si hacemos un paralelo con el fútbol, no sería difícil deducir que un excelente entrenador es producto de un buen jugador en sus tiempos de juventud. (Mendoza, 2019)

### <span id="page-30-0"></span>**2.2. GEODESIA**

Estudia la superficie de la Tierra. Se utiliza en proyectos de grandes extensiones de terreno como carreteras, represas, catastro tomando en consideración la curvatura terrestre. Para la medición de la Tierra, la geodesia considera su curvatura, que ha significado la invención de la triangulación, métodos, cálculos de mínimos cuadrados para reducir los errores; aunque los equipos de campo y cálculos simplifican que el objetivo está en conocer la red geodésica que la represente mejor. (Villalba, 2016)

Es la ciencia que se encarga de estudiar la forma y dimensiones de la superficie terrestre, incluyendo el campo gravitatorio exterior a la Tierra, así como la superficie del fondo del océano y sus variaciones temporales. Los resultados obtenidos en virtud a la geodesia, sirven de base para la geomática, incluso para las misiones militares y programas espaciales. Si se observa la superficie de la Tierra la vemos como si fuera plana, sin embargo, a grandes longitudes notamos la curvatura, por lo tanto, podemos decir que la Tierra es una superficie cerrada. (Mendoza, 2019)

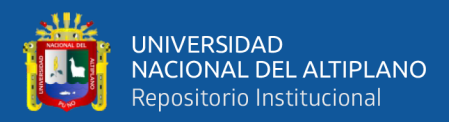

<span id="page-31-2"></span>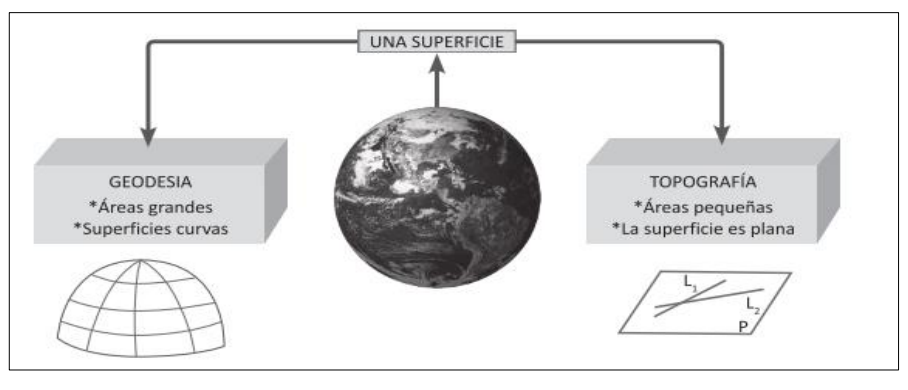

**Figura 4.** *Diferencia entre geodesia y topografía* Fuente: (Villalba, 2016)

### **2.2.1. Superficie topográfica (Superficie terrestre)**

<span id="page-31-0"></span>Es el relieve terrestre, con sus montañas, valles y otras formas terrestres continentales y marítimos. (Mendoza, 2019)

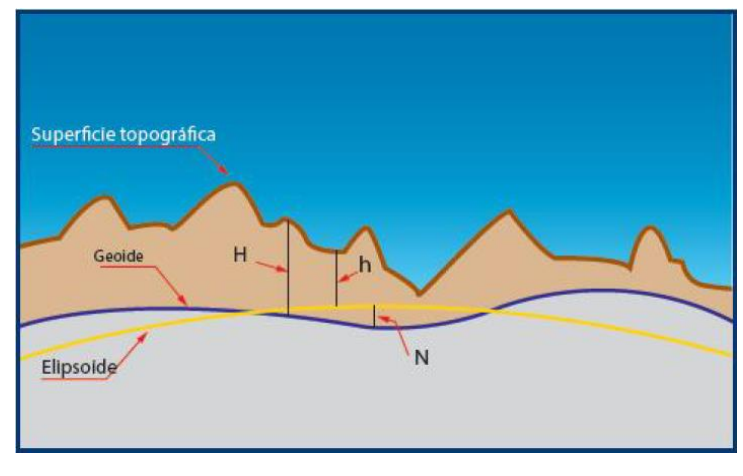

**Figura 5.** *Superficie terrestre* Fuente: (Mendoza, 2019)

### <span id="page-31-3"></span>**2.2.2. Modelo físico (Geoide)**

<span id="page-31-1"></span>Se enfoca a la Tierra como una superficie ondulada que obedece leyes físicas: campo de gravedad, masa, velocidad angular y geometría. El geoide no se puede utilizar como superficie de referencia para el posicionamiento de puntos de la superficie topográfica, es utilizado como superficie de referencia para altitudes. (Villalba, 2016)

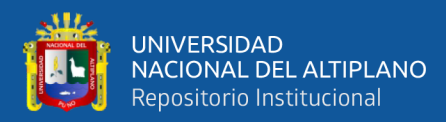

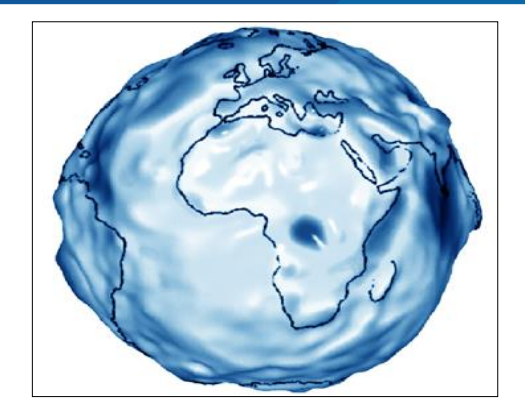

**Figura 6.** *Geoide: superficie de referencia altimétrica.* Fuente: (European Spatial Agency)

### <span id="page-32-2"></span>**2.2.3. Modelo matemático (Elipsoide)**

<span id="page-32-0"></span>Se enfoca a la Tierra como un modelo matemático por medio de una elipse, que hace rotar sobre su eje menor (elipsoide). Define para este elipsoide parámetros geométricos tales como: semieje mayor, semieje menor, achatamiento, primera excentricidad. El elipsoide es el que mejor se adapta al geoide en la zona a representar y se utiliza como referencia para los cálculos de distancias, posiciones, direcciones y otros cálculos geométricos. (Villalba, 2016)

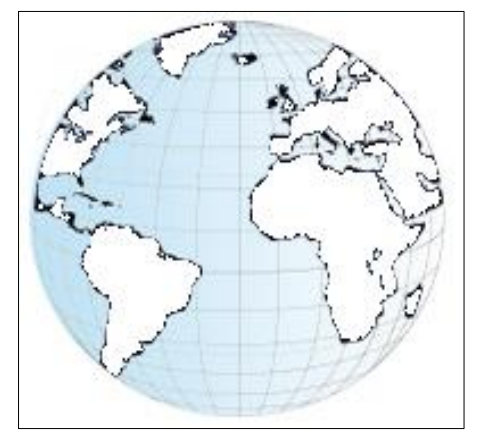

**Figura 7.** *Elipsoide: superficie de referencia planimétrica* Fuente: (Quirós, 2014)

#### <span id="page-32-3"></span>**2.2.4. Elipsoide WGS-84**

<span id="page-32-1"></span>Uno de los elipsoides de referencia más utilizados actualmente es el denominado World Geodetic System 84 (WGS-84), desarrollado por el Departamento de Defensa de los EEUU, y que tiene como origen el centro de masas de la Tierra. Su popularidad se

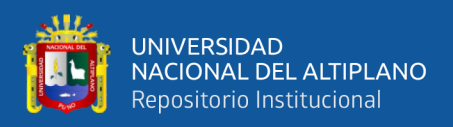

debe a que es utilizado por el GNSS. Cuando medimos con un receptor del GNSS, las coordenadas calculadas están referidas a este elipsoide. (IGN, 2015)

#### **2.2.5. Datum**

<span id="page-33-0"></span>El término Datum, se utiliza ampliamente en el mundo de la Topografía y Geodesia, pero a veces de forma no clara. Se entiende por datum geodésico al conjunto de parámetros que definen la situación y orientación de un sistema de coordenadas geodésicas. Se asocia a la posición, orientación, tamaño y forma de una figura geométrica (elipsoide) lo más coincidente con la figura física de la Tierra (geoide). Generalmente el datum se define a nivel local o regional, y el sistema de referencia a nivel global. (Berné J. et al., 2014)

#### **2.2.6. Sistema satelital de navegación global GNSS**

<span id="page-33-1"></span>El término de GNSS (Global Navigation Satellite System) es el nombre genérico que engloba a los Sistemas de Navegación por Satélite que proporcionan un posicionamiento geoespacial con cobertura global, tanto de forma autónoma, como con sistemas de aumentación. El primer sistema operativo fue el americano, conocido como GPS, término que define el posicionamiento global, por ello a pesar de desarrollase otros sistemas en la cultura social es un término tan extendido que se confunde con el término. GNSS, cuyo significado viene más asociado a un sistema de navegación. (Berné J. et al., 2014)

GNSS Acrónimo de Global Navigation Satellite Systems, utilizado para denominar al conjunto de sistemas de posicionamiento satelital e incluye a los actuales NAVSTAR-GPS, GLONASS y a los nuevos sistemas de la Unión Europea GALILEO, el chino BEIDOU, el japonés QZSS y el indio IRNSS. (IGN, 2015)

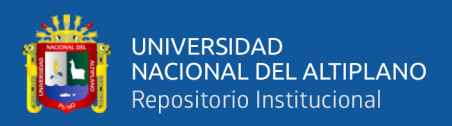

### **2.2.7. Georreferenciación**

<span id="page-34-0"></span>La Georreferenciación es el proceso mediante el cual vamos a darle a nuestro trabajo la ubicación espacial que le corresponde, vale decir vamos a ubicarlo en el lugar del globo terrestre en el que realmente estaría ubicado. Utilizando para ello los Sistemas de Posicionamiento Global por Satélite conocidos como GNSS, lo que nos va permitir darle posición, orientación y escala al modelo y a cada uno de los puntos de la nube de puntos. (Dávalos, s.f.)

### **2.2.8. Establecimiento de puntos geodésicos**

<span id="page-34-1"></span>Una parte fundamental de la geodesia es la determinación de la posición de puntos sobre la superficie terrestre mediante coordenadas (latitud, longitud, altura). La materialización de estos puntos sobre el terreno constituye la Red Geodésica Geocéntrica Nacional (REGGEN) como la Red Geodésica Horizontal Oficial. (IGN, 2015)

### **2.2.9. Clasificación de puntos geodésicos**

<span id="page-34-2"></span>Con el objeto de unificar un marco de referencia geodésico, todos los trabajos de georreferenciación estarán referidos a la Red Geodésica Geocéntrica Nacional (REGGEN). Los puntos geodésicos en el territorio nacional se clasifican de la siguiente manera: (IGN, 2015)

### **2.2.9.1. Punto geodésico orden "0"**

<span id="page-34-3"></span>Este orden es considerado a nivel continental, y están destinados para estudios sobre deformación regional y global de la corteza terrestre, de sus efectos geodinámicos y trabajos en los que se requiera una precisión a un nivel máximo de 4.00 mm; estos puntos servirán para la densificación de la Red Geodésica Nacional. (IGN, 2015)

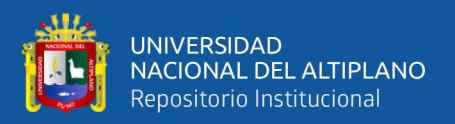

### **2.2.9.2. Punto geodésico orden "A"**

<span id="page-35-0"></span>Este orden debe aplicarse para aquellos trabajos encaminados a establecer el sistema geodésico de referencia continental básico, a levantamientos sobre estudios de deformación local de la corteza terrestre y trabajos que se requiera una precisión a un nivel máximo de 6.00 mm. (IGN, 2015)

### **2.2.9.3. Punto geodésico orden "B"**

<span id="page-35-1"></span>Este orden se destina a levantamientos de densificación del sistema geodésico de referencia nacional, conectados necesariamente a la red básica; trabajos de ingeniería de alta precisión, así como de geodinámica y trabajos que se requiera una precisión a un nivel máximo de 8.00 mm. Los trabajos que se hagan dentro de esta clasificación deben integrarse a la red geodésica básica nacional y ajustarse junto con ella. (IGN, 2015)

#### **2.2.9.4. Punto geodésico orden "C"**

<span id="page-35-2"></span>Este orden debe destinarse al establecimiento de control suplementario en áreas urbanas y rurales, al apoyo para el desarrollo de proyectos básicos de ingeniería y de desarrollo urbano-rural, así como a trabajos que se requiera una precisión a un nivel máximo de 10.00 mm. (IGN, 2015)

### **2.2.9.5. Puntos de apoyo (PFCH)**

<span id="page-35-3"></span>Estos son puntos geodésicos característicos de los puntos geodésicos de orden "C", no son monumentados y se destinarán a los puntos de fotocontrol de trabajos básicos de ingeniería en áreas urbanas, rurales y de desarrollo urbano – rural, el nivel de precisión de estos puntos no será mayores a 10.00 mm. (IGN, 2015)
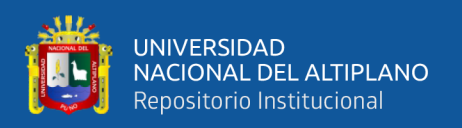

# **2.3. CARTOGRAFÍA**

La Cartografía es la ciencia que estudia los distintos sistemas o métodos para representar sobre un plano una parte o la totalidad de la superficie terrestre, de forma que las deformaciones que se producen sean conocidas y se mantengan dentro de ciertos límites o condiciones, que dependen de las características que en cada caso se pidan a la representación. Los métodos para representar gráficamente la Tierra sobre un plano o mapa, necesitan de otras ciencias, como la Topografía y la Geodesia, capaces de determinar la situación de los puntos de la superficie terrestre en ciertos sistemas de referencia. Si la superficie a representar es de pequeña dimensión, puede considerarse ésta confundida con el plano horizontal o tangente al esferoide terrestre en un punto central, sobre el cual se proyectan los puntos singulares determinados mediante instrumentos que miden coordenadas polares horizontales, ángulos y distancias (Teodolitos, taquímetros, etc.). Si la superficie es de mayores dimensiones, no puede considerarse como un plano, sino como una superficie esférica o elipsoidal convenientemente elegida, a la cual deben referirse las coordenadas medidas utilizando los métodos de la Geodesia y la Topografía. (Santamaría, 2011)

### **2.3.1. Proyección universal transversal de mercator (UTM)**

El sistema coordenado universal transversal Mercator (UTM) es otra proyección cartográfica importante que se usa en todo el mundo. Originalmente ideada para uso militar en operaciones de artillería, proporciona cobertura de alcance mundial desde la latitud 80° S, a través del ecuador, hasta la latitud 80° N. Cada zona tiene un ancho de 6° de longitud; así se necesitan 60 zonas para todo el planeta. El sistema UTM es una proyección cartográfica Mercator transversal, y por tanto se emplean las ecuaciones presentadas en este capítulo. Recientemente, este sistema ha cobrado gran importancia para los topógrafos, ya que ahora se incluyen las coordenadas UTM en unidades métricas,

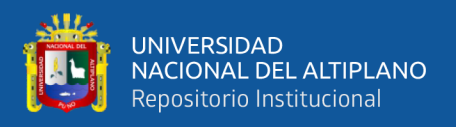

junto con las coordenadas planas estatales y geodésicas en todas las descripciones publicadas de estación del NAD83.

Las cuadrículas UTM también se incluyen ahora en todos los mapas del programa nacional cartográfico de Estados Unidos, y las coordenadas UTM se están usando con mayor frecuencia para referenciar las posiciones de datos ingresados en los Sistemas de Información Terrestres (LIS) y en los Sistemas de Información Geográfica (GIS). (Wolf

& Ghilani, 2016)

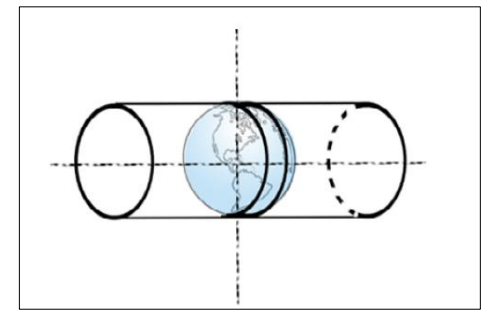

**Figura 8.** *Proyección Universal Transversal de Mercator. (UTM)*  Fuente: (Quirós, 2014)

Se define huso como las posiciones geográficas que ocupan todos los puntos comprendidos entre dos meridianos. En el caso de UTM los husos comprenden 6o de longitud con la disposición mostrada en la *figura 9.* (Quirós, 2014)

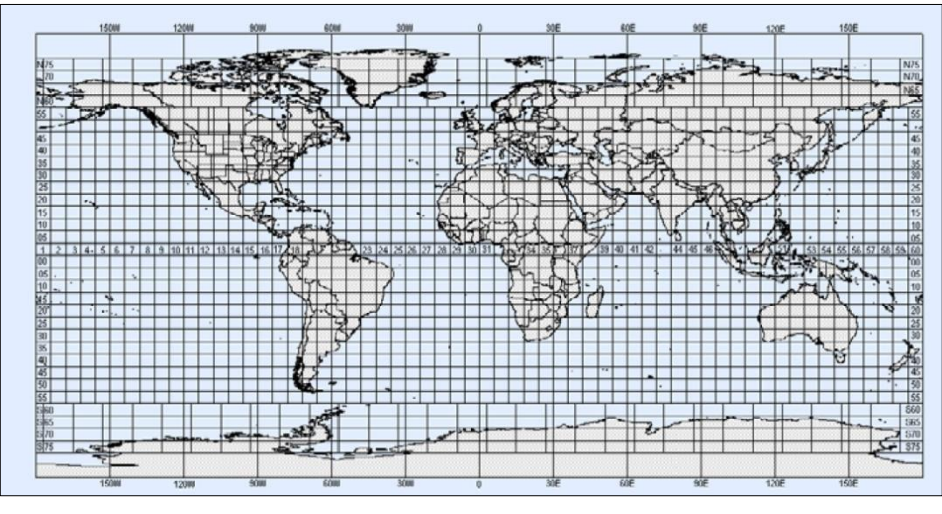

**Figura 9.** *Distribución global de husos* Fuente (Quirós, 2014)

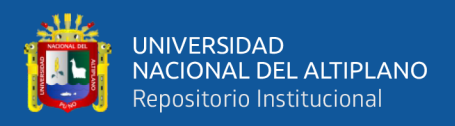

#### **2.3.2. Coordenadas**

Son cantidades lineales o angulares que designan la posición ocupada por un punto en un sistema de referencia. (IGN, 2015)

#### **2.3.2.1. Coordenadas geográficas**

Son valores de Latitud y longitud que indican la posición horizontal de un punto sobre la superficie de la tierra en un mapa. (IGN, 2015)

# **2.3.2.2. Coordenadas UTM**

Valores numéricos Norte y Este que permiten representar la posición horizontal de un punto en una Zona de Proyección en valores Sexagesimal.(IGN, 2011)

### **2.3.2.3. Coordenadas topográficas**

Coordenadas obtenidas en el campo (estación total, teodolito, cinta métrica, distanciómetro, etc.), sin ningún tipo de transformación, a la distancia horizontal medida, se le llama distancia topográfica. (Mendoza & Herrera, 2006)

# **2.4. FOTOGRAMETRÍA**

La fotogrametría puede definirse como la ciencia, el arte y la tecnología para obtener información confiable a partir de fotografías. La fotogrametría puede dividirse en dos áreas, métrica e interpretativa. La métrica es de especial interés para los topógrafos (ingenieros en geomática), ya que se aplica en la determinación de información espacial incluyendo distancias, elevaciones, áreas, volúmenes, secciones transversales y datos para compilar mapas topográficos con base en mediciones hechas en fotografías. En esta aplicación se utiliza, principalmente, la fotografía aérea (realizada a bordo de vehículos aeronáuticos), pero en casos especiales se emplea también la fotografía terrestre (realizada por cámaras emplazadas en tierra). (Wolf & Ghilani, 2016)

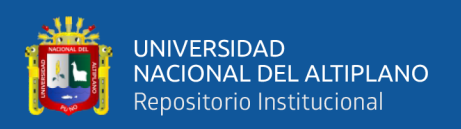

Es una técnica para determinar las propiedades geométricas de los objetos y las situaciones espaciales a partir de imágenes fotográficas. Puede ser de corto o largo alcance. La palabra fotogrametría deriva del vocablo fotograma (de phos, photós «luz» y gramma «trazado, dibujo»). Entonces el concepto de fotogrametría es medir sobre fotos. Si trabajamos con una foto podemos obtener información en primera instancia de la geometría del objeto, es decir, información bidimensional. Por el contrario, si trabajamos con dos fotos, en la zona común a estas (zona de solape), podremos tener visión estereoscópica; o dicho de otro modo, información tridimensional. (Villalba, 2016)

# **2.4.1. Clasificación de la fotogrametría**

La fotogrametría se puede clasificar según los siguientes aspectos:

# **2.4.1.1. En función del instrumental utilizado**

• **Fotogrametría analógica:** Se miden fotogramas analógicos en un equipo también analógico. (Quirós, 2014)

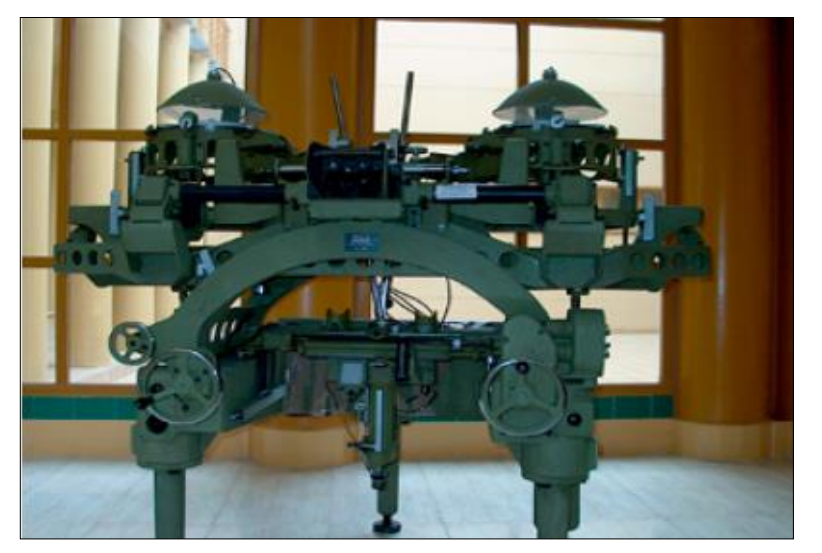

**Figura 10.** *Restituidor analógico* Fuente: (Quirós, 2014)

• **Fotogrametría Analítica:** Se miden fotogramas analógicos con

técnicas computacionales. (Quirós, 2014)

•

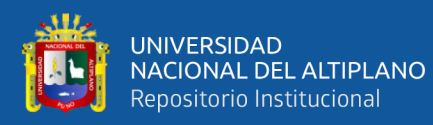

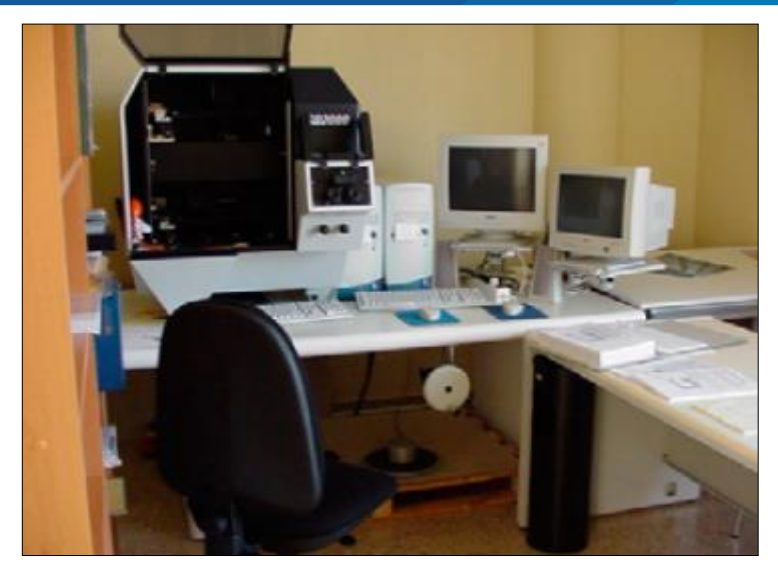

**Figura 11.** *Restituidor analítico.* Fuente: (Quirós, 2014)

• **Fotogrametría digital:** Medición de fotogramas digitales en

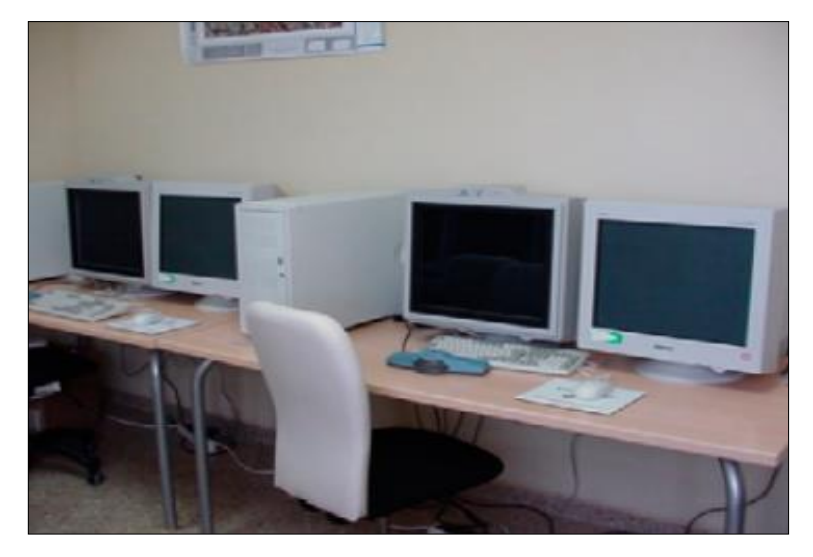

sistemas fotogramétricos digitales. (Quirós, 2014)

**Figura 12.** *Restituidor digital.* Fuente: (Quirós, 2014)

# **2.4.1.2. En función de la distancia al objeto**

• **Fotogrametría analógica:** Se miden fotogramas analógicos en un

equipo también analógico. (Quirós, 2014)

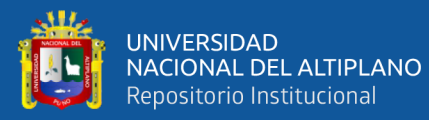

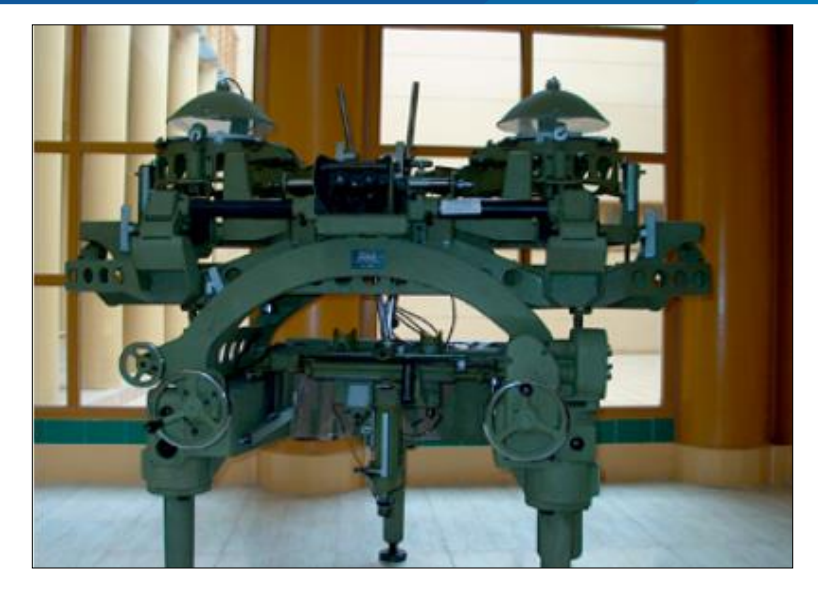

**Figura 13.** *Restituidor analógico* Fuente: (Quirós, 2014)

• **Fotogrametría analítica:** Se miden fotogramas analógicos con

técnicas computacionales. (Quirós, 2014)

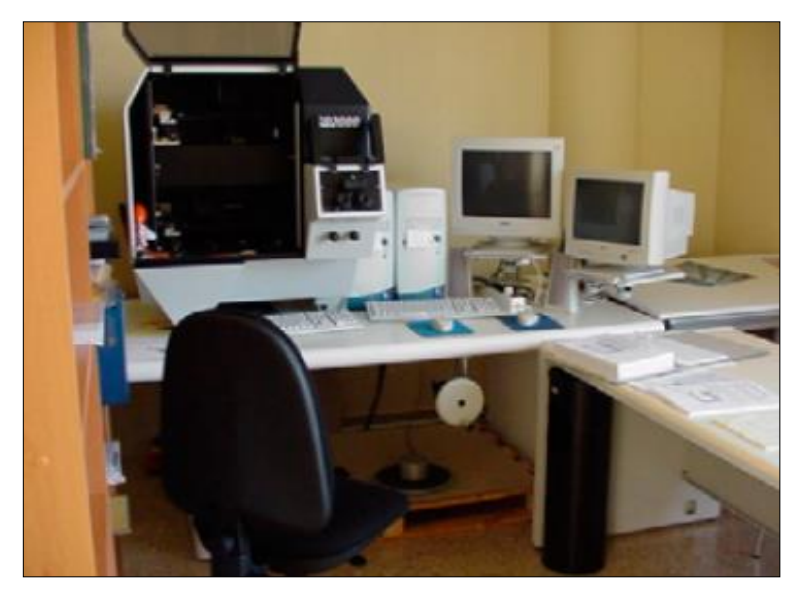

**Figura 14.** *Restituidor analítico.* Fuente: (Quirós, 2014)

• **Fotogrametría digital:** Medición de fotogramas digitales en

sistemas fotogramétricos digitales. (Quirós, 2014)

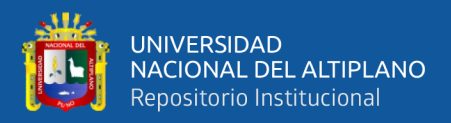

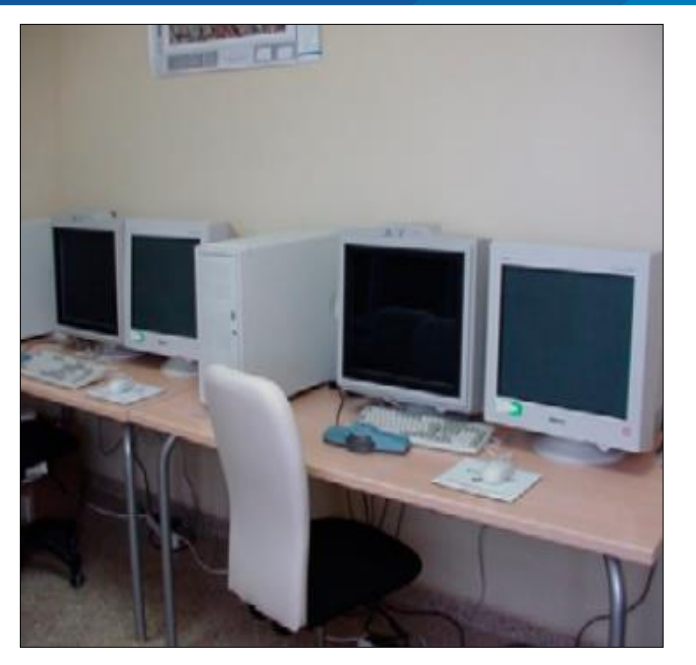

**Figura 15.** *Restituidor digital.* Fuente: (Quirós, 2014)

### **2.4.2. Planificación de vuelo**

La planificación de un proyecto fotogramétrico podemos dividirla en tres fases:

a) Planificación del vuelo que debe seguirse para tomar todas las fotografías aéreas que se usarán en el proyecto.

b) Planificación del control terrestre, así como la ejecución de todos los trabajos topográficos que satisfagan la precisión requerida por el proyecto.

c) Estimación de los costos que conlleva el proyecto.

La condición fundamental de toda planificación de vuelo, es la obtención una adecuada cobertura fotográfica con el mínimo de fotografías, tal que cada parte del terreno por pequeña que sea, debe ser cubierta estereoscópicamente. Esto significa que toda la superficie debe aparecer en las zonas de superposición tanto de fotografías adyacentes de un recorrido como en las áreas superpuestas de recorridos vecinos. (Quirós, 2014)

•

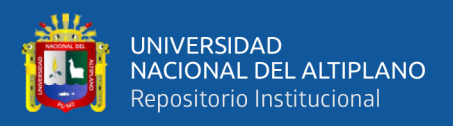

### **2.4.2.1. Altura de vuelo**

Es un factor determinante a la hora de planificar el vuelo del VANT, ya que su relación con el tiempo de vuelo y el valor GSD son inversamente proporcionales. Quiere decir que a mayor altitud de vuelo, la calidad y el tiempo de vuelo se reducirán y viceversa si la altitud de vuelo es menor, la calidad sería mejor y tiempo de vuelo mayor. Es un factor que deberemos ajustar basados en nuestra duración de batería, la superficie que deseamos a abarcar y la calidad de trabajo que deseamos obtener. (Dávalos, s.f.)

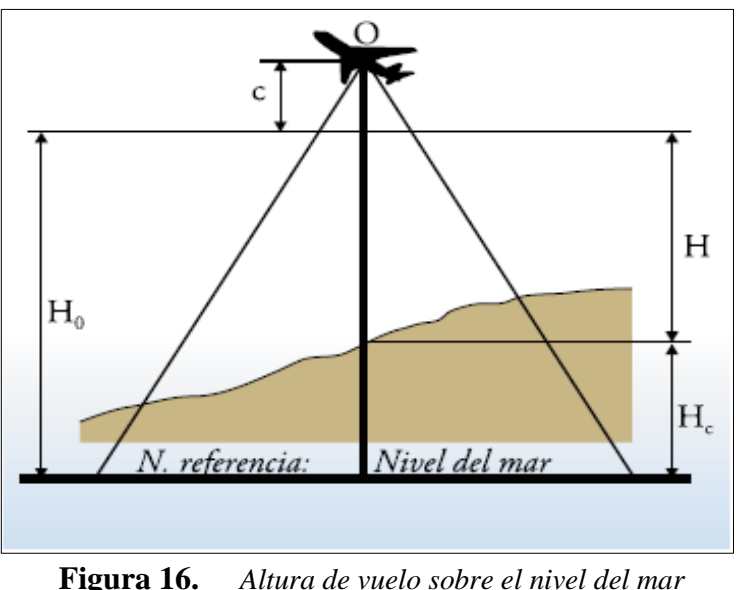

Fuente: (Quirós, 2014)

# **2.4.2.2. Traslape o solape**

El algoritmo de los programas informáticos utilizados para el procesamiento inicial de las fotografías tomadas por el VANT, es el encargado de realizar el emparejamiento de los puntos comunes entre las imágenes. Para que le software pueda realizar esta tarea, es necesario que entre las fotografías existan puntos característicos comunes, los cuales son correlacionados por y triangulados para determinar la posición de cada uno los miles o cientos de miles de puntos que conforman la nube de puntos, y así reconstruir el modelo 3D. (Dávalos, s.f.)

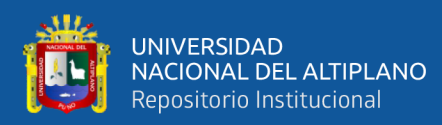

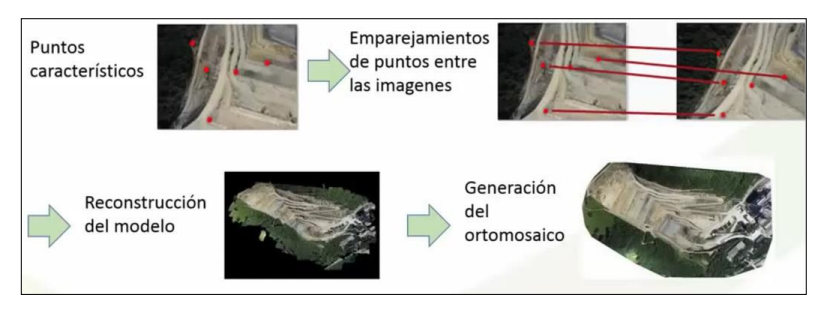

**Figura 17.** *Proceso de reconstrucción del modelo* Fuente: (Dávalos, s.f.)

Esta correlación y emparejamiento no sería posible, si las imágenes capturadas no tienen una superposición tanto frontal como lateral, también denominadas "Traslape Longitudinal" y "Traslape Transversal". Es decir que las fotografías están sobre puestas una a otra en un determinado porcentaje. En cuanto mayor sea el traslape, se conseguirá una reconstrucción del modelo 3D más preciso, por lo que para terrenos ondulados o abruptos es recomendable considerar porcentajes de traslape mayores a los consideras en terrenos llanos.(Dávalos, s.f.)

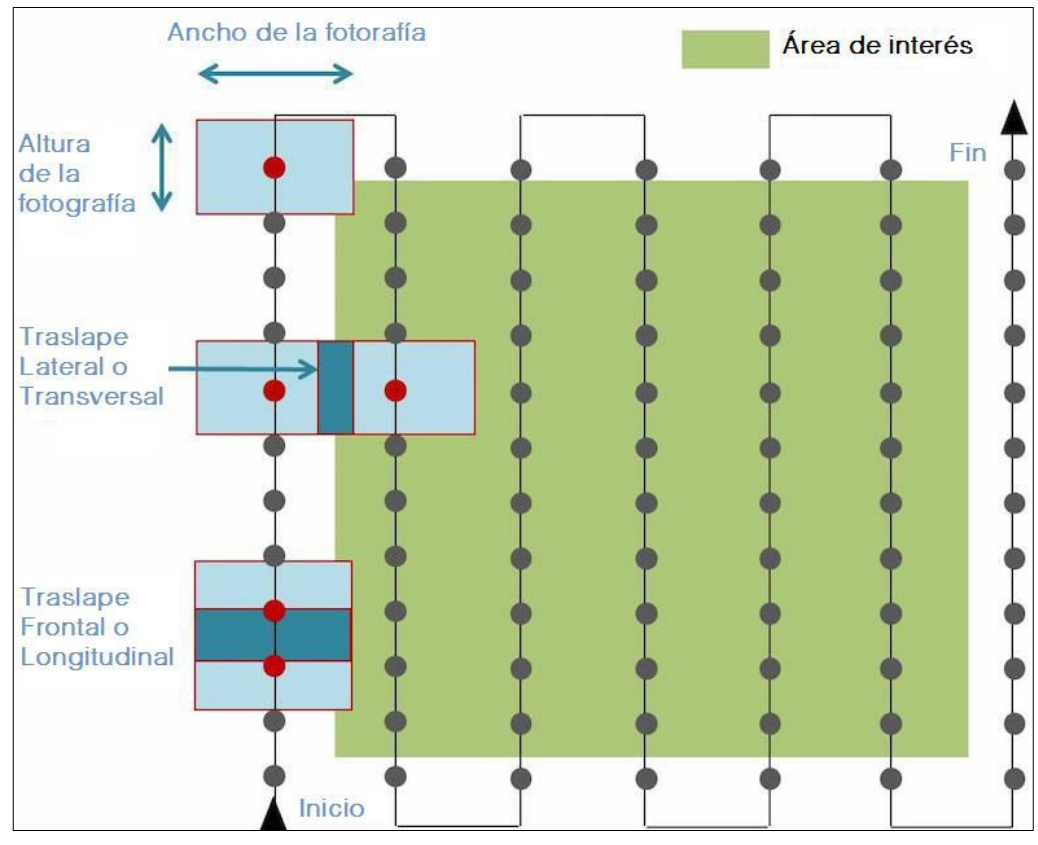

**Figura 18.** *Formas de traslape* Fuente: (Dávalos, s.f.)

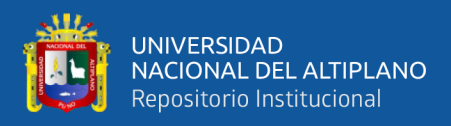

# **2.4.3. Puntos de control terrestre (PCT)**

Su objetivo principal es georreferenciar el levantamiento topográfico, de esta manera se lograrán precisiones esperadas, de igual manera, las asignaciones de los puntos de control pueden ser naturales o artificiales.

- **a) Puntos de Control Naturales:** Pueden ser: árboles, borde de un rio, etc.
- **b) Puntos de Control Artificiales:** Pueden ser: esquinas de linderos,

intersecciones de una calle o vía, esquina de un techo o de una edificación, poste,

etc. (Ibáñez I. et al., 2019)

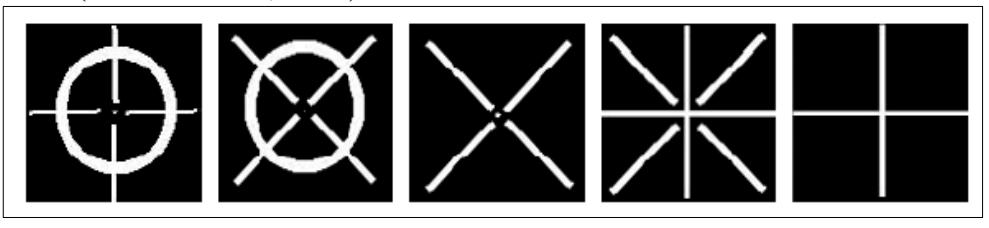

**Figura 19.** *Patrones estándar de marcas fiduciales* Fuente: (Quirós, 2014)

### **2.4.4. Imagen digital**

Una imagen digital es una matriz bidimiensional en la que cada unidad mínima de información es un pixel con coordenadas fila, columna (i,j). Cada pixel, tendrá un valor denominado Nivel Digital (Nd) que estará representado por un nivel de gris en pantalla. Esta composición de la imagen digital es la que corresponde con una imagen monobanda, o lo que es lo mismo: compuesta por solo una matriz, y que se visualizaría en niveles de gris. (Quirós, 2014)

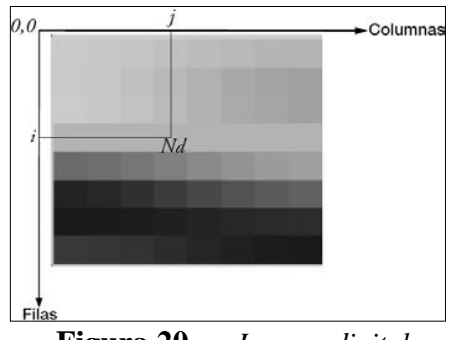

**Figura 20.** *Imagen digital* Fuente: (Quirós, 2014)

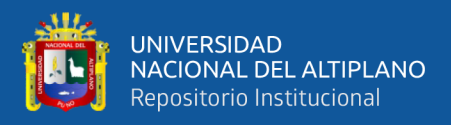

# **2.4.5. Características de imagen digital**

### **2.4.5.1. Resolución**

La calidad de una imagen digital depende del tamaño del pixel, y es la denominada resolución. Si ese tamaño es demasiado grande, la imagen pierde información, pero, si, por el contrario, es demasiado pequeño, la imagen tendría mucha calidad, con el inconveniente de que también necesitaría mucho espacio de almacenamiento. La unidad en la que se expresa la resolución es ppp (pixeles por pulgada). En el caso de imágenes aéreas, la resolución se denomina espacial y tiene correspondencia directa con el tamaño del pixel en el terreno. (Quirós, 2014)

### **2.4.5.2. Dimensión**

La dimensión de la imagen indica el ancho y el alto de la imagen. Se suele expresar en cm, pulgadas o pixeles. (Quirós, 2014)

#### **2.4.5.3. Profundidad de color**

La profundidad de color corresponde con el número de bits utilizados para describir el color de cada pixel. Tal y como se aprecia en la figura, cuanto mayor sea la profundidad, más colores habrá en la imagen. La relación entre el número de colores y la profundidad se expresa en la siguiente tabla. (Quirós, 2014)

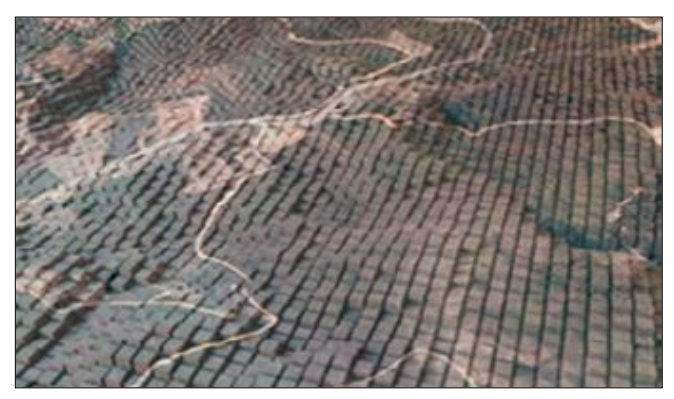

**Figura 21.** *GSD Tamaño de pixel en el terreno* Fuente: (Quirós, 2014)

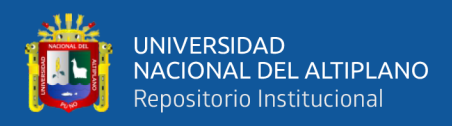

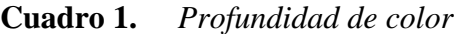

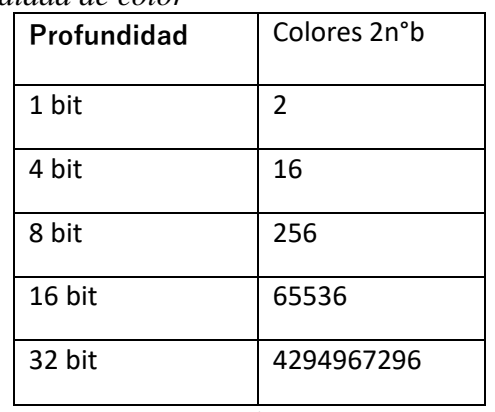

Fuente: (Quirós, 2014)

8bits RGB 8 bits 1 Banda 1 bit 1 Banda

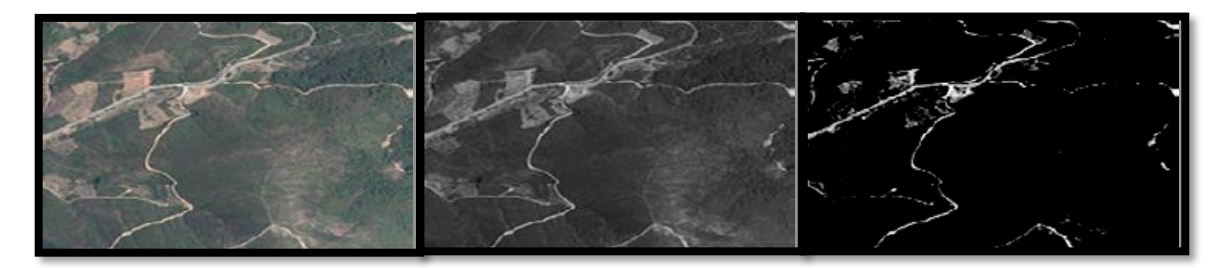

**Figura 22.** *Profundidad de color.*  Fuente: (Quirós, 2014)

#### **2.4.6. Ortomosaico**

El hecho de que, para cubrir la zona de trabajo, sea necesario un vuelo fotogramétrico compuesto por muchas fotografías, hace que, para realizar la ortofotografía de toda la zona, se haga preciso un mosaicado de todas las ortofotografías generadas. A pesar de que las fotografías hayan sido corregidas radiométricamente, a la hora de unir las ortofotografías se suele notar la diferencia entre unos ortofotogramas y otros, con lo que el proceso no se debe hacer de manera automática, puesto que los resultados no serían estéticamente correctos. La forma correcta de actuar es ir indicando manualmente las polilíneas de unión entre los fotogramas que sigan elementos tales que no se aprecie la diferencia radiométrica. (Quirós, 2014)

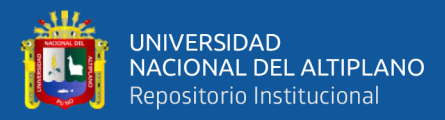

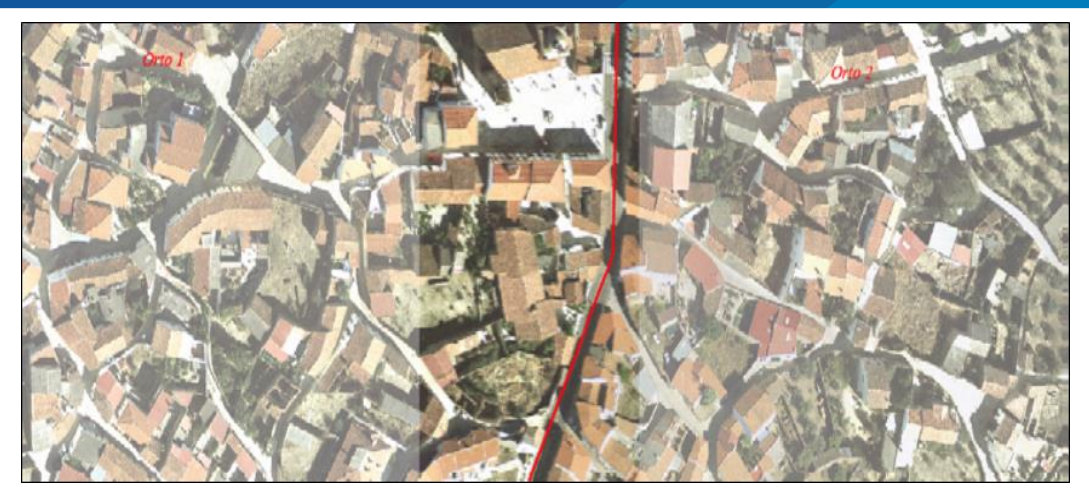

**Figura 23.** *Delimitación correcta de unión entre fotografías* Fuente: (Quirós, 2014)

# **2.4.7. Modelo digital de elevaciones (MDE)**

Un modelo digital de elevaciones (MDE) se define como una estructura numérica de datos que representa la distribución espacial de la altitud de la superficie del terreno. Un MDE puede describirse de forma genérica del modo siguiente:

$$
z = \zeta \, \mathbb{I}x, y \big(
$$

Donde *z* es la altitud del punto situado en las coordenadas  $x \in y$ ,  $y \in \mathcal{L}$  a función que relaciona la variable con su localización geográfica. Los valores de *x* e *y* suelen corresponder con las abscisas y ordenadas de un sistema de coordenadas plano, habitualmente un sistema de proyección cartográfica. La ecuación anterior representa una superficie o campo escalar en la que la altitud es una variable continua. Dado que esta superficie está formada por un número infinito de puntos no es posible su modelización sin cierta pérdida de información, proceso equivalente al de generalización cartográfica en los mapas convencionales. (Felicísimo, s.f.)

#### **2.4.7.1. Tipos de modelo digital de elevaciones**

#### **a) Modelo digital de terreno**

Un Modelo Digital del Terreno (MDT) es una estructura numérica que representa determinadas características de la superficie del terreno (pendientes,

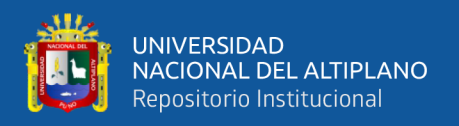

orientaciones, etc.) relacionadas con la posición geográfica de los puntos que lo constituyen y con su altitud. La base de un MDT es un Modelo Digital de Elevaciones (MDE) que representa la distribución geográfica de la altitud del terreno. Existen distintos formatos para gestionar numéricamente la información altimétrica. Los más habituales son:

- Curvas de nivel: Cada curva está constituida por un conjunto de puntos cuya posición está definida por sus coordenadas X, Y y cuya coordenada Z es la misma para todos ellos. (García et al., 2017)

Red irregular de triángulos: la superficie real del terreno se sustituye por una serie de triángulos, cuyos vértices son puntos conocidos y definidos por sus coordenadas X, Y y Z. La malla de triángulos puede adaptarse al terreno con más o menos detalle, dependiendo de la complejidad del mismo y de la información disponible. (García et al., 2017)

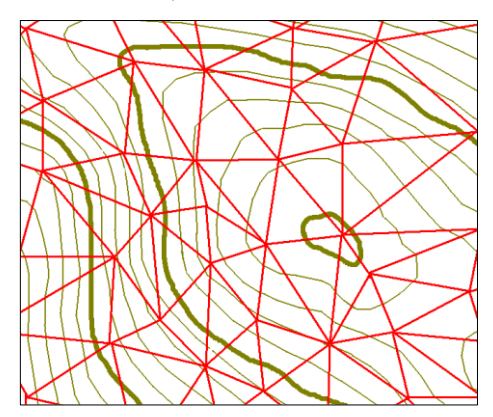

**Figura 24.** *Curvas de nivel y red irregular de triángulos* Fuente: (García et al., 2017)

Modelo ráster: basado en una estructura matricial similar a la que hemos visto en los SIG. El terreno se divide en celdas cuadradas regulares, cada una identificada por las coordenadas planas de su centro, X e Y. En este caso, la

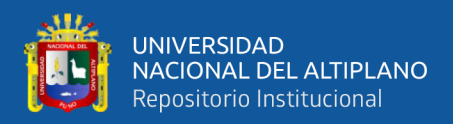

variable numérica a considerar es la altitud Z propia de cada celda, que tomará un

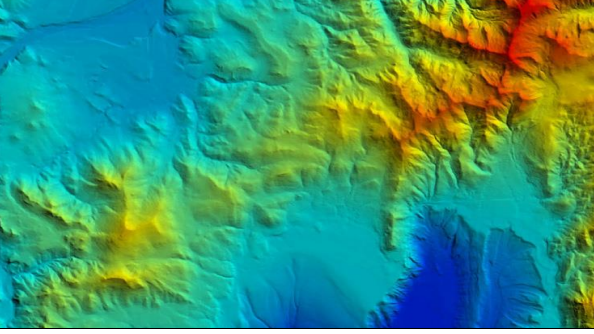

valor medio de las de los correspondientes puntos del terreno. (García et al., 2017)

**Figura 25.** *Modelo digital de elevaciones ráster* Fuente: (Satélite imaging corporation)

#### **b) Modelo digital de superficie**

Los MDS son la representación fiel de todas las variaciones de elevación de los objetos y superficies presentes en el momento de la toma de los datos; ya sea estos por instrumentos fotogramétricos, Lidar (Light Detection and Ranging) o radar. Estos pueden tener una estructura de representación de datos regular o irregular. La diferencia principal de los MDT con los MDS es que los primeros representan solo los valores de elevación de los puntos más bajos de una superficie (terreno), a diferencia de los segundos que representan la elevación de la capa superficial de los objetos sobre el terreno. Los MDT pueden ser un producto originado de algún proceso del MDS. El término modelo de elevación digital (MDE) corresponde a un atributo de elevación en un modelo digital con una proyección específica y una estructura de representación de datos regular (Figura26). Estos términos suelen prestarse para confusión, pues muchos utilizan MDT y MDE como sinónimos. (Fuentes, 2012)

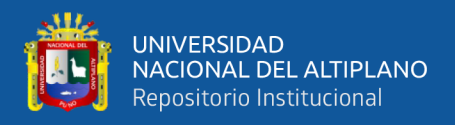

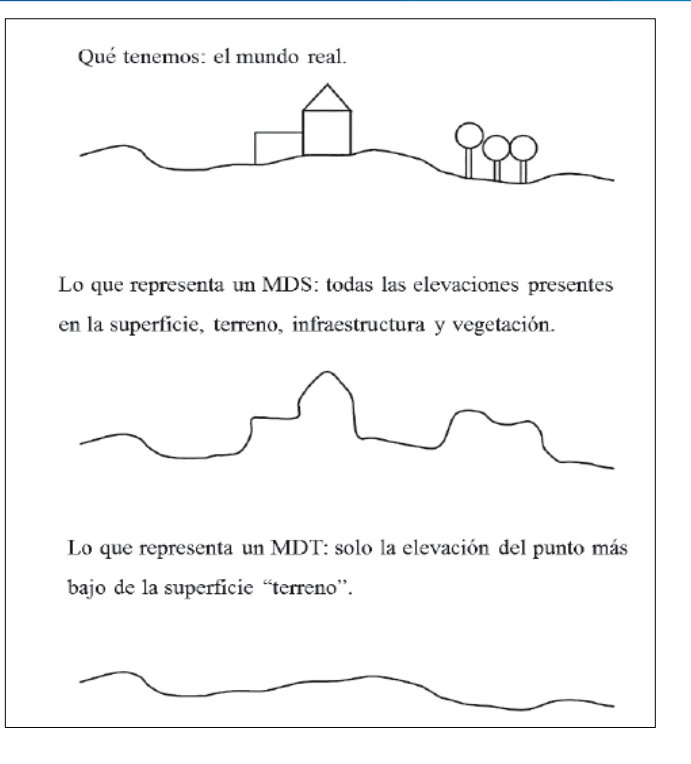

**Figura 26.** *Diferencias entre un MDS y un MDT* Fuente: (modificado de Linder, 2006)

### **2.4.7.2. Estructuras de datos en el MDE**

El diseño de estas interrelaciones es lo que configura las diferentes opciones en la estructura de datos, cuya elección es trascendental pues condiciona completamente el futuro manejo de la información. Mientras que los mapas convencionales usan casi exclusivamente una única convención (las curvas de nivel) para la representación de la superficie del terreno, los MDE disponen de alternativas más variadas, desde una transposición casi directa de las isohipsas hasta otras menos habituales en la cartografía impresa pero más adaptadas al proceso digital.

En todas ellas la altitud se describe básicamente mediante un conjunto finito y explícito de cotas. El valor propio de un punto de localización arbitraria será, en su caso, estimado por interpolación a partir de los datos de su entorno. (Felicísimo, s.f.)

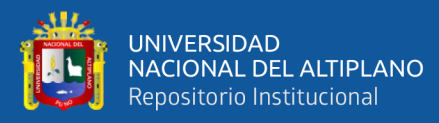

#### **a) Modelo vectorial: contornos**

La estructura básica es el vector, compuesto por un conjunto de pares de coordenadas (x, y) que describe la trayectoria de líneas isométricas (coincidiendo, por tanto, con las curvas de nivel o isohipsas del mapa topográfico convencional). El número de elementos de cada vector es variable y la reducción de éste a un único elemento permite incorporar cotas puntuales sin introducir incoherencias estructurales. Una curva de nivel concreta queda definida, por tanto, mediante un vector ordenado de puntos que se sitúan sobre ella a intervalos adecuados (no necesariamente iguales) para garantizar la exactitud necesaria del modelo. La localización espacial de cada elemento es explícita, conservando los valores individuales de coordenadas. En el caso más sencillo, el MDE está constituido por el conjunto de las curvas de nivel que pasan por la zona representada, separadas generalmente por intervalos constantes de altitud. (Felicísimo, s.f.)

#### **b) Modelo vectorial: redes de triángulos irregulares (TIN)**

Una estructura de datos cada vez más utilizada es la que se compone de un conjunto de triángulos irregulares adosados y que suele identificarse por las siglas de su denominación inglesa: *triangulated irregular network*, *TIN* (Peucker *et al.*, 1978). Los triángulos se construyen ajustando un plano a tres puntos cercanos no colineales, y se adosan sobre el terreno formando un mosaico que puede adaptarse a la superficie con diferente grado de detalle, en función de la complejidad del relieve. Se trata de una estructura en la que el terreno queda representado por el conjunto de superficies planas que se ajustan a una estructura anterior de puntos. Los *TIN* pueden considerarse como una estructura derivada de otra anterior de puntos o líneas. Aunque la distribución original puede ser cualquiera (incluso puntos distribuidos aleatoriamente), es frecuente partir de una base de isohipsas

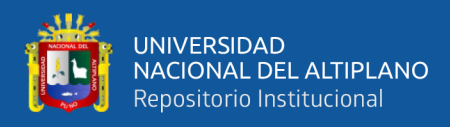

(modelo vectorial) para generar la red de triángulos. Estos están internamente organizados en función de su vecindad mediante un conjunto de información bastante complejo que hace posible un manejo relativamente ágil y eficaz frente a alternativas menos estructuradas. (Felicísimo, s.f.)

#### **c) Modelo ráster: matrices regulares**

La estructura matricial tiene antecedentes relativamente remotos: Chapman (1952) propone ya métodos de análisis topográfico basados en matrices regulares. Esta estructura es el resultado de superponer una retícula sobre el terreno y extraer la altitud media de cada celda (aunque habitualmente se utiliza un valor puntual, asociado a cada nudo de la retícula o punto medio de la celda, con lo que esencialmente se construye un modelo vectorial de puntos). La retícula puede adoptar formas variadas pero la más utilizada es una red regular de malla cuadrada con filas y columnas equiespaciadas. En esta estructura, la localización espacial de cada dato está implícitamente determinada por su situación en la matriz, una vez definidos su origen y el intervalo entre filas y columnas. Las matrices de altitudes suelen ser generadas por interpolación a partir de un modelo previo de contornos o por métodos fotogramétricos. (Felicísimo, s.f.)

#### **d) Modelo ráster: matrices de resolución variable.**

El interés de las matrices de resolución variable reside en la posibilidad de solucionar el principal problema de las matrices regulares (su resolución espacial prefijada), manteniendo, en principio, sus principales ventajas: la sencillez conceptual y operacional. En este tipo de matrices los elementos pueden ser, bien datos elementales (como en las matrices regulares), bien submatrices con un nivel de resolución diferente. La estructura final es un árbol jerárquico y dinámico de

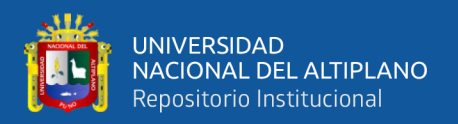

submatrices con una profundidad en principio arbitraria y cuya resolución espacial se duplica en cada nivel. Se trata de una estructura análoga a los *quadtrees*, utilizados ocasionalmente en el tratamiento de variables categoriales. (Felicísimo, s.f.)

#### **2.5. DISEÑO DE EXPERIMENTOS ESTADÍSTICOS**

#### **2.5.1. Modelos de análisis de la varianza**

El análisis de la varianza es un método estadístico para determinar sí diversos conjuntos de muestras aleatorias de una determinada variable proceden de la misma población o de poblaciones distintas.

En general, cada conjunto muestral se caracteriza por estar afectado por un tratamiento específico, que eventualmente puede influir en los valores que tome la variable objeto de estudio. Originalmente, el análisis de la varianza se utilizó para determinar si las cosechas, que se obtenían con distintos tratamientos o niveles de fertilizantes, diferían o no. Así, en este caso, las parcelas tratadas con un determinado nivel de fertilizantes constituyen una población.

Se denomina factor a la variable que supuestamente ejerce una influencia sobre la variable estudiada a la que se denomina dependiente. En el caso anterior, el factor es el fertilizante y la variable dependiente la cosecha.

En el análisis de la varianza, el factor cuya influencia se quiere corroborar se introduce de forma discreta, independientemente que sea de naturaleza continua o no. Así, la cantidad de fertilizante aplicada tiene una naturaleza intrínsecamente continua, pero en un estudio de análisis de la varianza solamente se consideran un número determinado de niveles. Cuando el factor sea de naturaleza discreta, que será la situación

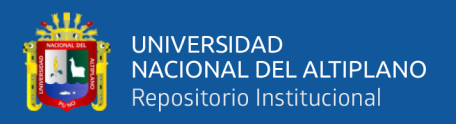

más frecuente, se utilizan de forma equivalente los términos de grupo o nivel para referirse a una característica concreta.

El análisis de la varianza, especialmente por la difusión de programas de ordenador, es conocido por las siglas inglesas ANOVA (ANalysis Of VAriance). (De la Fuente, 2013)

# **2.5.1.1. Análisis de varianza (ANOVA)**

El ANOVA permite analizar la variación en una variable de respuesta (variable continua aleatoria) medida en circunstancias definidas por factores discretos (variables de clasificación). Se usa un ANOVA en cuatro situaciones:

- Cuando hay más de dos grupos que necesitan ser comparados. El ANOVA también puede ser usado para comparar solamente dos grupos; de hecho, el test t de Student es un caso especial de ANOVA de una vía.
- Cuando hay mediciones repetidas en más de dos ocasiones o cuando hay dos o más grupos en quienes se hacen mediciones repetidas en dos ocasiones.
- Cuando los sujetos pueden variar en una o más características que afectan el resultado y se necesita ajustar su efecto.
- Cuando se desea analizar simultáneamente el efecto de dos tratamientos diferentes, cuando el efecto de cada uno por separado y su posible interacción es importante. (Dagnino, 2014)
- **a) Análisis de la varianza con un factor**

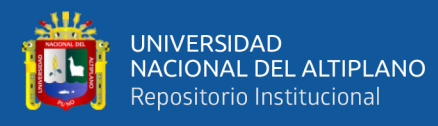

El análisis de la varianza es un caso de aplicación de un contraste de hipótesis a un modelo lineal específico. Tomando como referencia, un modelo, en un contraste de hipótesis se requiere la formulación de una hipótesis nula y otra alternativa, la construcción de un estadístico (a partir de los datos muestrales) con una distribución conocida y el establecimiento de una región de aceptación y otra de rechazo. (De la Fuente, 2013)

#### **b) Análisis de la varianza con varios factores**

En el análisis de la varianza con dos factores aparece una novedad en relación con el análisis de la varianza con un solo factor: la interacción entre factores. (De la Fuente, 2013)

| <b>Fuente de</b><br>variabilidad | Suma de<br>cuadrados | Grado de<br>libertad | Cuadrado<br>medio | $F_0$                                         | Valor-p      |
|----------------------------------|----------------------|----------------------|-------------------|-----------------------------------------------|--------------|
| Tratamientos                     | $SC_{TRAT}$          | $k-1$                | $CM_{TRAT}$       | $F_0 = \frac{CM_{\text{max}}}{CM_{\text{F}}}$ | $P(F > F_0)$ |
| <b>Bloques</b>                   | $SC_R$               | $b-1$                | $CM_B$            | $F_{\rm o} = \frac{CM_B}{CM}$                 | $P(F > F_0)$ |
| Error                            | $SC_F$               | $(k-1)(b-1)$         | $CM_E$            |                                               |              |
| Total                            | $SC_T$               | $N-1$                |                   |                                               |              |

**Figura 27.** *ANOVA para un diseño en bloques completos al azar.* Fuente: (Gutiérrez & De la Vara, 2008)

#### **2.5.1.2. Análisis Ex - Post**

En el caso de que en un análisis de la varianza se acepte la hipótesis nula de que los distintos grupos tienen la misma media puede darse por concluido el estudio del caso.

Por el contrario, si se rechaza la hipótesis nula de igualdad es conveniente investigar qué grupos han sido determinantes en ese rechazo. A este tipo de investigación complementaria y posterior a los contrastes básicos del análisis de la varianza se denomina análisis ex‐post. (De la Fuente, 2013)

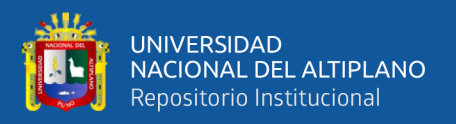

#### **2.5.1.3. Tukey**

Un método más conservador para comparar pares de medias de tratamientos es el método de Tukey, el cual consiste en comparar las diferencias entre medias muestrales con el valor crítico dado por:

$$
T_a = q_a (k, N - k) \sqrt{C M_E / n_i}
$$

donde  $CM_E$  es el cuadrado medio del error, n es el número de observaciones por tratamiento, k es el número de tratamientos, N – k es igual a los grados de libertad para el error, a es el nivel de significancia prefijado y el estadístico qa $(k, N - k)$ son puntos porcentuales de la distribución del rango estudentizado, que se obtienen de la correspondiente tabla. Se declaran significativamente diferentes los pares de medias cuya diferencia muestral en valor absoluto sea mayor que Ta. A diferencia de los métodos LSD y Duncan, el método de Tukey trabaja con un error a muy cercano al declarado por el experimentador. (Gutiérrez & De la Vara, 2008)

| <b>Diferencia</b><br>poblacional |                 | <b>Diferencia muestral</b> | <b>Decisión</b>  |  |
|----------------------------------|-----------------|----------------------------|------------------|--|
|                                  | $\mu_A - \mu_B$ | 1.25 < 3.27                | No significativa |  |
|                                  | $\mu_A - \mu_C$ | $*5.50 > 3.27$             | Significativa    |  |
|                                  | $\mu_A - \mu_D$ | 3.25 > 3.27                | No significativa |  |
|                                  | $\mu_B - \mu_C$ | $*4.25 > 3.27$             | Significativa    |  |
|                                  | $\mu_B - \mu_D$ | 2.00 < 3.27                | No significativa |  |
|                                  | $\mu_c - \mu_D$ | 2.25 < 3.27                | No significativa |  |
|                                  |                 |                            |                  |  |

**Figura 28.** *Ejemplo de comparación de medias muestrales Tukey* Fuente: (Gutiérrez & De la Vara, 2008)

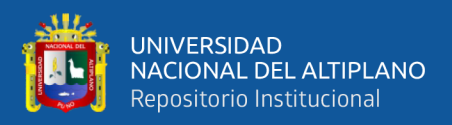

# **2.6. ANTECEDENTES**

#### **2.6.1. Marco legal**

En el ámbito legal se encontró Ley Nº 30740 "Ley que regula el uso y las Operaciones de los Sistemas de Aeronaves Pilotadas a Distancia RPAS (2018)", ley que desarrolla el artículo 8 del Convenio sobre Aviación Civil Internacional, conocido como Convenio de Chicago, y regula el uso y operaciones de las aeronaves sin piloto o aeronaves pilotadas a distancia (RPAS), con el objeto de garantizar la seguridad operacional de todos los demás usuarios del espacio aéreo, así como la seguridad de las personas y bienes en la superficie terrestre y acuática. (Congreso de La República del Perú, 2018)

También en el ámbito legal se encontró "Norma Técnica Complementaria (2015)", norma que establece los requisitos y limitaciones para la operación de RPAS de uso civil, con el objeto de garantizar la seguridad operacional de todos los demás usuarios del espacio aéreo, así como la seguridad de las personas y bienes en tierra. (DCA/DGAC, 2015)

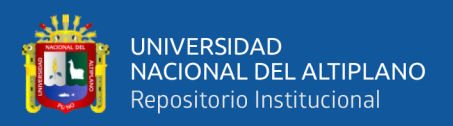

#### **2.6.2. Ámbito internacional**

En su investigación titulada "Ground Control Newtorks for image based surface reconstruction: An investigation of optimum survey designs using UAV derived imagery and structure from motion photogrammetry" [Redes de control terrestre para la reconstrucción de superficies basada en imágenes: una investigación de diseños de levantamientos óptimos utilizando imágenes derivadas de UAV y estructura de fotogrametría en movimiento]; la cual busca encontrar un método para levantamientos aéreos investigando la calidad de los datos del levantamiento aéreo en relación a la aplicación de puntos de control terrestre GCP en un sitio de topografía ondulada. Se produjo 16 (MDS) modelos digitales de superficie a partir de un levantamiento con UAV utilizando un numero variable de GCP. Concluyendo que es sumamente importante una distribución espacial uniforme de GCP para obtener datos muy precisos. (Tonkin & Midgley, 2016)

En su tesis titulada "Principios básicos de la fotogrametría actual" afirma que lo correcto de una misión aerofotográfica es que haya un porcentaje de sobreposición o traslape de 60% en el sentido longitudinal, es decir, en una misma línea de vuelo; y un 30% en sentido lateral, es decir, entre líneas de vuelo. (Braulio, 2005)

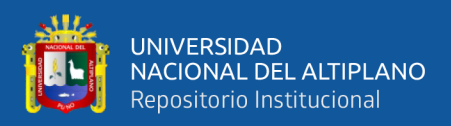

### **2.6.3. Ámbitos nacionales**

En su tesis titulada "Determinar el grado de confiabilidad del levantamiento topográfico con dron en la Plaza San Luis - 2017" cuyo objetivo principal fue precisamente determinar el grado de confiabilidad del levantamiento topográfico con dron; concluyó que el levantamiento topográfico con dron con respecto a los puntos evaluados es confiable. (Sanchez, 2017)

#### **2.6.4. Ámbitos locales**

En su tesis titulada "Comparación de resultados obtenidos de un levantamiento Topográfico utilizando la fotogrametría con drones al método tradicional" cuyo objetivo principal fue comprobar el resultado de medidas utilizando estación total (método directo) con el uso de drone (método indirecto); llegó a la conclusión final que el nivel de precisión, costo y tiempo es de un 95% de confianza en la comparación de ambos métodos. (Tacca, 2015)

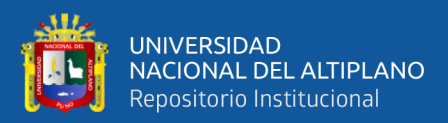

# **CAPITULO III**

# **MATERIALES Y MÉTODOS**

# **3.1. DESCRIPCIÓN DEL ÁREA DE ESTUDIO**

El área de estudio elegido fue el Centro de Investigación y Producción Illpa (CIP Illpa) de la Universidad Nacional del Altiplano que está ubicado en la sierra, sur del Perú, departamento de Puno, provincia de Puno, distrito de Paucarcolla, al noroeste de la ciudad de Puno, a una altitud de 3850 msnm, a 19 km aproximadamente de la vía Puno – Juliaca.

Las colindancias del Centro de Investigación y Producción Illpa (Cip Illpa) son:

- Norte : Río Illpa (Fundo Suchisquetas)
- Sur : Comunidad de Alianza Chaly.
- Este : Carretera asfaltada Puno Juliaca
- Oeste : Comunidad de Yanico Mocco
- Sur Este : Propiedad del Señor Jesús Álvarez

El lugar seleccionado tiene una superficie de aproximadamente 15 ha, que cumplía con las características necesarias por ser un terreno de condiciones topográficas distintas; zona agreste (ladera de cerro), zona urbana (caserío CIP ILLPA) y zona llana (vía de acceso y partes plana).

# **3.2. UBICACIÓN DEL ÁREA DE ESTUDIO**

El ámbito de estudio se realizó en un sector del Centro de Investigación y Producción de bienes y Servicios Illpa de la Universidad Nacional del Altiplano – Puno. (Ver anexo K – Mapa de Ubicación).

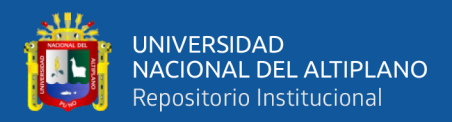

# **3.2.1. Ubicación política**

- Departamento : Puno
- Provincia : Puno
- Distrito : Paucarcolla
- Localidad : Illpa

# **3.2.2. Ubicación geográfica**

- Latitud : -15°42′48.4835"
- Longitud : -70°04′58.6383"
- Zona : 19 Sur

# **3.2.3. Ubicación por coordenadas (UTM)**

- Norte : 8265901 m
- Este : 385000 m
- Zona : 19 Sur

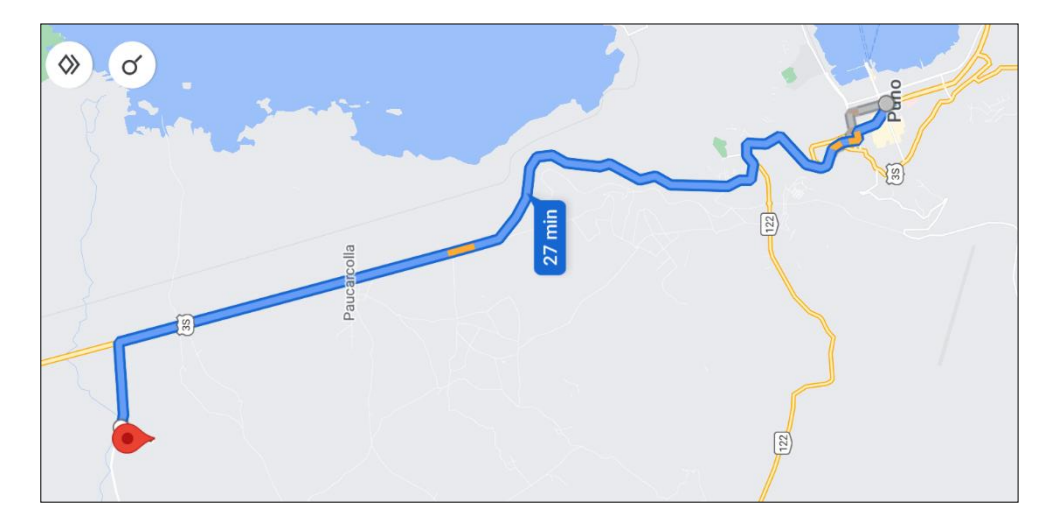

**Figura 29.** *Vía de acceso desde la ciudad de Puno hacia el lugar de investigación* 

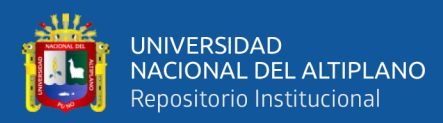

Fuente: (Elaboración propia)

# **3.3. MATERIALES Y EQUIPOS**

# **3.3.1. Materiales**

# **3.3.1.1. Materiales para la monumentación de PCG**

- Placa de Bronce de acuerdo a las especificaciones del IGN
- Cemento
- Agregado fino y grueso
- Varillas de fierro corrugado (1/2)
- Molde o gavera
- Pintura
- Agua
- Pala
- Pico
- Barreta
- Libreta de campo

### **3.3.1.2. Materiales para puntos de control terrestre**

- Dianas o marcas

# **3.3.1.3. Materiales de escritorio**

- Libreta de apunte
- Papel bond
- Folder

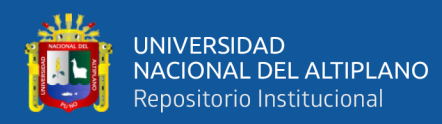

- Lapiceros
- Corrector

# **3.3.1.4. Instrumentos**

- Flexómetro

# **3.3.1.5. Equipos**

- Drone Phantom 4 pro RTK
- Receptor GNSS South Galaxy G1
- Estación Total Leica Ts06 1´
- Radios comunicaciones de largo alcance (Walkie talkies)
- Laptop y Pc de Escritorio core i7
- Calculadora
- Plotter
- Impresora
- Smartphone Android
- Disco duro externo 1 TB
- Memoria USB de 64 GB

# **3.3.1.6. Software**

- Autocad Civil 3D 2020
- Autodesk ReCap 2020
- Trimble Bussiness Center 5.0
- Micro Survey StarNet 9.8

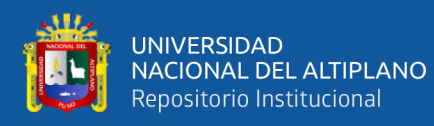

- Agisoft Metashape 1.6.5
- Global Mapper 20
- Google Earth Pro
- ArcGis 10.8
- Microsoft Word 2016
- Microsoft Excel 2016
- Mendeley
- IBM SPSS Statistics

# **3.3.1.7. Aplicaciones móvil (App)**

- UAV Forescat
- Dji Phantom 4 pro RTK
- Mobile Topographer
- UTM Geo Map

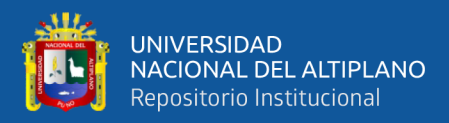

# **3.4. METODOLOGÍA DE LA INVESTIGACIÓN**

### **3.4.1. Diseño de investigación**

El diseño de investigación empleado en la investigación corresponde al *Diseño Experimental*; ya que consiste en el sometimiento a un objeto o un grupo de individuos a determinadas condiciones o estímulos (variable independiente), a fin de observar los efectos que producen (variable dependiente).

#### **3.4.2. Tipo investigación**

La presente investigación corresponde al tipo de *Investigación Aplicada*, porque se orienta a demostrar la validez de ciertos métodos, instrumentos y técnicas.

#### **3.4.3. Nivel de investigación**

La presente investigación corresponde al *Nivel Correlacional*, puesto que miden dos o más variables y verifican si están relacionadas y en qué grado o en que precisión entre las variables independientes y dependientes.

### **3.4.4. Enfoque de Investigación**

La presente investigación corresponde al *Enfoque Cuantitativo*, ya que utiliza la recolección y análisis de datos numéricos y cuantificables, para responder preguntas de investigación y probar hipótesis mediante procedimientos estadísticos.

#### **3.4.5. Población y muestra**

La población fue un sector del Centro de Investigación y Producción de Bienes y Servicios Illpa de la Universidad Nacional del Altiplano – Puno que corresponde a un área aproximado de 15 ha y la muestra fue 20 puntos de comparación estratégicos.

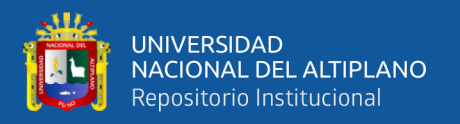

# **3.4.6. Variables**

Variable Independiente : Densidad de puntos de control terrestre (GCP)

Variable Dependiente : Precisión

# **3.4.7. Instrumentos de observación**

Los datos obtenidos en ésta investigación son datos primarios, es decir datos crudos, para su obtención se realizó vuelos fotogramétricos con RPAS variando la altura de vuelo y porcentaje de traslape.

Para determinar la precisión de los datos obtenidos a través de vuelos fotogramétricos, se tomó como grupo de control el levantamiento topográfico con estación total Leica TS01 de 1´ de precisión.

# **3.4.8. Operalización de variables**

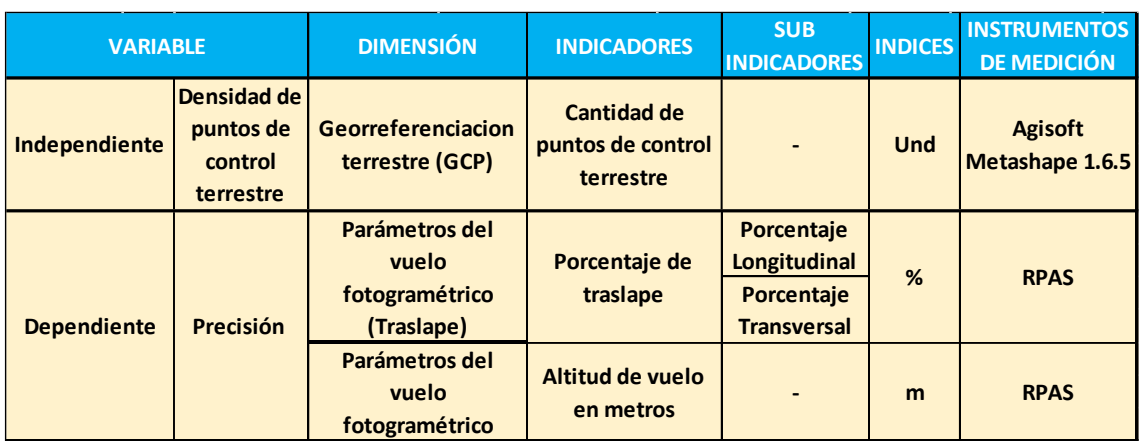

# **Cuadro 2.** *Operalización de variables*

Fuente: (Elaboración propia)

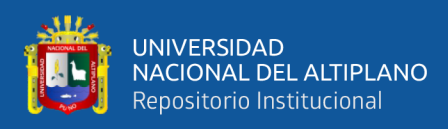

# **3.5. METODOLOGÍA DE TRABAJO**

Para el desarrollo de la investigación se realizó una metodología de trabajo que consta de 4 etapas las cuales se detallan a continuación.

# **3.5.1. Preparación de la prueba de campo**

# **3.5.1.1. Selección, ubicación y reconocimiento del lugar de**

### **investigación**

El lugar seleccionado fue el Centro de Investigación y Producción de bienes y Servicios Illpa de la UNA – Puno de aproximadamente 15 ha, por lo cual se procedió a realizar el reconocimiento de terreno y verificar, si cumplía con las características necesarias para el desarrollo de la investigación.

Concluyendo, que el lugar de interés cumplía con las características necesarias por ser un terreno de condiciones topográficas distintas; zona agreste (ladera de cerro), zona urbana (caserío CIP ILLPA) y zona llana (vía de acceso y partes plana).

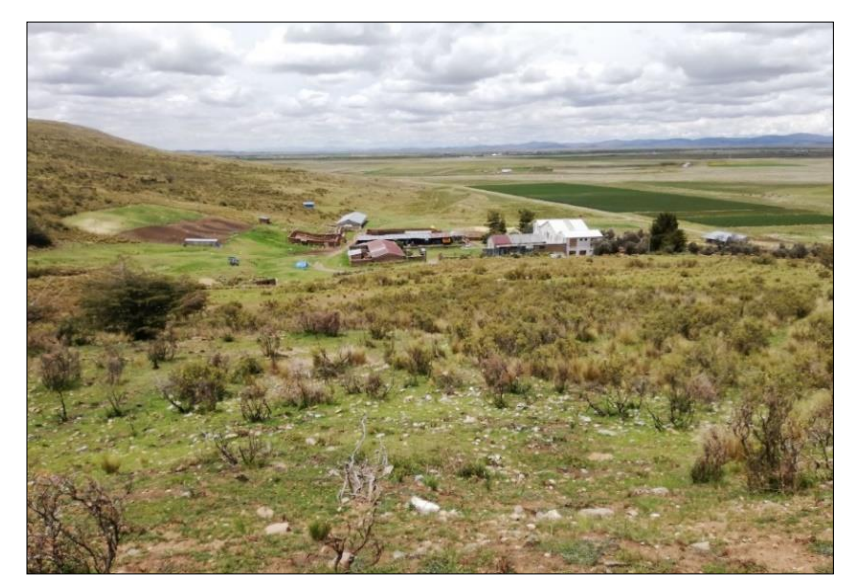

**Figura 30.** *Reconocimiento de la zona de estudio* Fuente: (Elaboración propia)

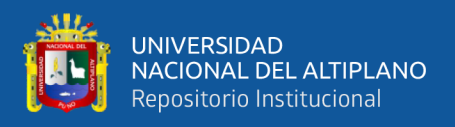

# **3.5.1.2. Preparación de insumos**

• **Método directo (Estación total):** Se realizó la verificación y constatación de la estación total e instrumentos necesarios para realizar el levantamiento topográfico, así como la verificación del certificado de calibración (Ver anexo I).

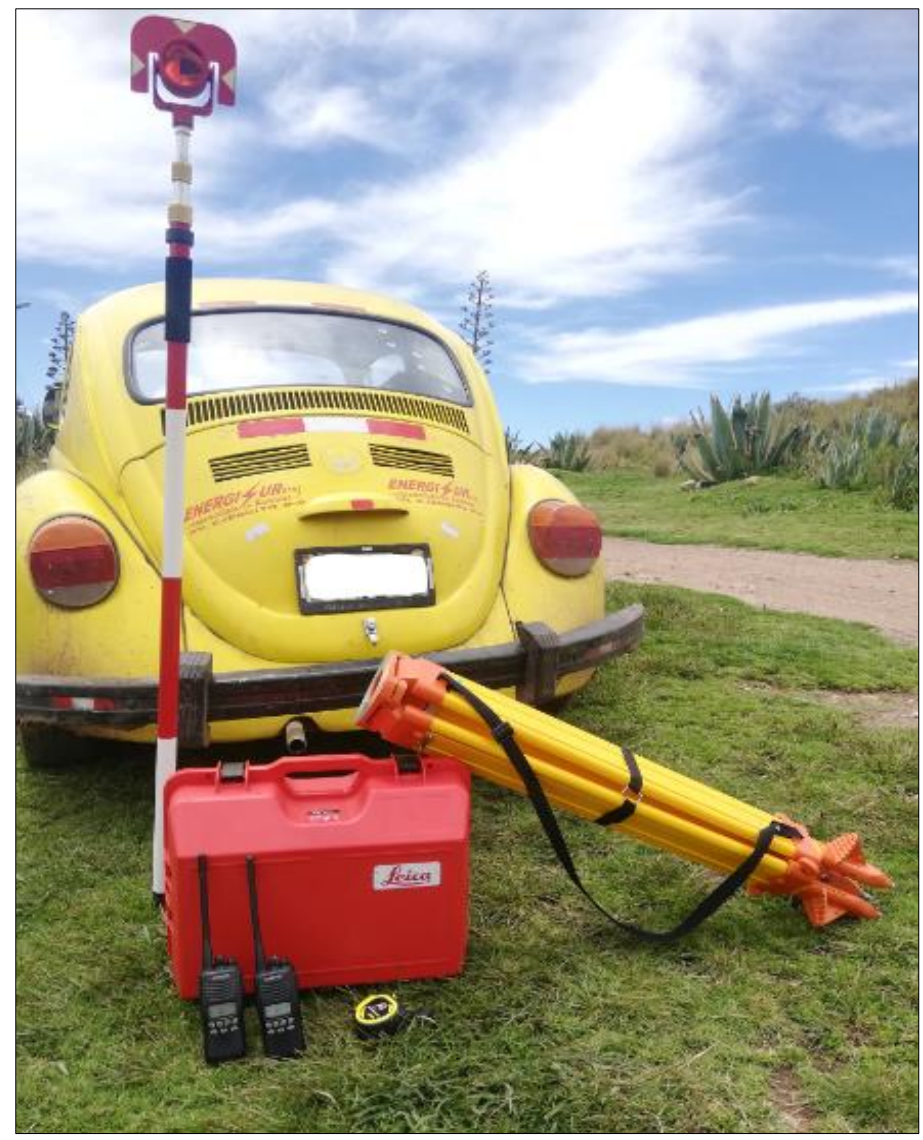

**Figura 31.** *Equipo topográfico calibrado e instrumentos operativos listos para el respectivo trabajo* Fuente: (Elaboración propia)

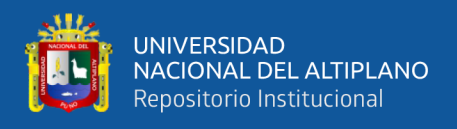

• **Método indirecto (Fotogrametría con RPAS):** Para los puntos de control terrestre fue necesario realizar dianas o marcas, las cuales sean visible desde el aire. Para el establecimiento de puntos de control terrestre (GCP) fue necesaria la distribución preliminar de los mismos y obtención de coordenadas UTM en el software Google Earth Pro.

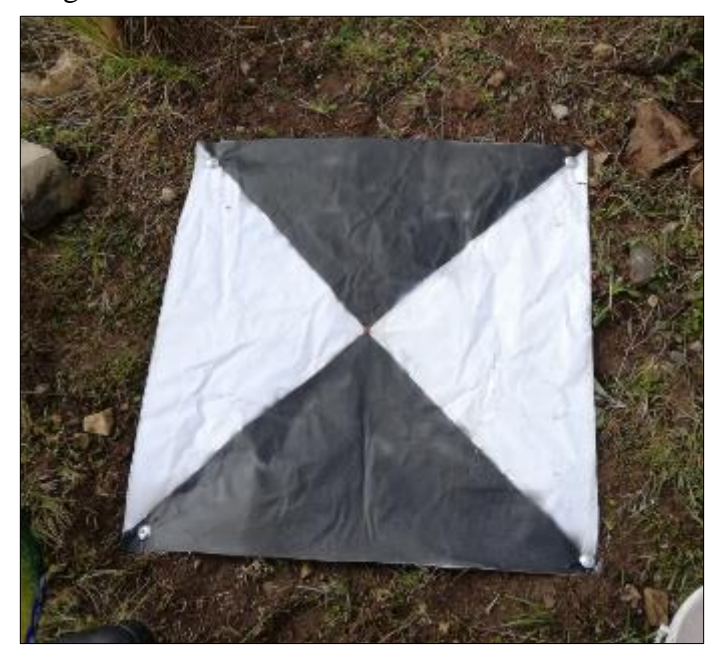

**Figura 32.** *Preparación de dianas* Fuente (Elaboración propia)

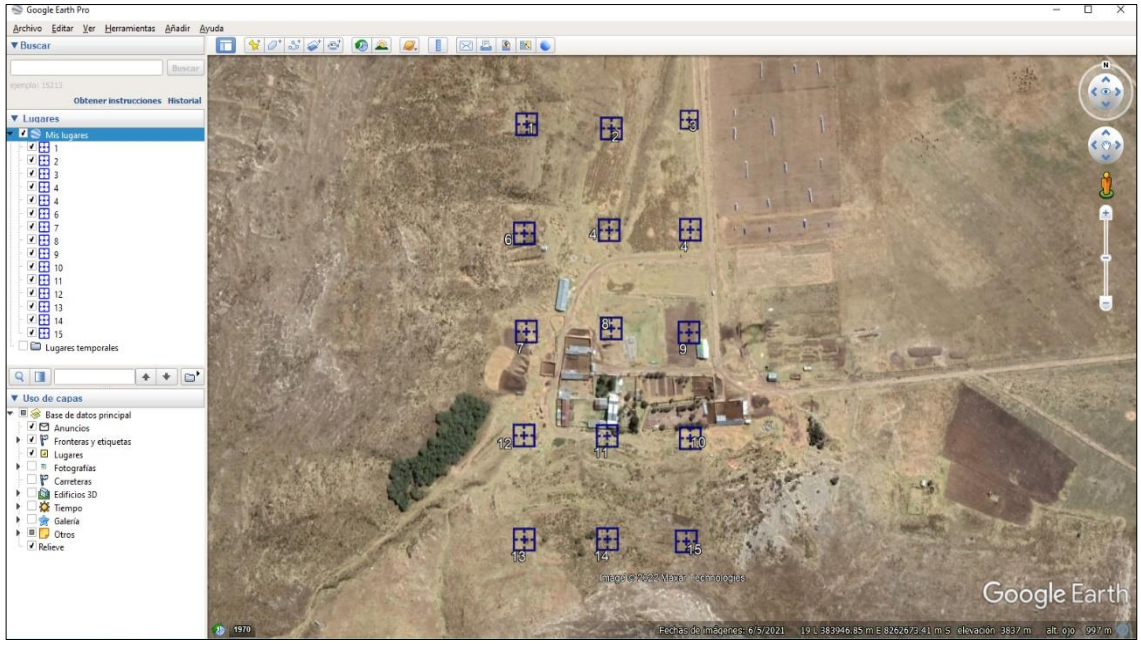

**Figura 33.** *Distribución preliminar de los GCP en el software Google Earth pro* Fuente: (Elaboración propia)

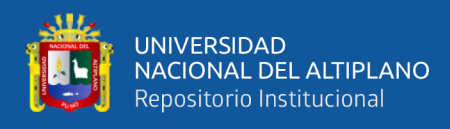

• **Establecimiento de puntos de control geodésicos:** Para el establecimiento de puntos de control geodésicos, se preparó todas las herramientas necesarias para monumentar dos puntos geodésicos de orden "C".

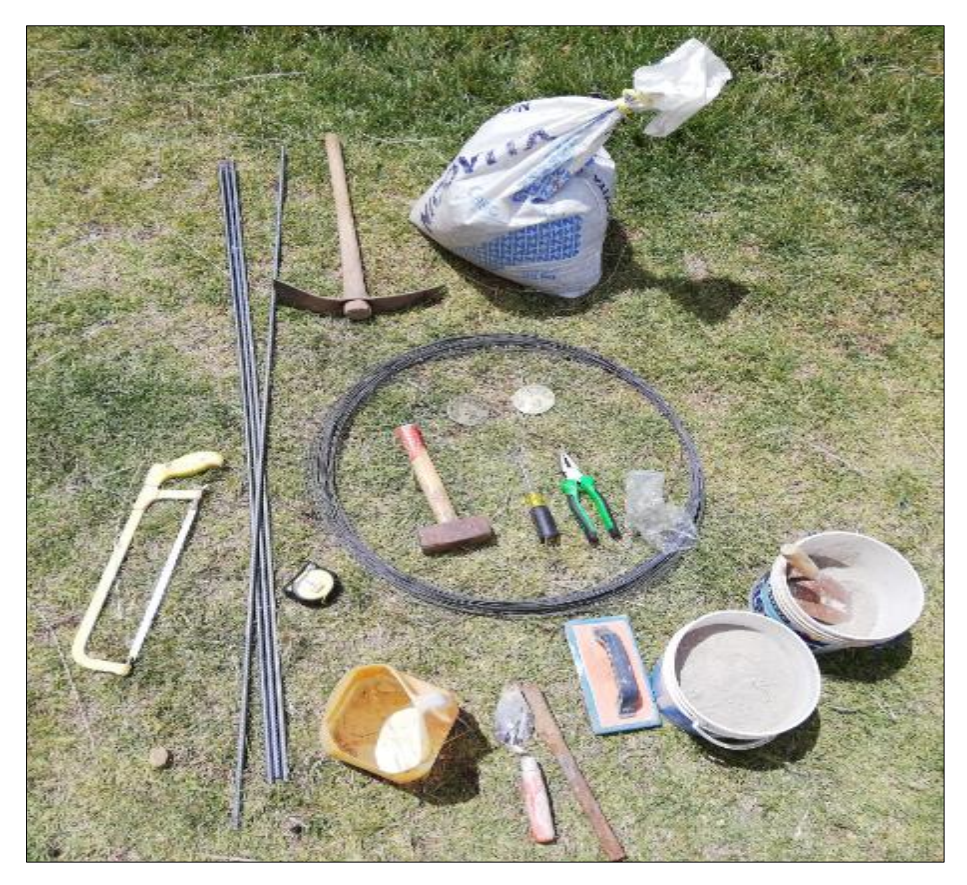

**Figura 34.** *Insumos necesarios para la monumentación de puntos geodésicos* Fuente: (Elaboración propia)

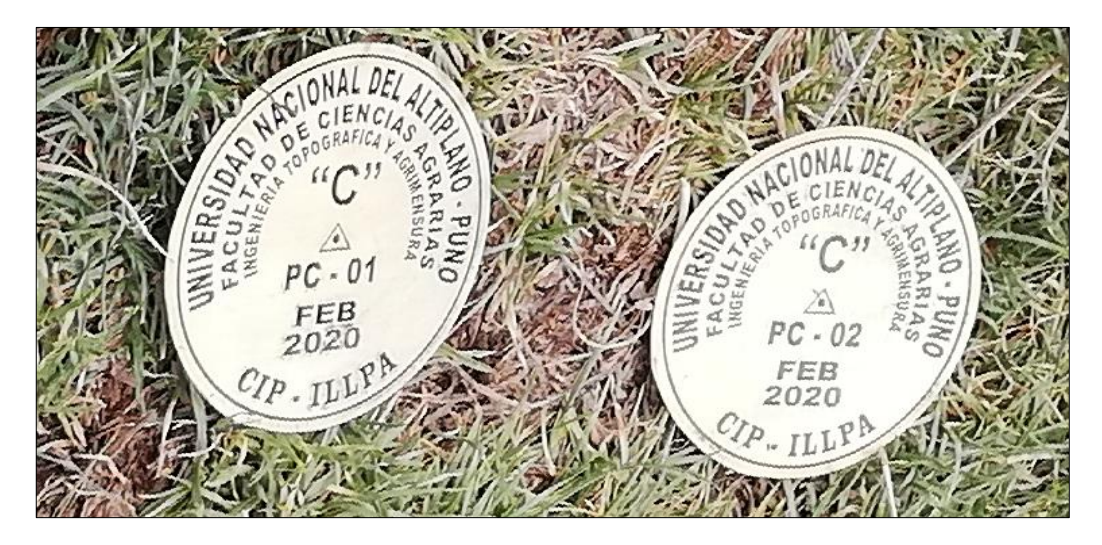

**Figura 35.** *Placas geodesicas para los puntos de control geodesicos* Fuente: (Elaboracion propia)
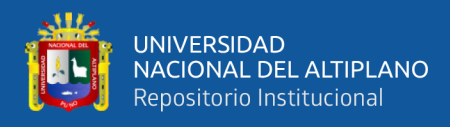

### • **Diagrama de flujo para la preparación de campo**

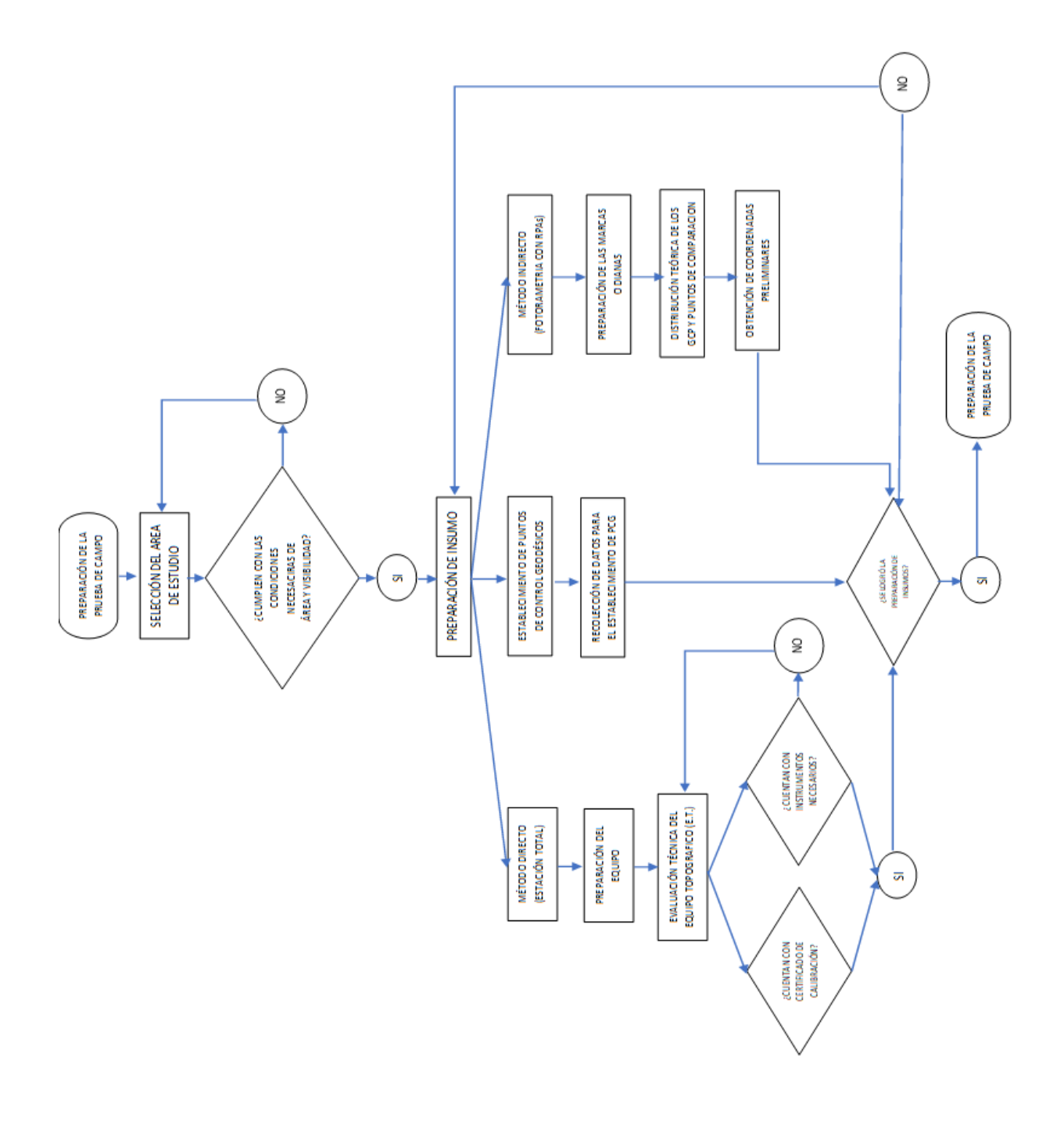

**Figura 36.** *Preparación de la prueba de campo* Fuente: (Elaboración propia)

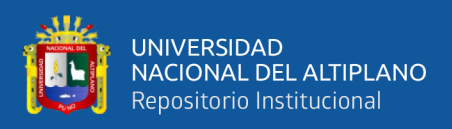

### **3.5.2. Ejecución de prueba de campo**

Se realizó la monumentación de 02 puntos geodésicos denominados "PC – 01" y "PC – 02" respectivamente y su posterior toma de datos con ayuda de un receptor GNSS SOUTH GALAXY G1 en modo estático.

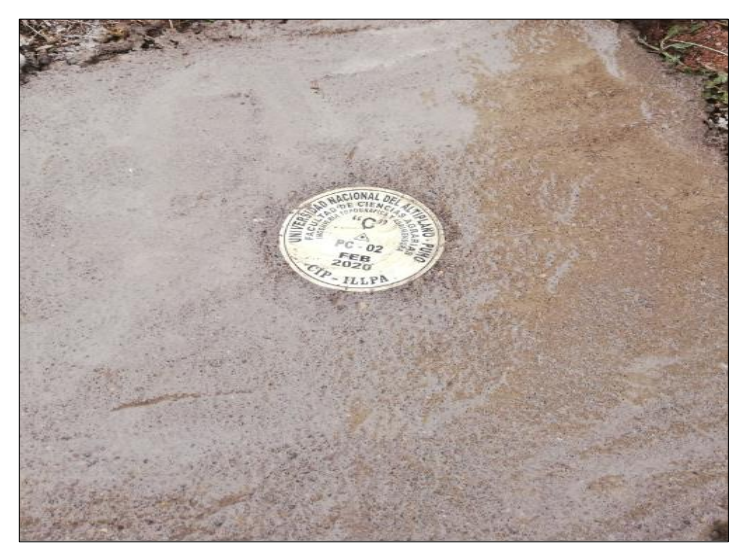

**Figura 37.** *Monumentación de uno de nuestros puntos de control geodésico* Fuente: (Elaboración: propia)

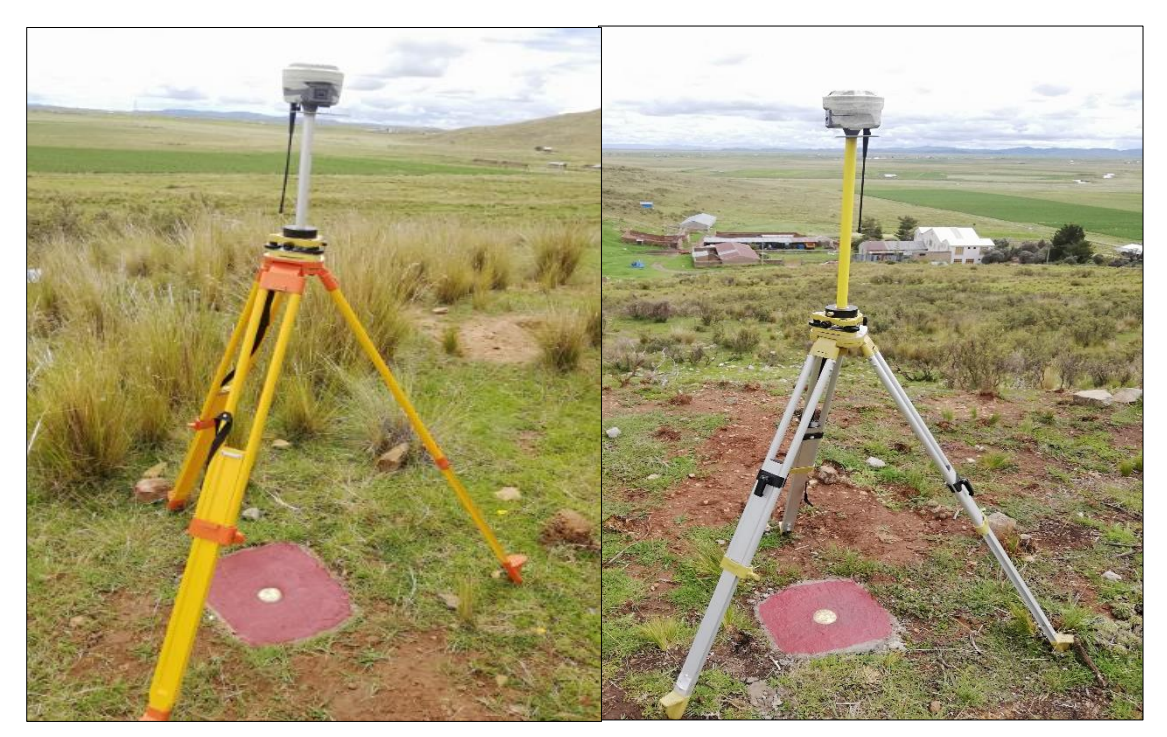

**Figura 38.** *Posicionamiento y registro de datos de los puntos PC- 01 y PC- 02 con ayuda del receptor GNSS.* Fuente: (Elaboración propia)

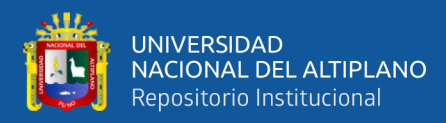

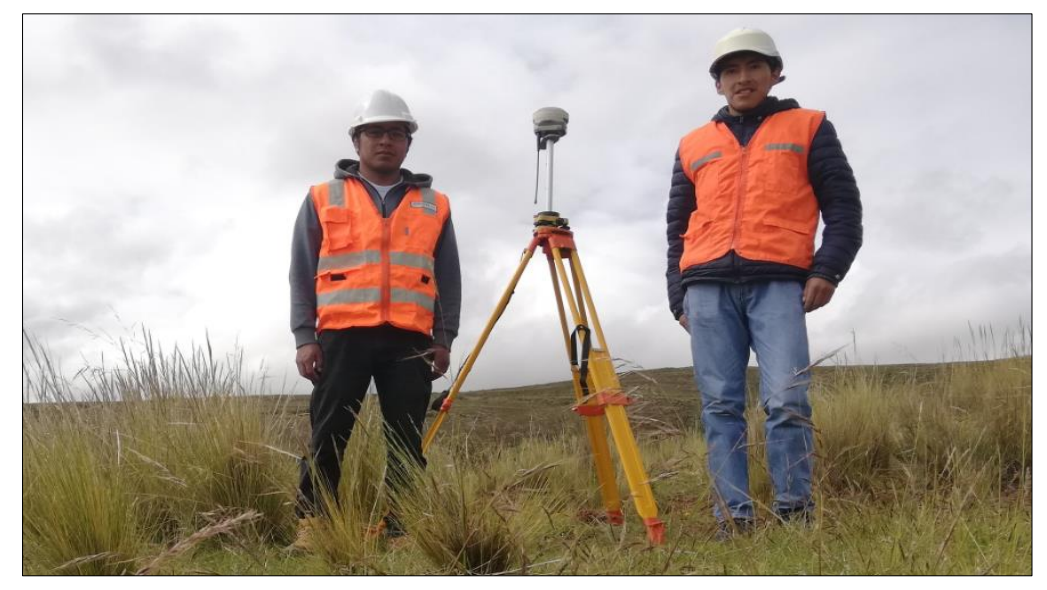

**Figura 39.** *A*juste de línea base entre el PC-01 y el PC-02 Fuente: (Elaboración propia)

Se realizó el replanteo de los 15 puntos de control terrestre (GCP) con ayuda del receptor GNSS South Galaxy G1 en modo RTK (Ver anexo H); los mismo que fueron utilizados en la fase de procesamiento en gabinete.

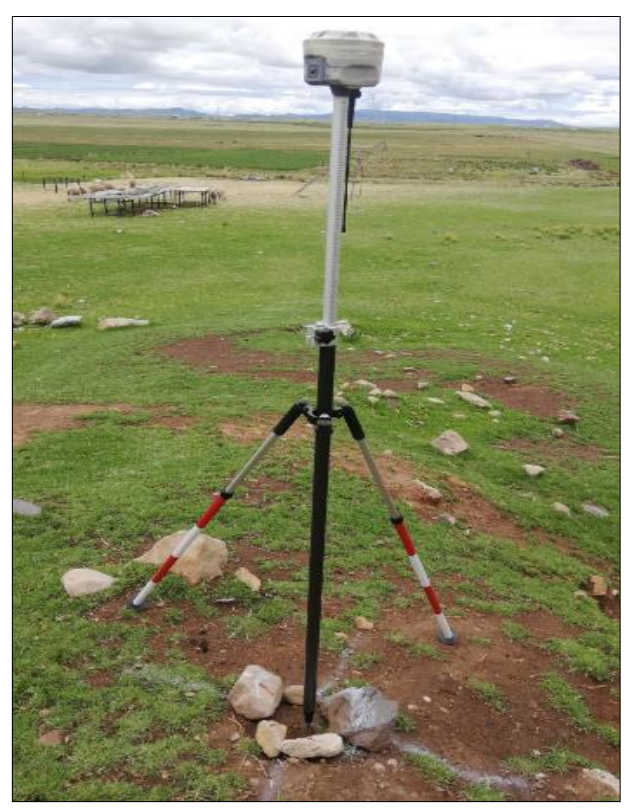

**Figura 40.** *Replanteo de los 15 GCP con ayuda del receptor GNSS en modo RTK*  Fuente: (Elaboración propia)

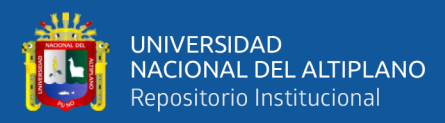

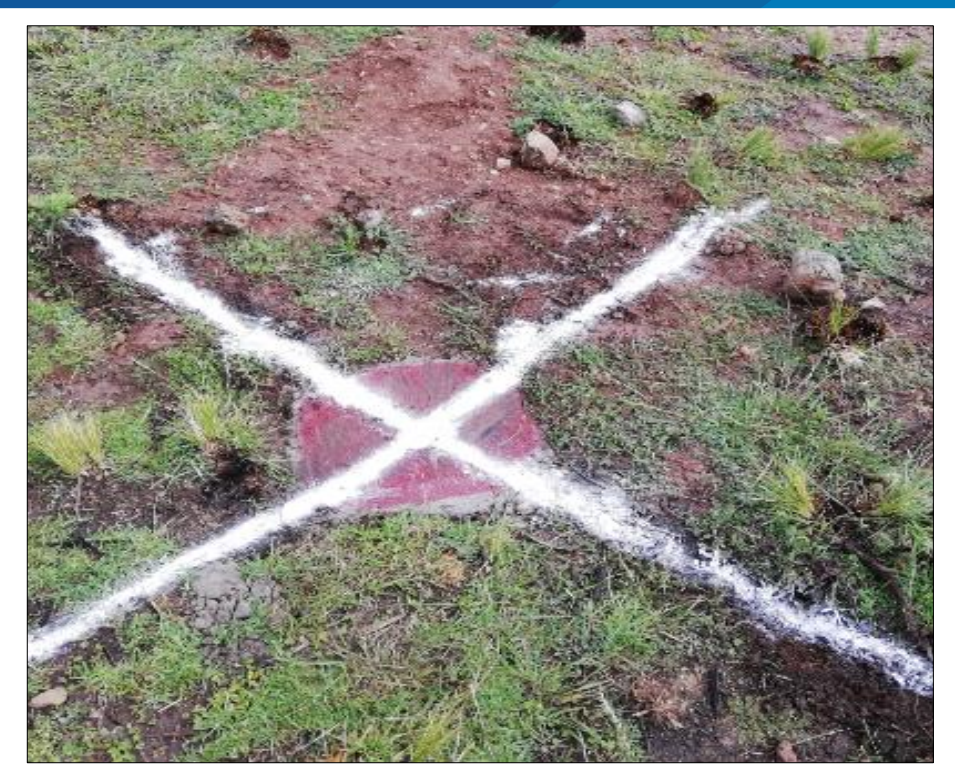

**Figura 41.** *Punto geodésico listo para el vuelo fotogramétrico* Fuente: (Elaboración propia)

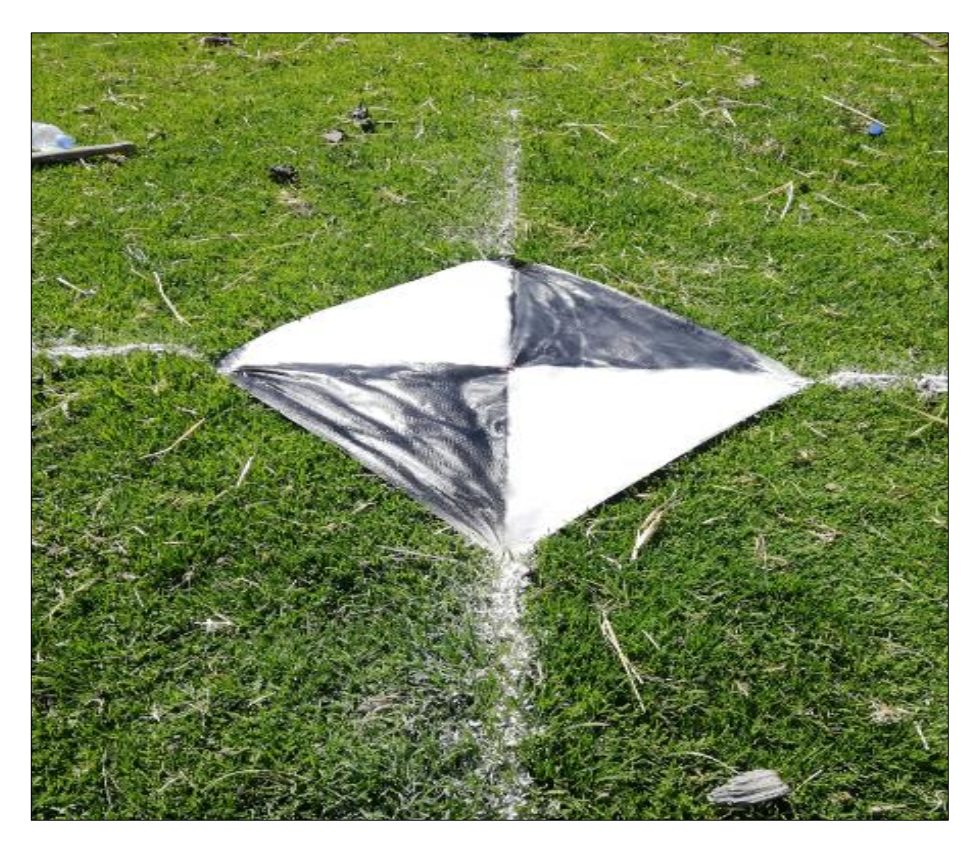

**Figura 42.** *Punto de control terrestre (GCP) listo para el vuelo fotogramétrico* Fuente: (Elaboración propia)

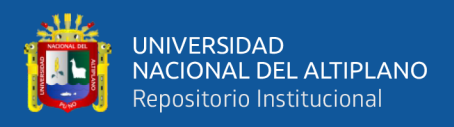

Con ayuda de una estación total Leica TS06 de 1" se procedió a realizar el

levantamiento topográfico de 20 puntos estratégicos (Ver anexo J).

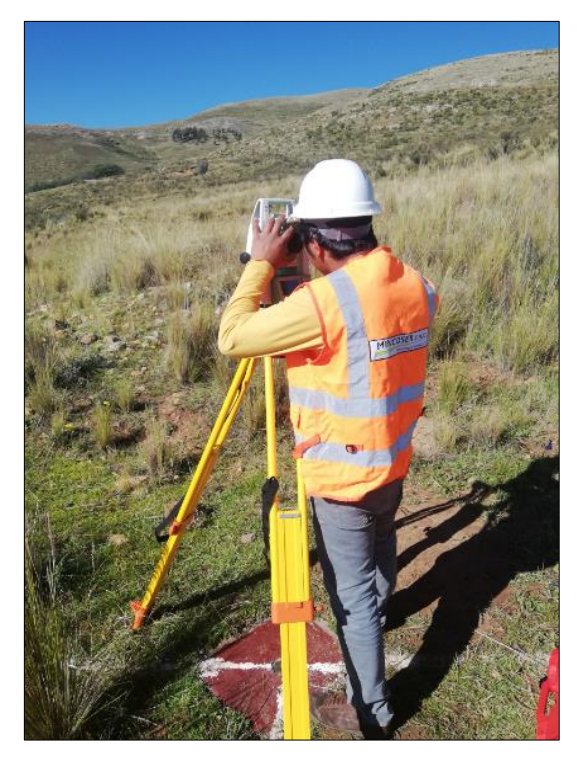

**Figura 43.** *Levantamiento topográfico con estación total de los puntos de comparación estratégicos (PCE)* Fuente: (Elaboración propia)

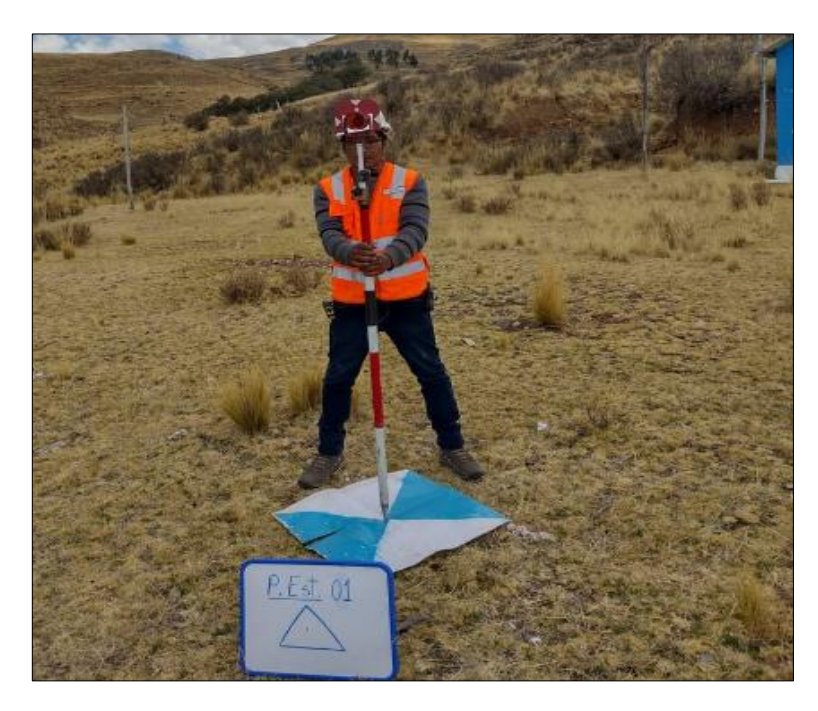

**Figura 44.** *Levantamiento del punto de comparación estratégico 1 (PCE-01)* Fuente: (Elaboración propia)

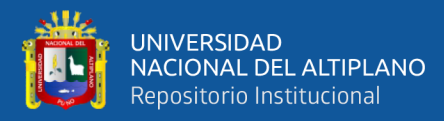

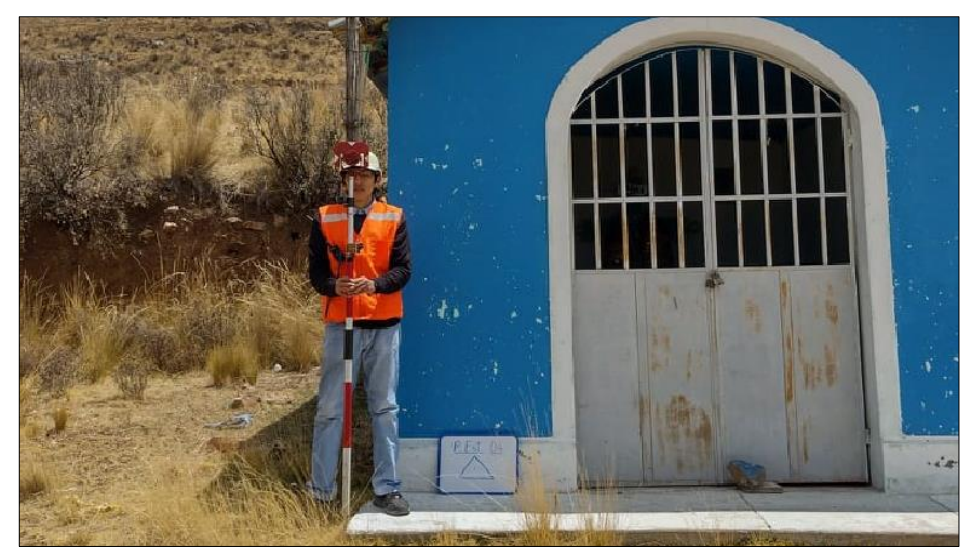

**Figura 45.** *Levantamiento del punto de comparación estratégico 4 (PCE-04)* Fuente: (Elaboración propia)

Para la ejecución de vuelo se verificó con ayuda de la aplicación móvil UAV Forecast (App), si las condiciones climatológicas eran favorables para la realización de los vuelos, caso contrario podría ocurrir desperfectos o accidentes a causa de vientos o tormentas eléctricas.

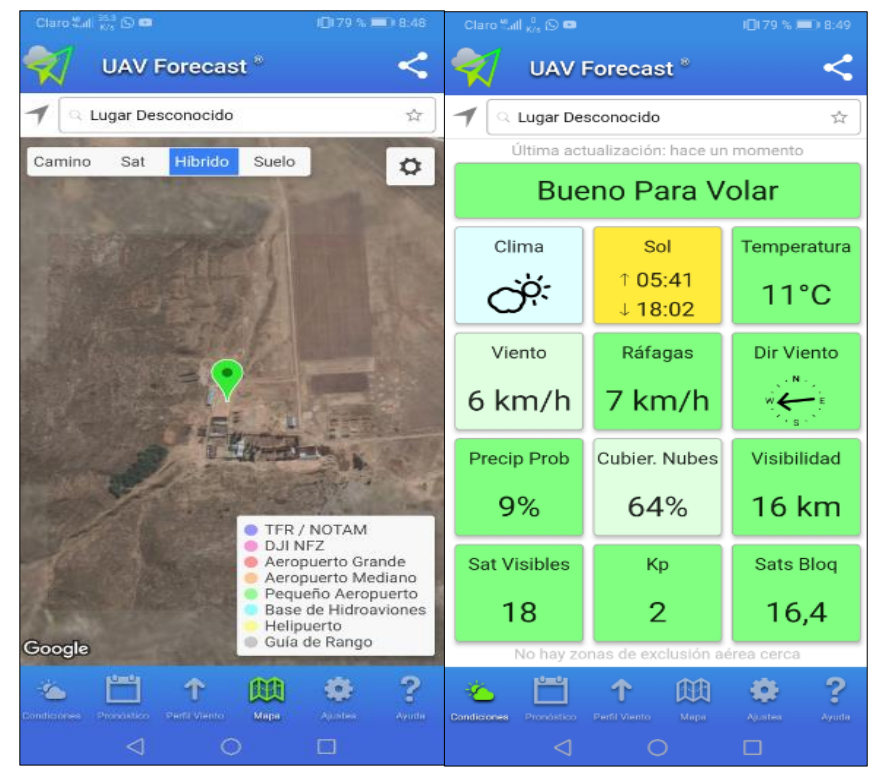

**Figura 46.** *Verificación de las condiciones climatológicas para la realización de los vuelos con ayuda de la App UAV Forecast* Fuente: (Elaboración propia)

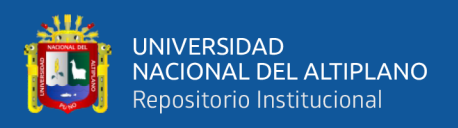

Se realizó 4 vuelos fotogramétricos con el Drone Phantom 4 Pro RTK (Ver anexo

- G) variando altura de vuelo y porcentaje de traslape como se detalla a continuación.
	- ✓ **Vuelo 1 con altura de 100 m, traslape de 70% longitudinal y 80%**

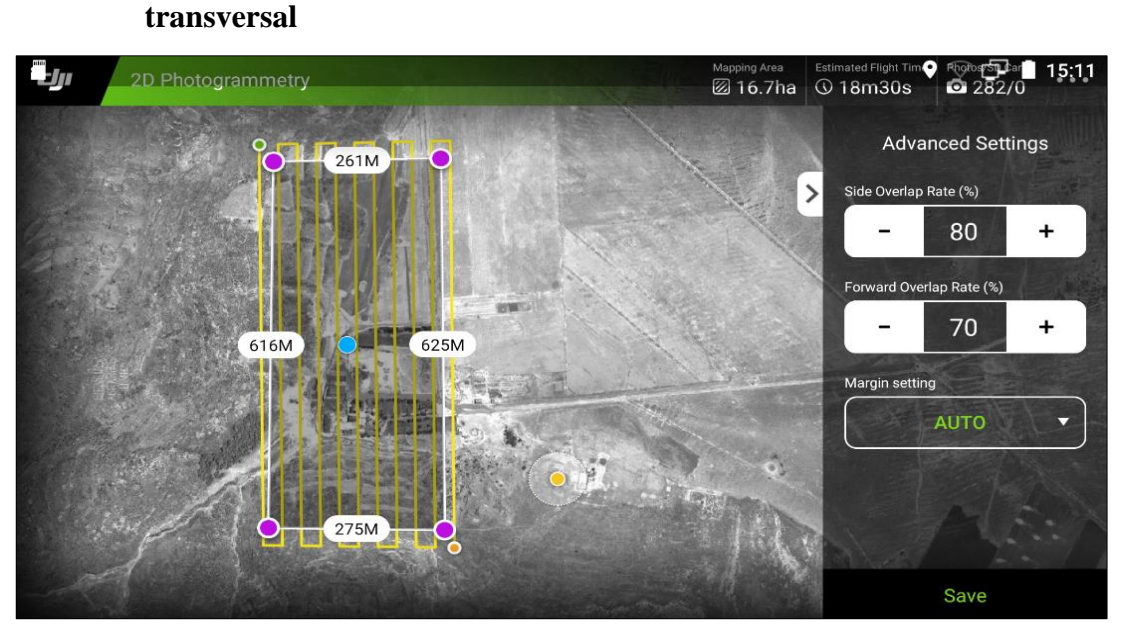

**Figura 47.** *Planificación del vuelo 1 con un traslape de 70% longitudinal y 80% transversal* Fuente: (Elaboración propia)

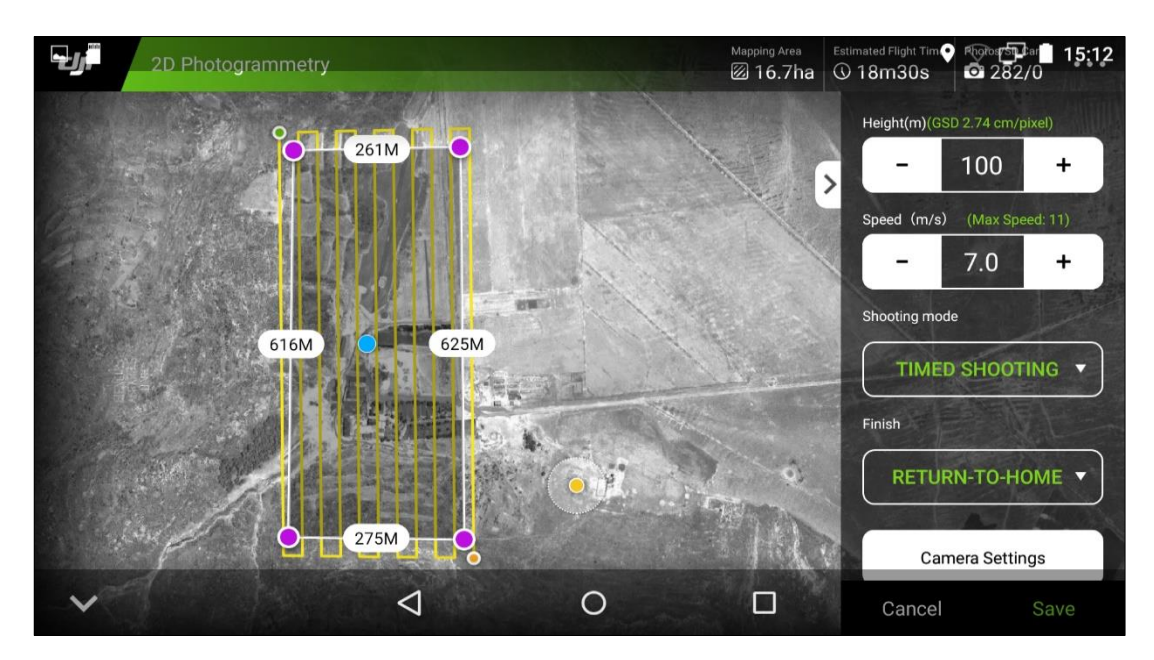

**Figura 48.** *Planificación del vuelo 1 con una altura de vuelo de 100 m* Fuente: (Elaboración propia)

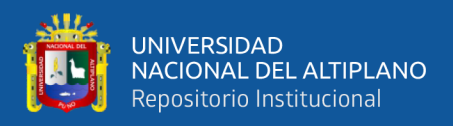

✓ **Vuelo 2 con altura de 100 m, traslape de 40% longitudinal y 60%** 

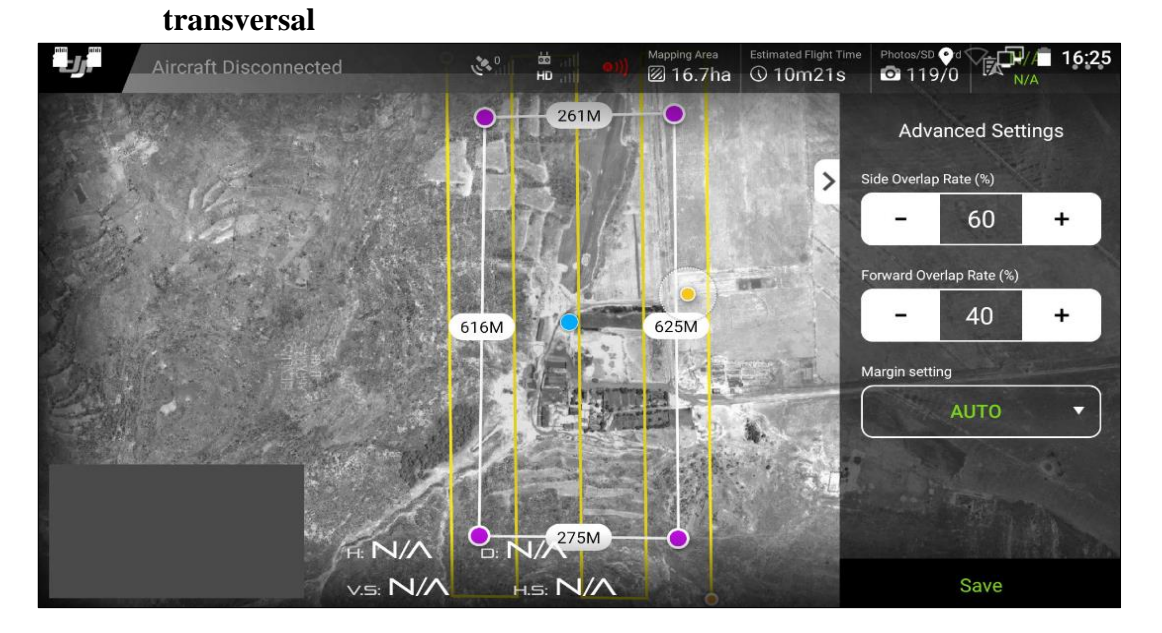

**Figura 49.** *Planificación del vuelo 2 con un traslape de 40% longitudinal y 60% transversal* Fuente: (Elaboración propia)

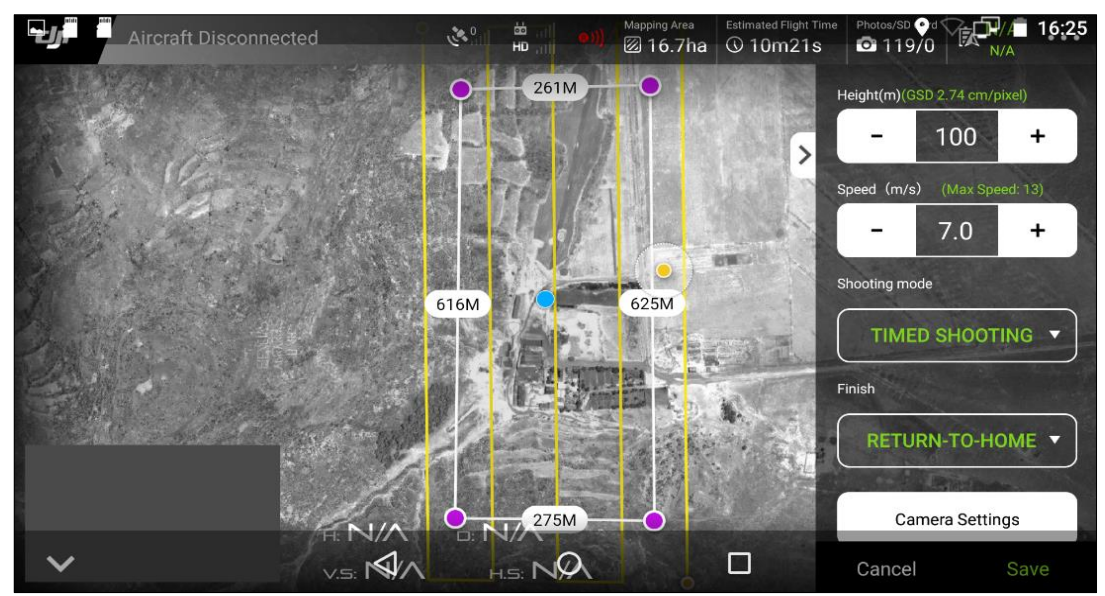

**Figura 50.** *Planificación del vuelo 2 con una altura de vuelo de 100 m* Fuente: (Elaboración propia)

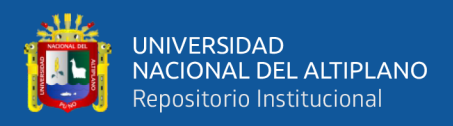

✓ **Vuelo 3 con altura de 120 m, traslape de 40% longitudinal y 60%**

#### **transversal**

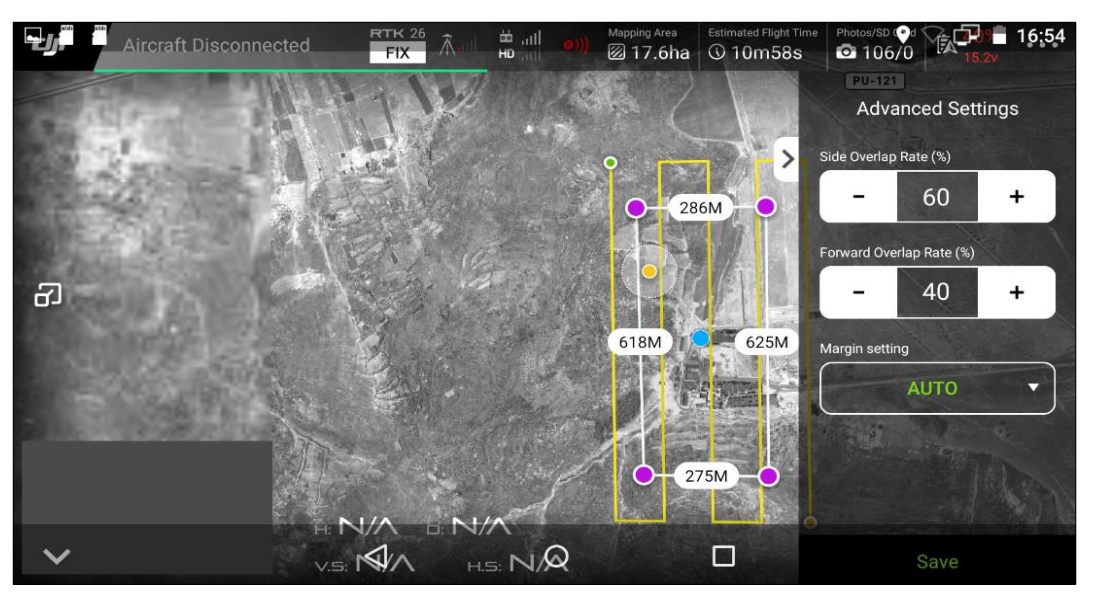

**Figura 51.** *Planificación del vuelo 3 con un traslape de 40% longitudinal y 60% transversal* Fuente: (Elaboración propia)

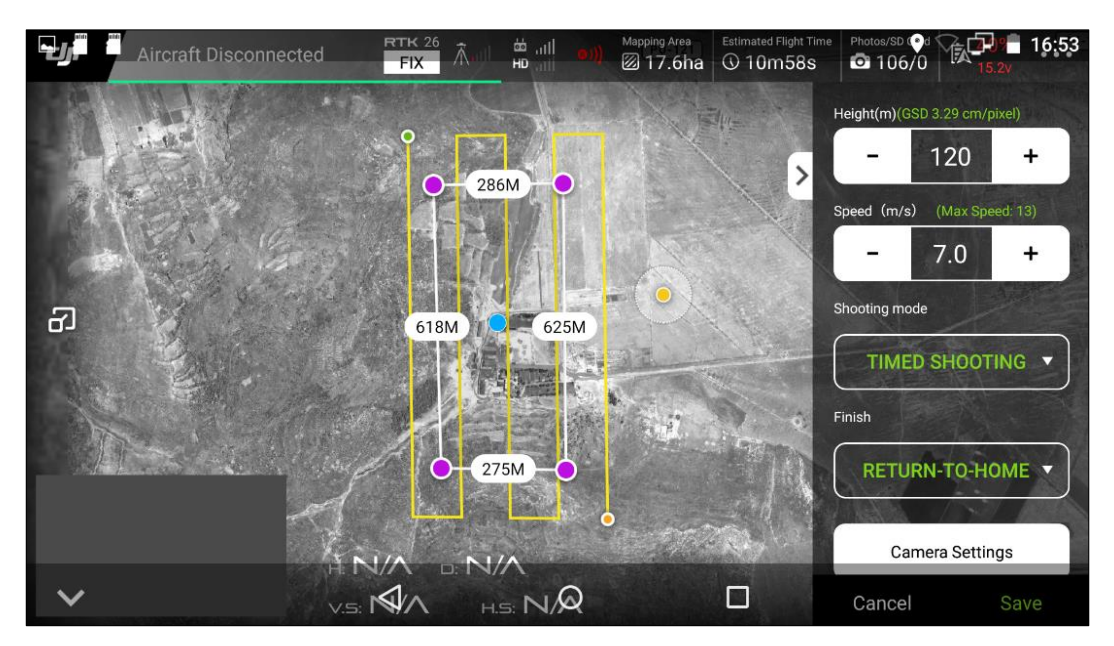

**Figura 52.** *Planificación del vuelo 3 con una altura de vuelo de 120 m* Fuente: (Elaboración propia)

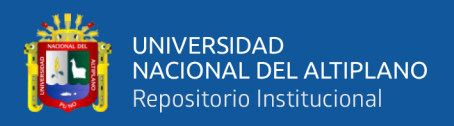

✓ **Vuelo 4 con altura de 120 m, traslape de 70% longitudinal y 80%** 

#### **transversal**

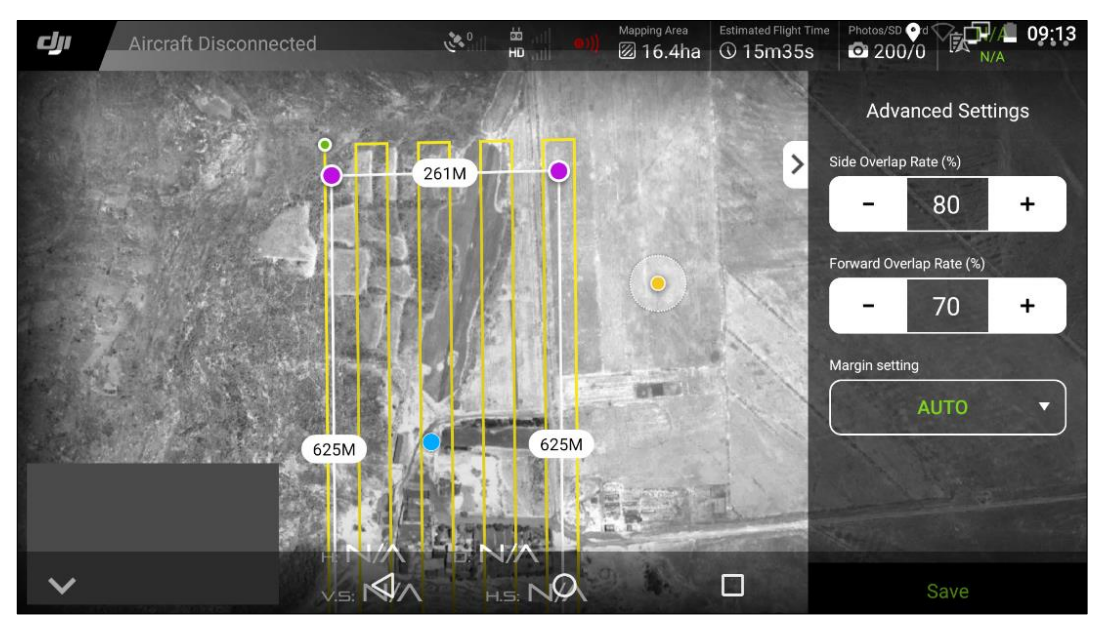

**Figura 53.** *Planificación del vuelo 4 con un traslape de 70% longitudinal y 80% transversal* Fuente: (Elaboración propia)

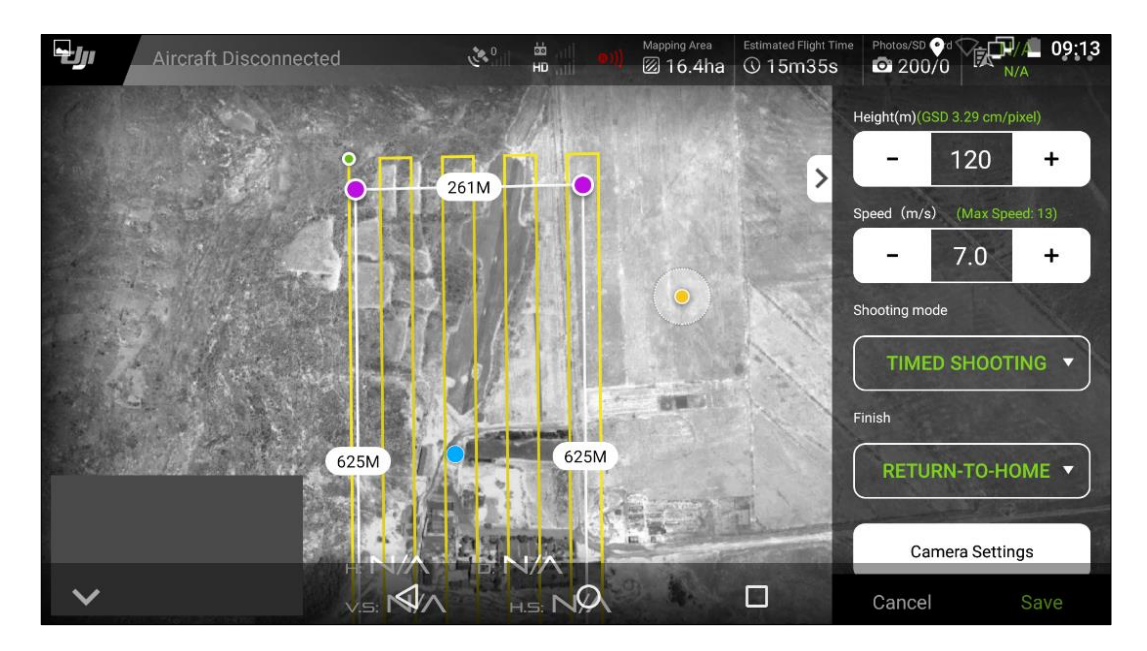

**Figura 54.** *Planificación del vuelo 4 con una altura de vuelo de 120 m* Fuente: (Elaboración propia)

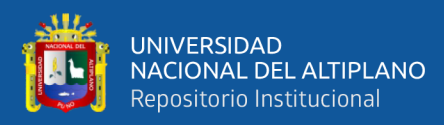

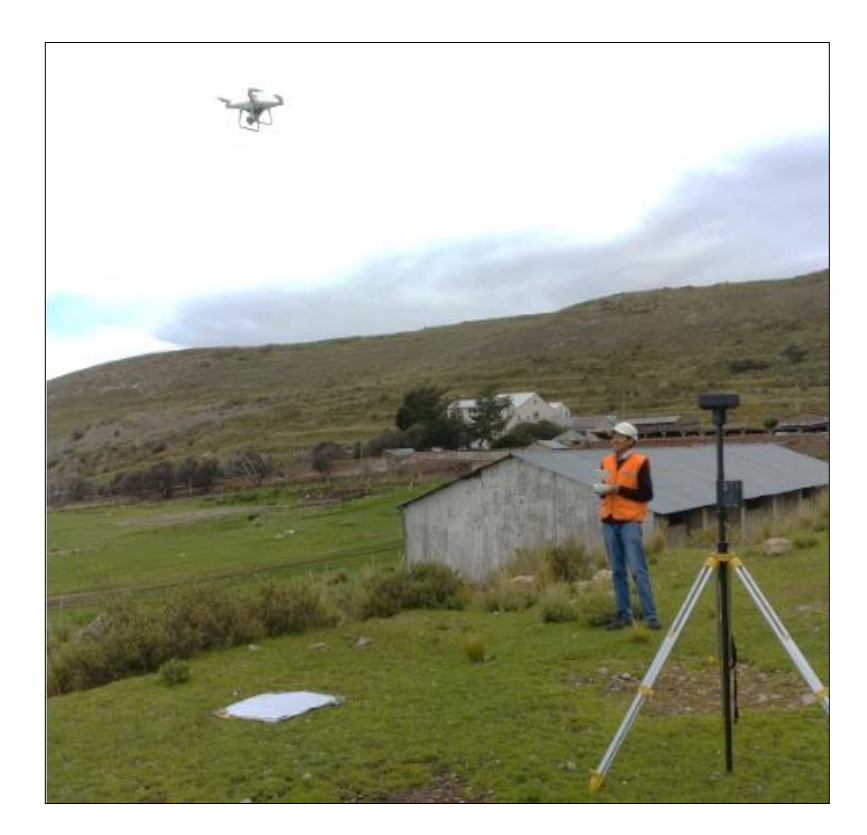

**Figura 55.** *Despegue del RPAS para cumplir su plan de vuelo* Fuente: (Elaboración propia)

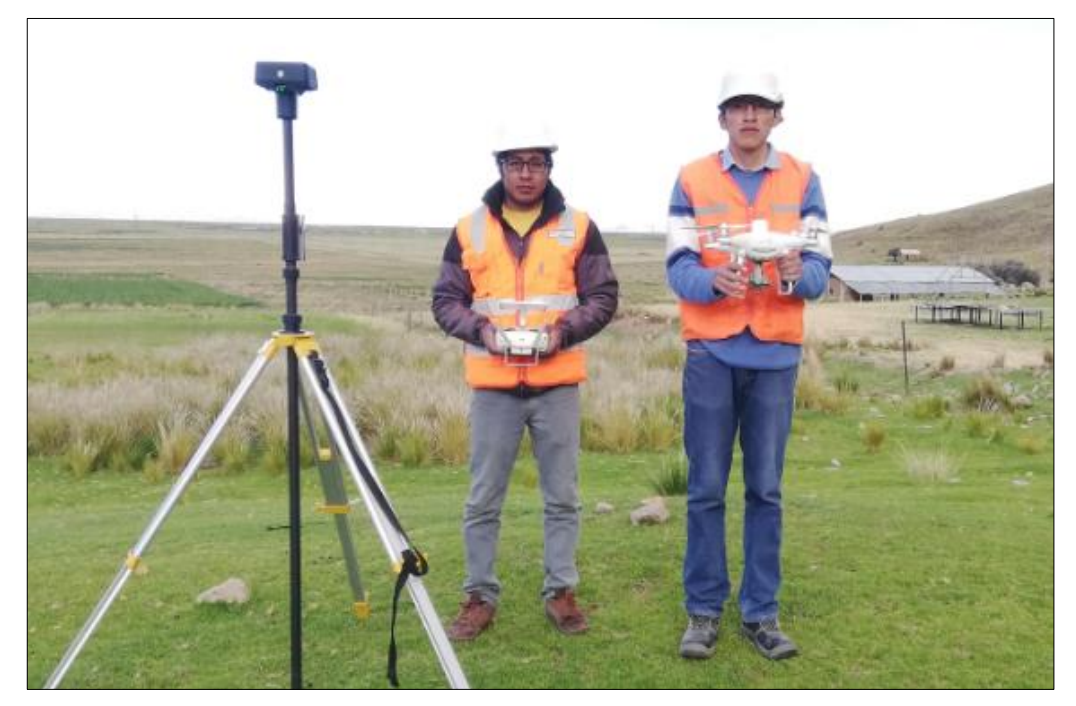

**Figura 56.** *Ejecución de un vuelo fotogramétrico* Fuente: (Elaboración propia)

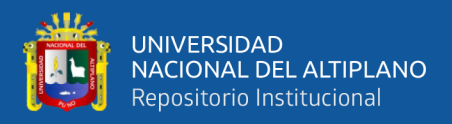

### **3.5.3. Procesamiento digital de la información**

#### **3.5.3.1. Procesamiento de las líneas de base**

Se realizó el procesamiento de puntos de control geodésicos (PC-01 y PC-02) con ayuda del software Trimble Business Center 5.0 (TBC) (Ver anexo B) y como base principal se tomó la estación de rastreo permanente de nombre ERP - PU02 (Ver anexo C) que está ubicado en el distrito de Juliaca, provincia de San

#### Román, departamento de Puno.

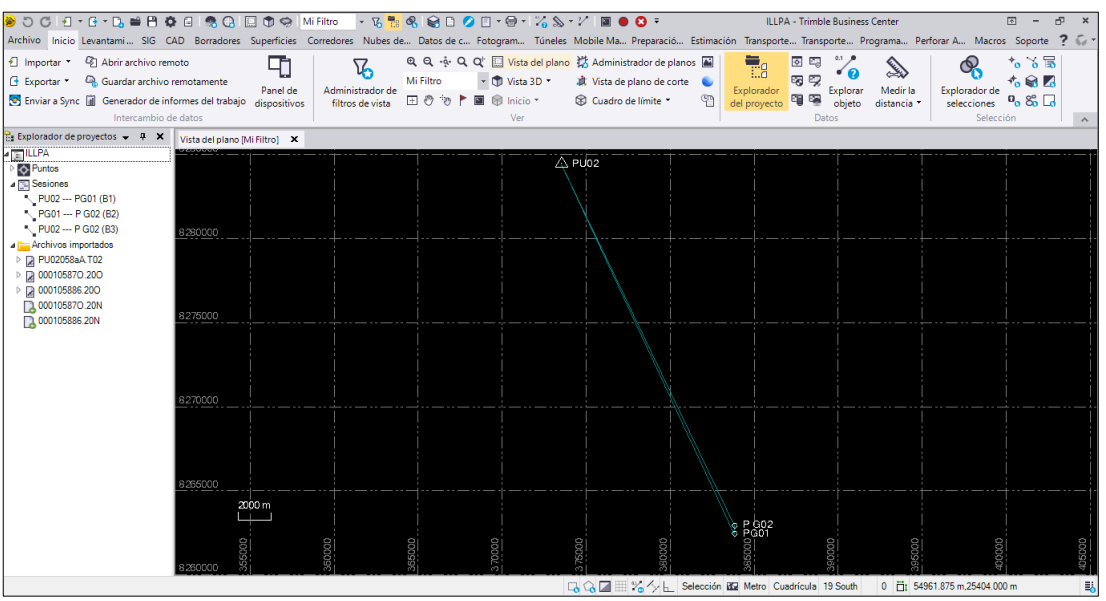

**Figura 57.** *Procesamiento de los puntos de control PC-01 y PC-02 en el software TBC* Fuente: (Elaboración propia)

| De:           | <b>PG02</b>            |                            |                          |                           |              |            |                  |  |
|---------------|------------------------|----------------------------|--------------------------|---------------------------|--------------|------------|------------------|--|
|               | Cuadrícula             |                            |                          | Global                    |              |            |                  |  |
| Este          | 383813.138 m Latitud   |                            | S15°42'49.45528" Latitud |                           |              |            | S15°42'49.45528" |  |
| <b>Norte</b>  | 8262431.166 m Longitud |                            |                          | A70°05'03.68866" Longitud |              |            | A70°05'03.68866" |  |
| Elevación     | 3866.016 m Altura      |                            | 3911.882 m Altura        |                           |              | 3911.882 m |                  |  |
| Hasta:        | <b>PG01</b>            |                            |                          |                           |              |            |                  |  |
|               | Cuadrícula             |                            |                          | Global                    |              |            |                  |  |
| Este          | 383820.073 m Latitud   |                            |                          | S15°42'32.71230" Latitud  |              |            | S15°42'32.71230" |  |
| <b>Norte</b>  | 8262945.729 m Longitud |                            |                          | A70°05'03.36711" Longitud |              |            | A70°05'03.36711" |  |
| Elevación     | 3834.855 m Altura      |                            |                          | 3880.730 m Altura         |              |            | 3880.730 m       |  |
| <b>Vector</b> |                        |                            |                          |                           |              |            |                  |  |
| <b>AEste</b>  |                        | 6.935 m Acimut Adelante NS |                          | 1°03'57" AX               |              |            | 46.293 m         |  |
| <b>ANorte</b> |                        | 514.563 m Dist. elip       |                          |                           | 514.730 m AY |            | $-99.650$ m      |  |
|               |                        |                            |                          | $-31.151$ m $\Delta$ Z    |              |            |                  |  |

**Figura 58.** *Coordenadas obtenidas del procesamiento* Fuente: (Elaboración propia)

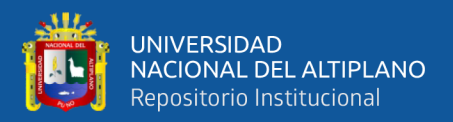

#### **3.5.3.2. Obtención de coordenadas con estación total**

Para obtener puntos de comparación han sido seleccionadas en distintas superficies topográficas del terreno, por lo cual se determinó 20 puntos por medio del levantamiento topográfico utilizando Estación Total Leica TS06 de 1¨ los mismos que fueron denominados puntos de comparación estratégicos (PCE), que serán el insumo base para el análisis comparativo respecto a los puntos generados en la fotogrametría con RPAS.

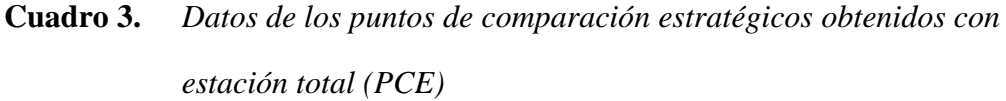

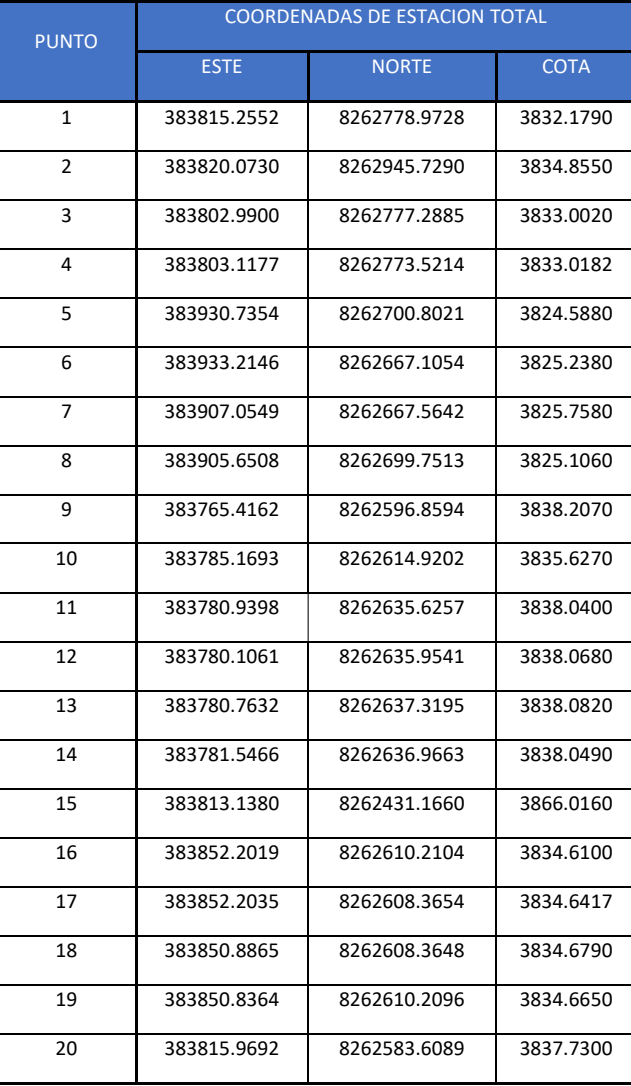

Fuente: (Elaboración propia)

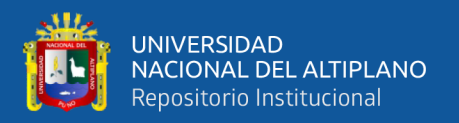

#### **3.5.3.3. Obtención de coordenadas con receptor GNSS modo RTK**

Son los 15 puntos de control terrestre (GCP) necesarios para lograr un ortomosaico que permita extraer y comparar datos con los 20 puntos generados con la estación total, donde el área de estudio fue de 15 ha aproximadamente obtenidas en modo RTK (Real Time Kinematic)

#### **3.5.3.4. Procesamiento fotogramétrico**

Se realizó el proceso de orientación de las fotografías en el software Agisoft Metashape para la obtención de resultados equiparables con el levantamiento topográfico con estación total. El procedimiento consistió en realizar procesamientos con 3, 5, 7, 9, 11 y 15 puntos de control terrestre (GCP), generando 6 procesamientos por cada vuelo. Como resultado se obtuvo 24 procesamientos digitales de los 4 vuelos fotogramétricos hechos en campo.

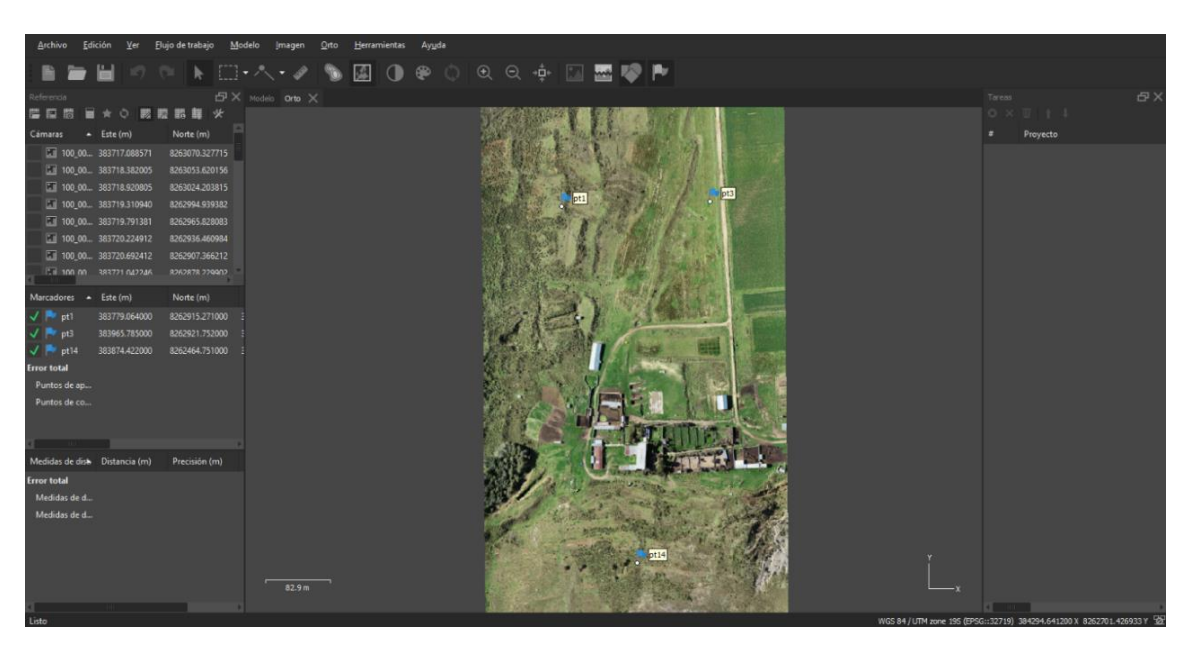

**Figura 59.** *Distribución de 3 puntos de control terrestre (GCP)* Fuente: (Elaboración propia)

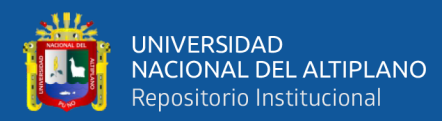

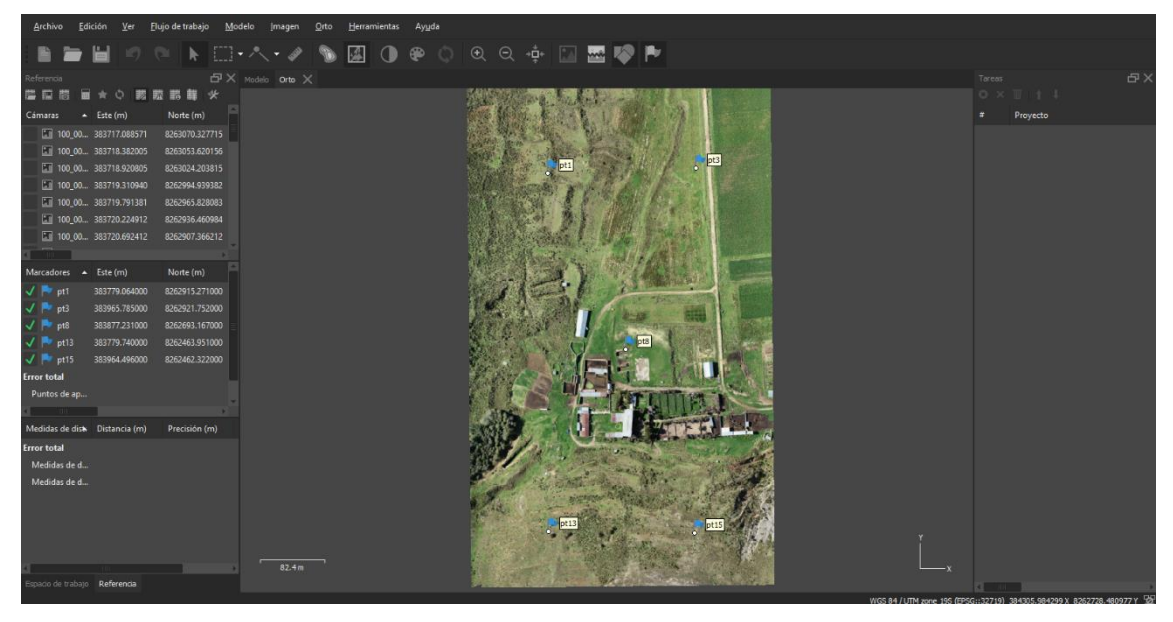

**Figura 60.** *Distribución de 5 puntos de control terrestre (GCP)* Fuente: (Elaboración propia)

|                                             | Archivo Edición Ver Elujo de trabajo |                                          | Modelo<br>Imagen | Orto Herramientas Ayuda |  |  |     |                                                                         |                       |           |
|---------------------------------------------|--------------------------------------|------------------------------------------|------------------|-------------------------|--|--|-----|-------------------------------------------------------------------------|-----------------------|-----------|
|                                             |                                      | BEHOOK EHAY SA O @ O @ Q @ D EVA         |                  |                         |  |  |     |                                                                         |                       |           |
| Referencia                                  |                                      |                                          | 日X Modelo Orto X |                         |  |  |     |                                                                         | Toreas:               | <b>母×</b> |
| 温田問 ■★○ 認識認識 ※                              |                                      |                                          |                  |                         |  |  |     |                                                                         | $0 \times \mathbb{I}$ |           |
| Camaras - Este (m)                          |                                      | Norte (m)                                |                  |                         |  |  |     |                                                                         | # Proyecto            |           |
|                                             |                                      | 100_00 383717.088571 8263070.327715      |                  |                         |  |  |     |                                                                         |                       |           |
|                                             |                                      | [8] 100_00, 383718.382005 8263053.620156 |                  |                         |  |  |     |                                                                         |                       |           |
| 100_00 383718.920805                        |                                      | 8263024.203815                           |                  |                         |  |  |     |                                                                         |                       |           |
| 100_00 383719.310940                        |                                      | 8262994.939382                           |                  |                         |  |  | pt3 |                                                                         |                       |           |
| 100 00 383719.791381                        |                                      | 8262965.828083                           |                  |                         |  |  |     |                                                                         |                       |           |
| 100_00 383720.224912                        |                                      | 8262936.460984                           |                  |                         |  |  |     |                                                                         |                       |           |
|                                             |                                      | 100_00 383720.692412 8262907.366212      |                  |                         |  |  |     |                                                                         |                       |           |
|                                             |                                      |                                          |                  |                         |  |  |     |                                                                         |                       |           |
| Marcadores - Este (m)                       |                                      | Norte (m)                                |                  |                         |  |  |     |                                                                         |                       |           |
| $\sqrt{P}$ pt1                              | 383779.064000                        | 8262915.271000                           |                  |                         |  |  |     |                                                                         |                       |           |
| $\sqrt{P}$ pt3                              | 383965.785000                        | 8262921.752000                           |                  |                         |  |  |     |                                                                         |                       |           |
| $\sqrt{P^2 pt^2}$                           | 383780.521000                        | 8262689.040000                           |                  |                         |  |  |     |                                                                         |                       |           |
| $\sqrt{P}$ pt8                              | 383877.231000                        | 8262693.167000                           |                  |                         |  |  |     |                                                                         |                       |           |
| $\sqrt{P}$ pt9                              | 383966.810000                        | 8262689.946000                           |                  |                         |  |  |     |                                                                         |                       |           |
| $\sqrt{P}$ pt13                             | 383779.740000                        | 8262463.951000                           |                  |                         |  |  |     |                                                                         |                       |           |
| $\sqrt{ }$   $\rightarrow$ pt15             | 383964.496000                        | 8262462.322000                           |                  |                         |  |  |     |                                                                         |                       |           |
| <b>CENTRAL COMPANY</b>                      |                                      |                                          |                  |                         |  |  |     |                                                                         |                       |           |
| Medidas de disk Distancia (m) Precisión (m) |                                      |                                          |                  |                         |  |  |     |                                                                         |                       |           |
| <b>Error total</b>                          |                                      |                                          |                  |                         |  |  |     |                                                                         |                       |           |
| Medidas de d                                |                                      |                                          |                  |                         |  |  |     |                                                                         |                       |           |
| Medidas de d                                |                                      |                                          |                  |                         |  |  |     |                                                                         |                       |           |
|                                             |                                      |                                          |                  |                         |  |  |     |                                                                         |                       |           |
|                                             |                                      |                                          |                  |                         |  |  |     |                                                                         |                       |           |
|                                             |                                      |                                          |                  |                         |  |  |     |                                                                         |                       |           |
|                                             |                                      |                                          | 82.4 m           |                         |  |  |     |                                                                         |                       |           |
| Espacio de trabajo Referencia               |                                      |                                          |                  |                         |  |  |     |                                                                         |                       |           |
|                                             |                                      |                                          |                  |                         |  |  |     | WGS 84 / UTM zone 195 (EPSG::32719) 384289.153150 X 8262699.068193 Y 22 | $3 - 10 - 1$          |           |

**Figura 61.** *Distribución de 7 puntos de control terrestre (GCP)* Fuente: (Elaboración propia)

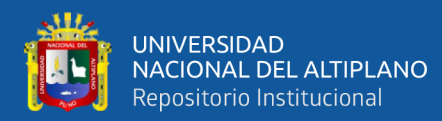

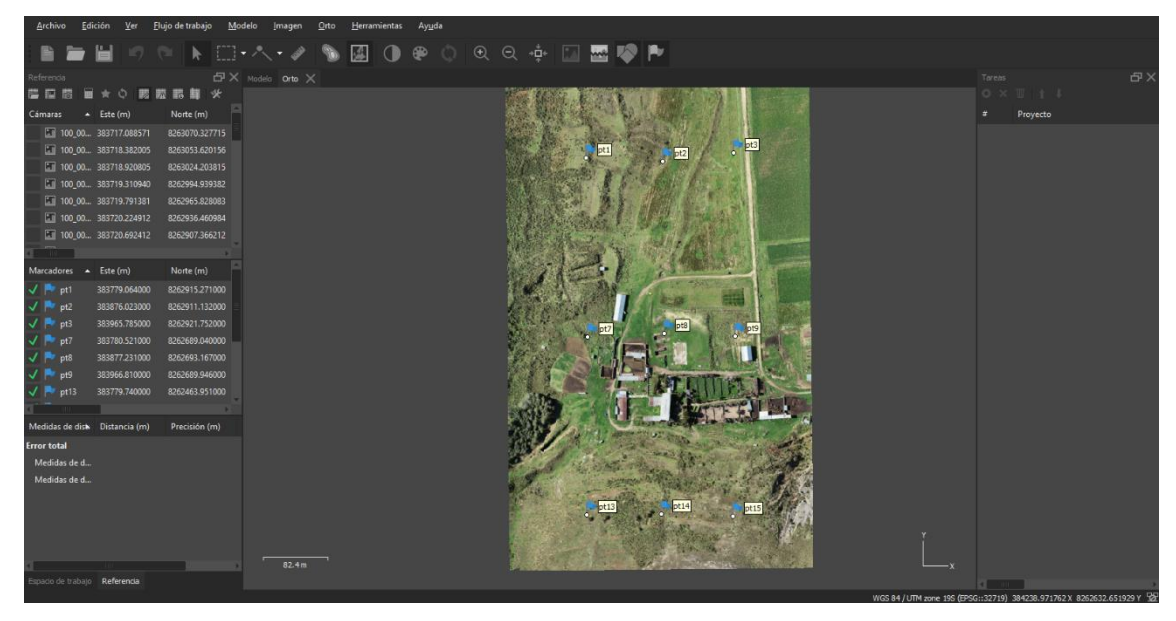

**Figura 62.** *Distribución de 9 puntos de control terrestre (GCP)* Fuente: (Elaboración propia)

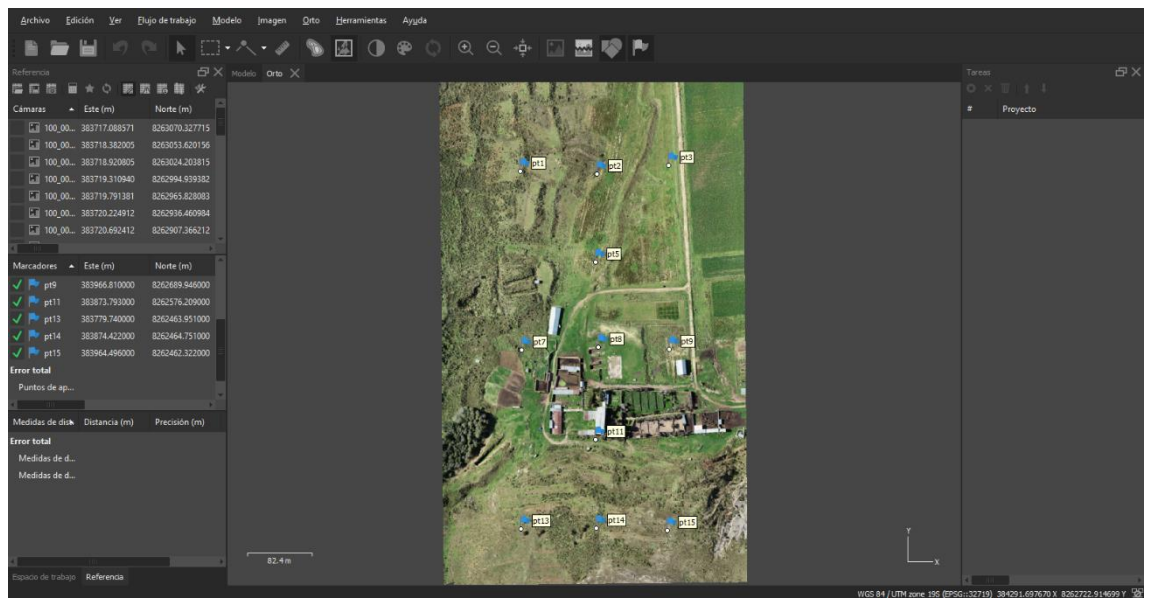

**Figura 63.** *Distribución de 11 puntos de control terrestre (GCP)* Fuente: (Elaboración propia)

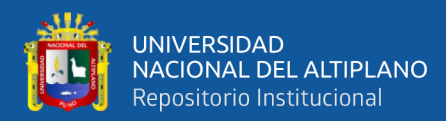

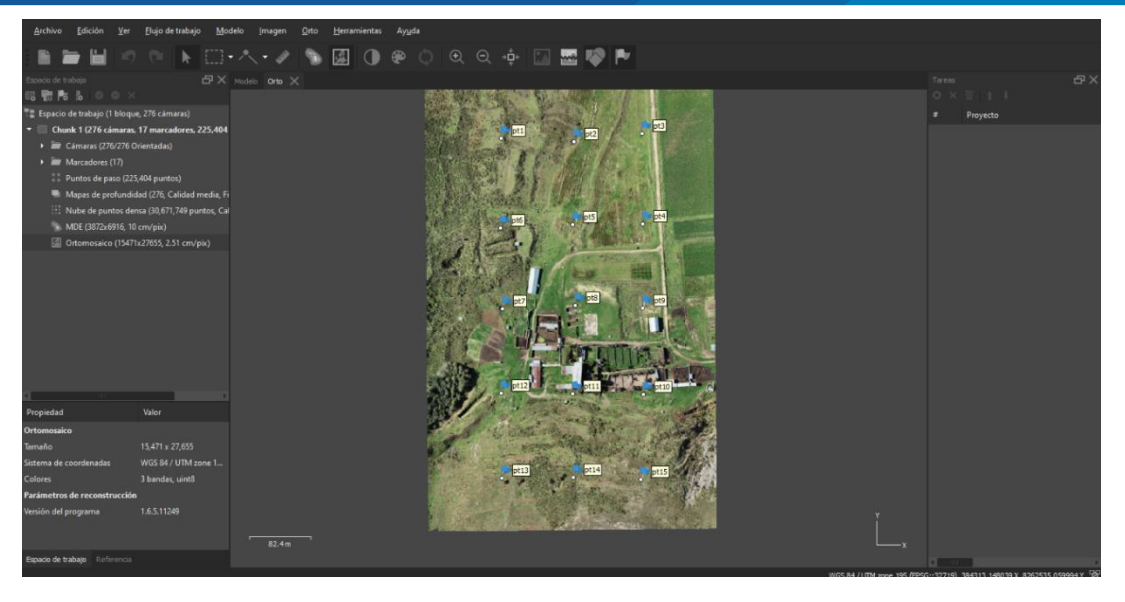

**Figura 64.** *Distribución de 15 puntos de control terrestre (GCP)* Fuente: (Elaboración propia)

Después de haber realizado la orientación de las fotografías, se procedió a generar nube de puntos densa, el modelo digital de elevación (MDE) y el ortomosaico de los 24 procesamientos mencionados, que representan la información geográfica de los puntos sobre el terreno. Se obtuvo las coordenadas X,Y y Z de los 20 puntos en el mismo software Agisoft Metashape para los 24 procesamientos; los mismos que serán comparados con los puntos de control estratégicos (PCE) obtenidos con la estación total.

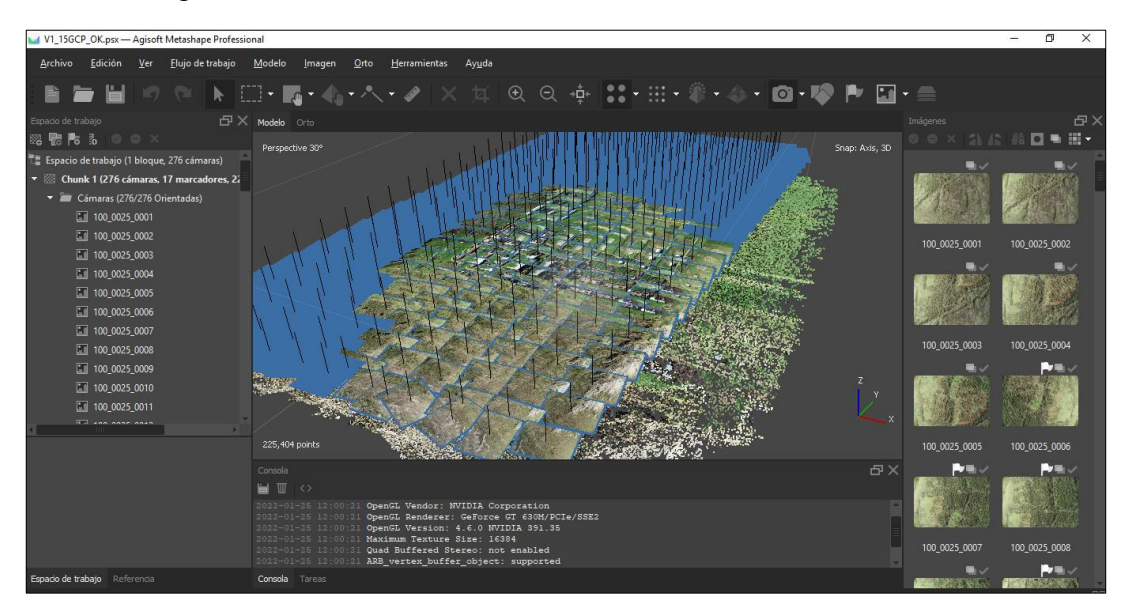

**Figura 65.** *Orientación de cámaras en el software Agisoft Metashape* Fuente: (Elaboración propia)

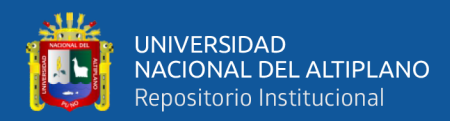

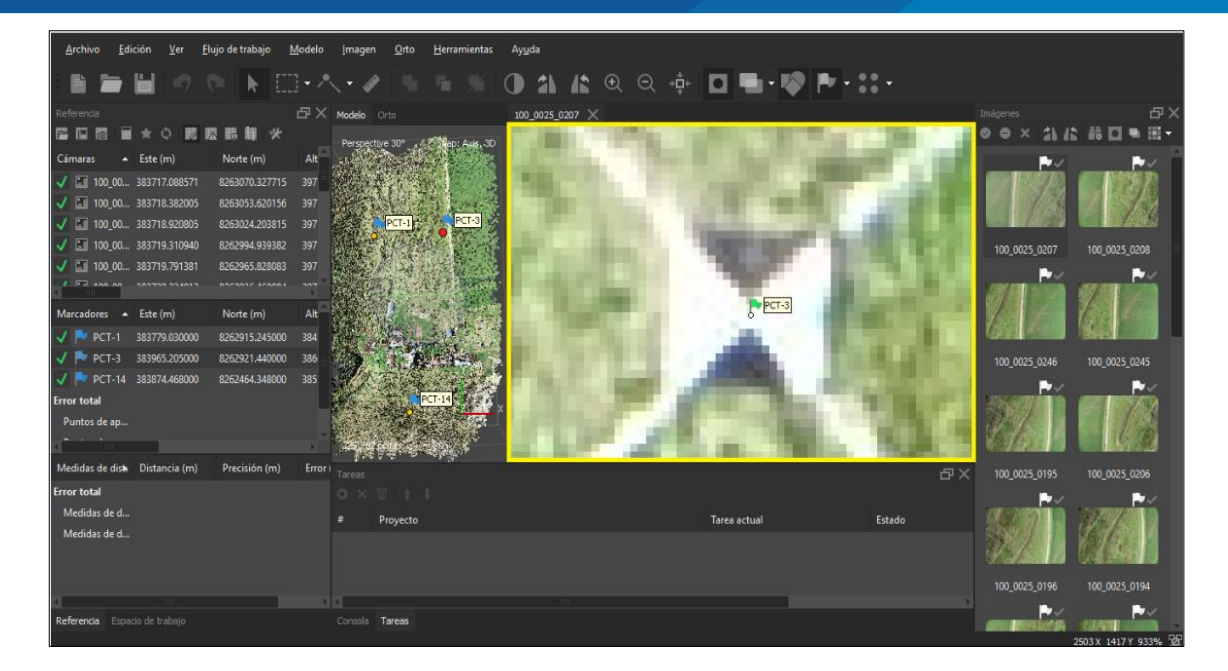

**Figura 66.** *Georreferenciación con ayuda de los puntos de control terrestre (GCP) en el software Agisoft Metashape* Fuente: (Elaboración propia)

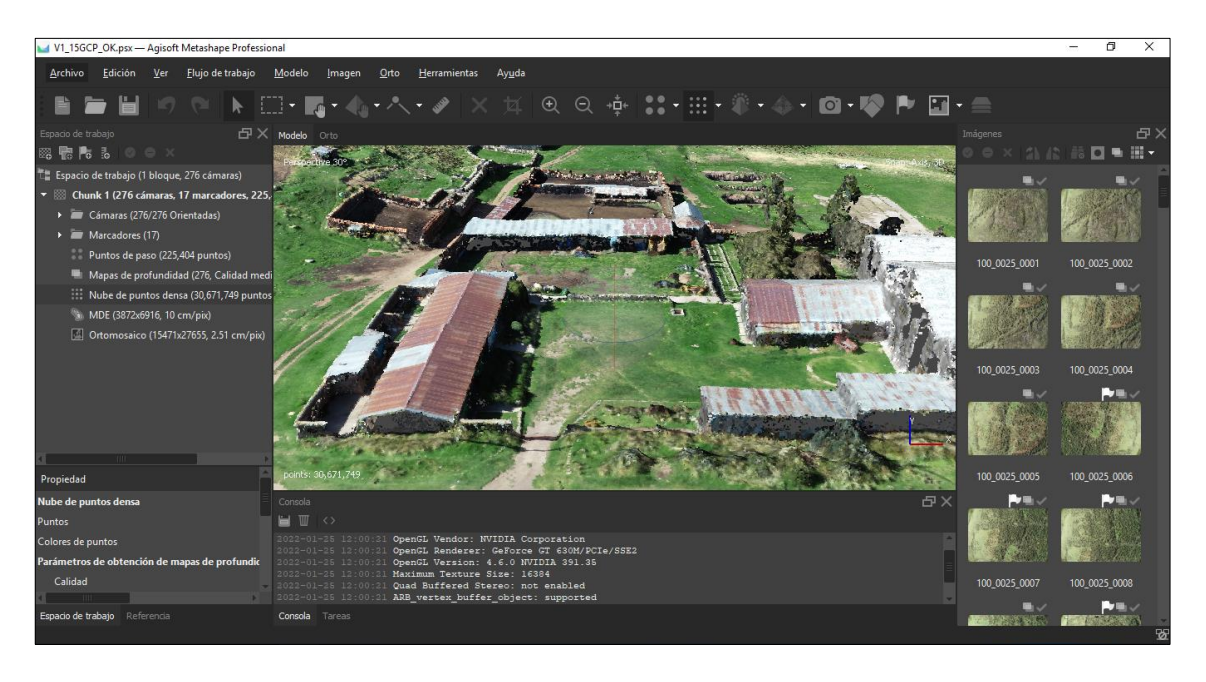

**Figura 67.** *Generación de nube de puntos densa en el software Agisoft Metashape* Fuente: (Elaboración propia)

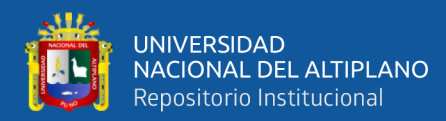

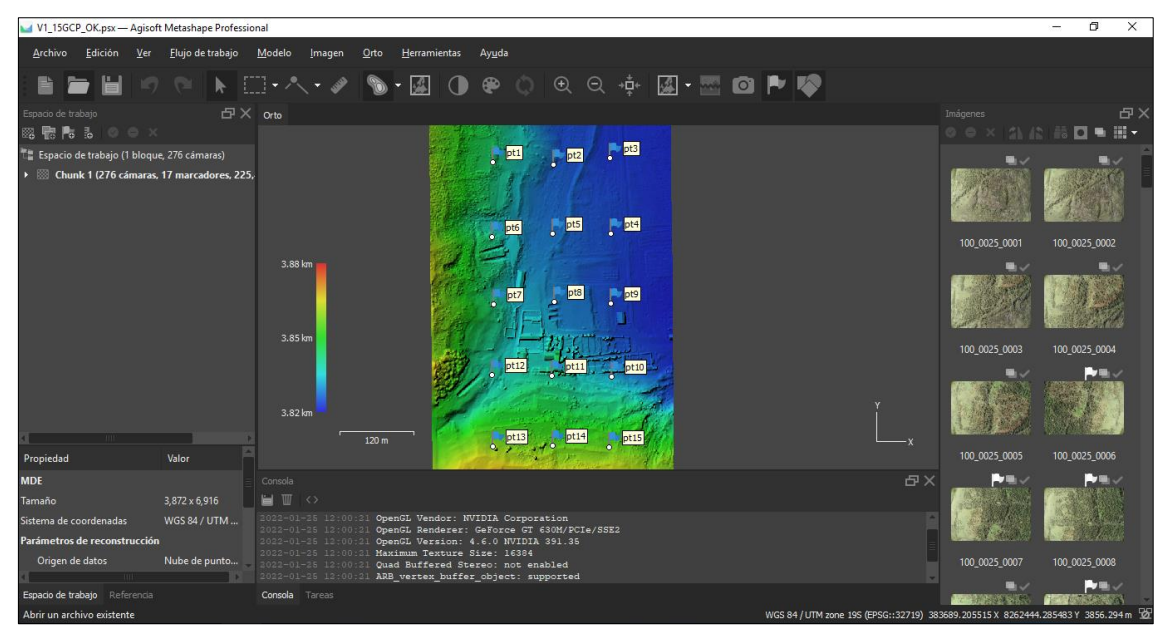

**Figura 68.** *Generación del modelo digital de elevaciones (MDE) en el software Agisoft Metashape* Fuente: (Elaboración propia)

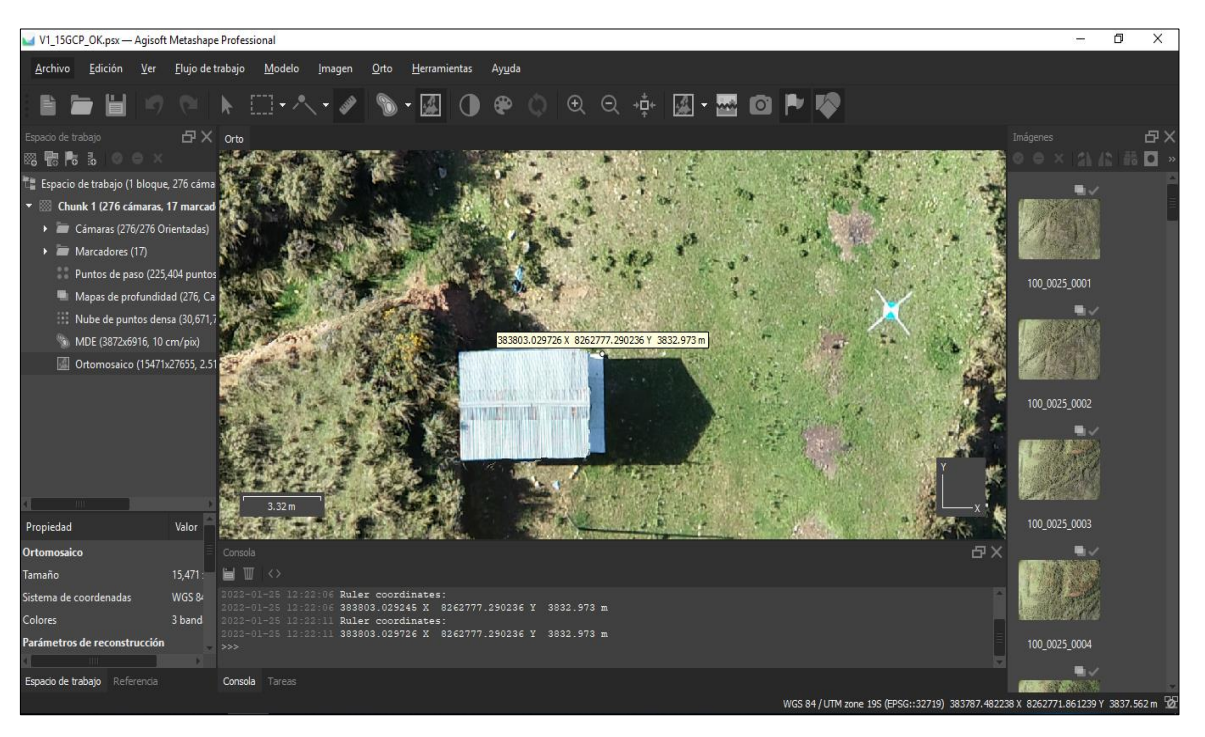

**Figura 69.** *Obtención de coordenadas del ortomosaico para su posterior comparación* Funte: (Elaboración propia)

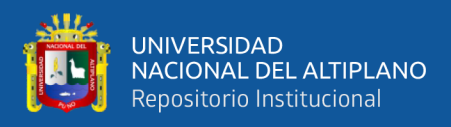

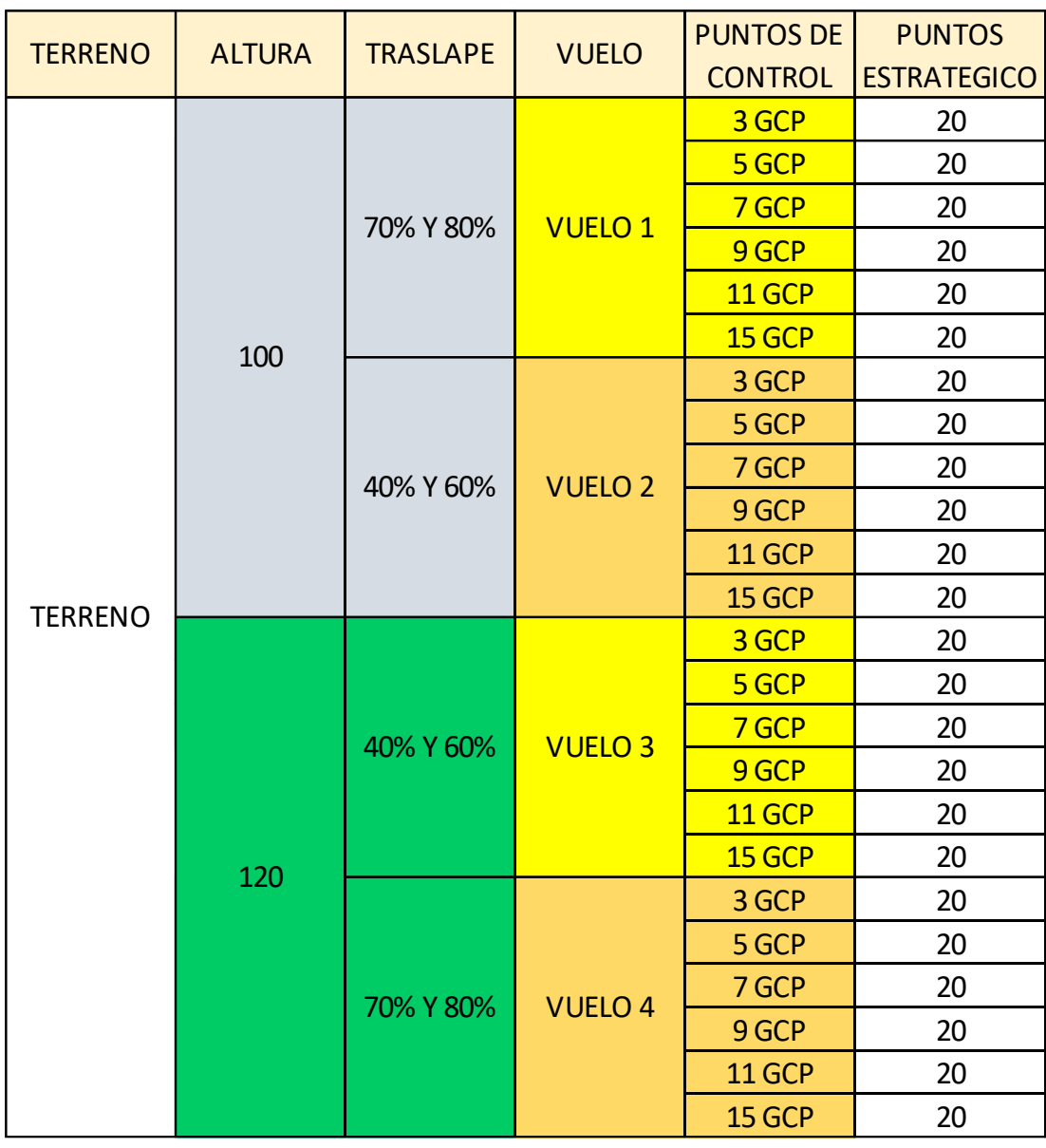

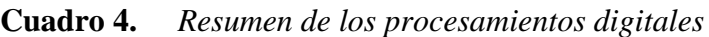

Fuente: (Elaboración propia)

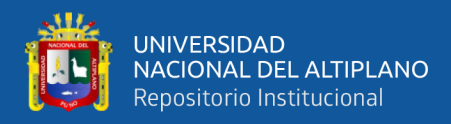

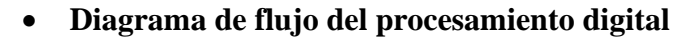

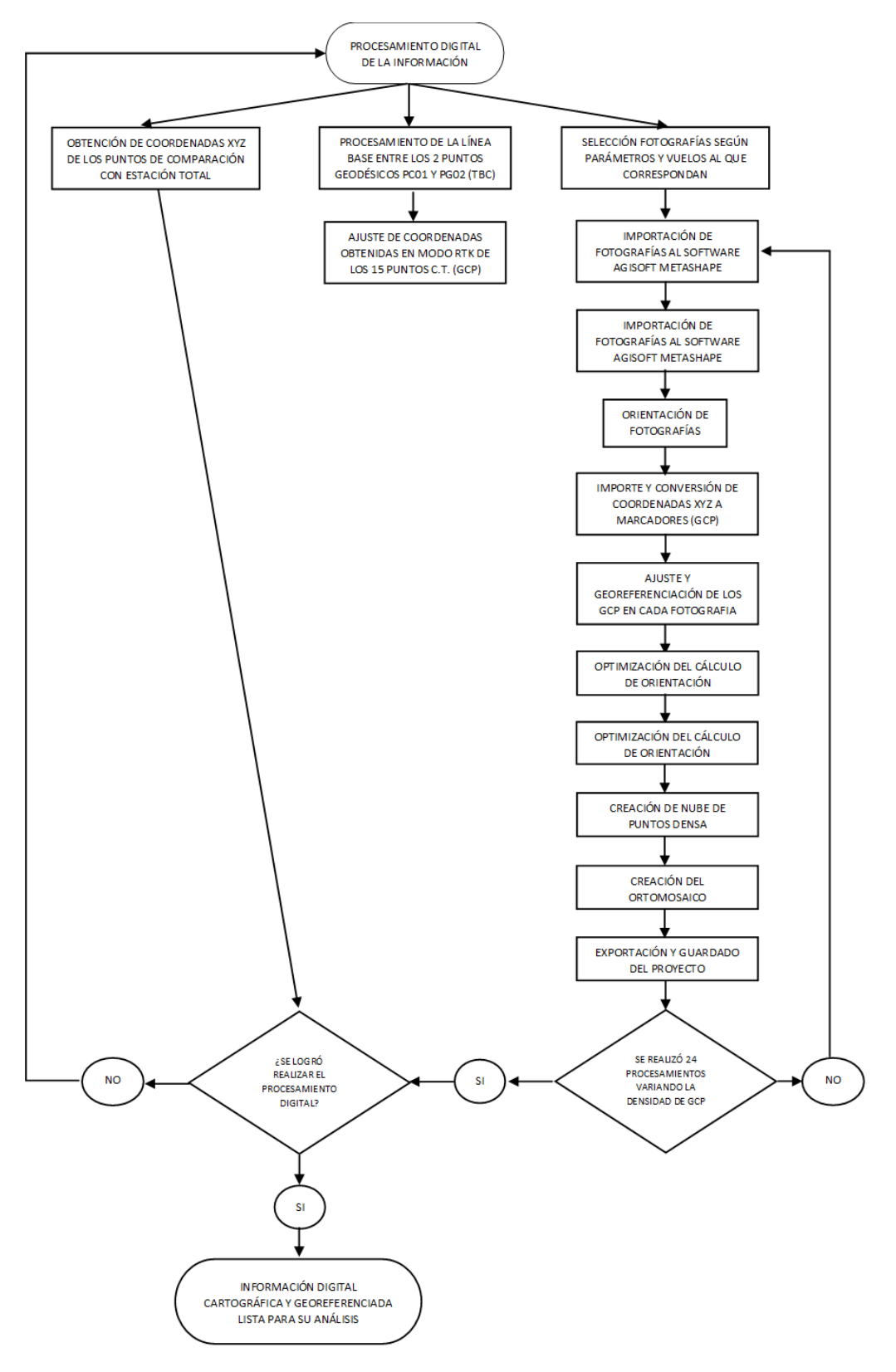

**Figura 70.** *Procesamiento digital de la información* Fuente: (Elaboración propia)

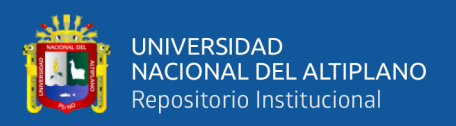

#### **3.5.4. Análisis estadístico y sistematización de datos**

Se analizó el componente planimétrico (XY) por separado de la altura (Z) en las 24 pruebas.

Se realizaron 4 vuelos en total variando la altura y traslape en cada uno de ellos, el procedimiento en gabinete consiste en variar la cantidad de puntos de control terrestre (3,5,7,9,11 y 15), obteniendo en total 24 tablas de coordenadas correspondientes a los puntos de comparación que han sido extraídos de las ortofotos.

Una vez obtenidos los datos de cada procesamiento que son 24, se desarrolló los desplazamientos de las coordenadas (XY) y diferencias de altura (Z), los cuales son obtenidos por medio de levantamiento topográfico.

Para demostrar la prueba de las hipótesis; tanto general y específicas, se utilizó el software IBM SPSS Statistics, por lo consiguiente se aplicó el análisis de varianza (ANOVA) y post ANOVA (Tukey) para desplazamiento (XY) y a su vez la altura (Z).

|                |                    | r 1          | T         | <b>TERRET</b>  | m        | <b>TERRE</b><br>₩<br><b>TERRE</b> | 1        | Œ         |                      |                        |                               |
|----------------|--------------------|--------------|-----------|----------------|----------|-----------------------------------|----------|-----------|----------------------|------------------------|-------------------------------|
|                | <b>Nombre</b>      | <b>Tipo</b>  | Anchura   | Decimales      | Etiqueta | <b>Valores</b>                    | Perdidos | Columnas  | Alineación           | Medida                 | Rol                           |
| $\mathbf{1}$   | D V1 3             | Numérico     | 8         | 4              |          | Ninguna                           | Ninguna  | 8         | <b>E</b> Derecha     | $\mathscr{D}$ Escala   | $\sum$ Entrada                |
| $\overline{2}$ | Z V1 3             | Numérico     | 8         | Δ              |          | Ninguna                           | Ninguna  | 8         | 三 Derecha            | <b>Escala</b>          | $\sum$ Entrada                |
| 3              | D v1 5             | Numérico     | 8         | 4              |          | Ninguna                           | Ninguna  | 8         | 三 Derecha            | <b><i>S</i></b> Escala | $\sum$ Entrada                |
| 4              | Z V1 5             | Numérico     | 8         | $\overline{a}$ |          | Ninguna                           | Ninguna  | 8         | 三 Derecha            | <b>B</b> scala         | Entrada                       |
| 5.             | D V1 7             | Numérico     | 8         | Δ              |          | Ninguna                           | Ninguna  | 8         | <b>E</b> Derecha     | $\mathscr{P}$ Escala   | $\sum$ Entrada                |
| 6              | Z V1 7             | Numérico     | 8         | Δ              |          | Ninguna                           | Ninguna  | 8         | <b>E</b> Derecha     | <b>B</b> Escala        | $\sum$ Entrada                |
| $\overline{7}$ | D V1 9             | Numérico     | 8         | 4              |          | Ninguna                           | Ninguna  | 8         | 三 Derecha            | <b><i>A</i></b> Escala | $\sum$ Entrada                |
| 8              | Z V1 9             | Numérico     | 8         | 4              |          | Ninguna                           | Ninguna  | 8         | 三 Derecha            | <b>∕ Escala</b>        | $\sum$ Entrada                |
| 9              | D V1 11            | Numérico     | 8         | 4              |          | Ninguna                           | Ninguna  | 8         | <b>E</b> Derecha     | $\mathscr{P}$ Escala   | $\sum$ Entrada                |
| 10             | Z V1 11            | Numérico     | 8         | 4              |          | Ninguna                           | Ninguna  | 8         | <b>E</b> Derecha     | <b>B</b> scala         | $\sum$ Entrada                |
| 11             | D V1 15            | Numérico     | 8         | 4              |          | Ninguna                           | Ninguna  | 8         | <b>E</b> Derecha     | <b>B</b> Escala        | $\blacktriangleright$ Entrada |
| 12             | Z V1 15            | Numérico     | 8         | 4              |          | Ninguna                           | Ninguna  | 8         | 三 Derecha            | <b><i>A</i></b> Escala | $\sum$ Entrada                |
| 13             | <b>Diferencias</b> | Numérico     | 8         | Δ              |          | Ninguna                           | Ninguna  | 8         | <b>E</b> Derecha     | <b><i>S</i></b> Escala | $\sum$ Entrada                |
| 14             | <b>GCPs</b>        | Numérico     | 8         | 4              |          | ${1,0000, 3}$                     | Ninguna  | 8         | <b>E</b> Derecha     | & Nominal              | $\sum$ Entrada                |
| 15             | $\overline{z}$     | Numérico     | 8         | 4              |          | Ninguna                           | Ninguna  | 8         | <b>E</b> Derecha     | <b><i>S</i></b> Escala | $\sum$ Entrada                |
| 16             | D V2 3             | Numérico     | 8         | $\overline{a}$ |          | Ninguna                           | Ninguna  | 8         | <b>E</b> Derecha     | <b>B</b> Escala        | $\sum$ Entrada                |
| 17             | Z V <sub>2</sub> 3 | Numérico     | 8         | $\overline{4}$ |          | Ninguna                           | Ninguna  | 8         | 三 Derecha            | <b><i>A</i></b> Escala | $\sum$ Entrada                |
| 18             | D V2 5             | Numérico     | 8         | 4              |          | Ninguna                           | Ninguna  | 8         | 三 Derecha            | <b>∕</b> Escala        | $\blacktriangleright$ Entrada |
| 19             | Z V2 5             | Numérico     | 8         | Δ              |          | Ninguna                           | Ninguna  | 8         | <b>E</b> Derecha     | <b>B</b> scala         | $\sum$ Entrada                |
| 20             | D V2 7             | Numérico     | 8         | 4              |          | Ninguna                           | Ninguna  | 8         | <b>E</b> Derecha     | $\mathscr{P}$ Escala   | $\sum$ Entrada                |
| 21             | Z V2 7             | Numérico     | 8         | 4              |          | Ninguna                           | Ninguna  | 8         | <b>E</b> Derecha     | <b><i>S</i></b> Escala | $\sum$ Entrada                |
| 22             | D V2 9             | Numérico     | 8         | $\overline{4}$ |          | Ninguna                           | Ninguna  | 8         | <b>E</b> Derecha     | <b>B</b> scala         | $\sum$ Entrada                |
| 23             | Z V2 9             | Numérico     | 8         | Δ              |          | Ninguna                           | Ninguna  | 8         | <b>■ Derecha</b>     | <b>∕</b> Escala        | $\blacktriangleright$ Entrada |
| 24             | D_V2_11            | Numérico     | 8         | Δ              |          | Ninguna                           | Ninguna  | 8         | 三 Derecha            | <b>B</b> scala         | $\sum$ Entrada                |
| $\overline{a}$ | 7.10.44            | Marine Sales | $\bullet$ |                |          | تستستغلظ                          | لسيسداني | $\bullet$ | $=$ $R_{\rm{model}}$ | $\triangle$ Final      | مستنقط                        |

**Cuadro 5.** *Ingreso de datos al software IBM SPSS Statistics* Fuente: (Elaboración propia)

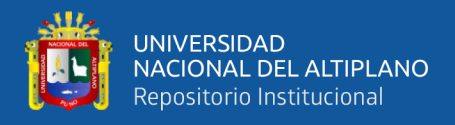

• **Diagrama de flujo del análisis estadístico y sistematización de datos**

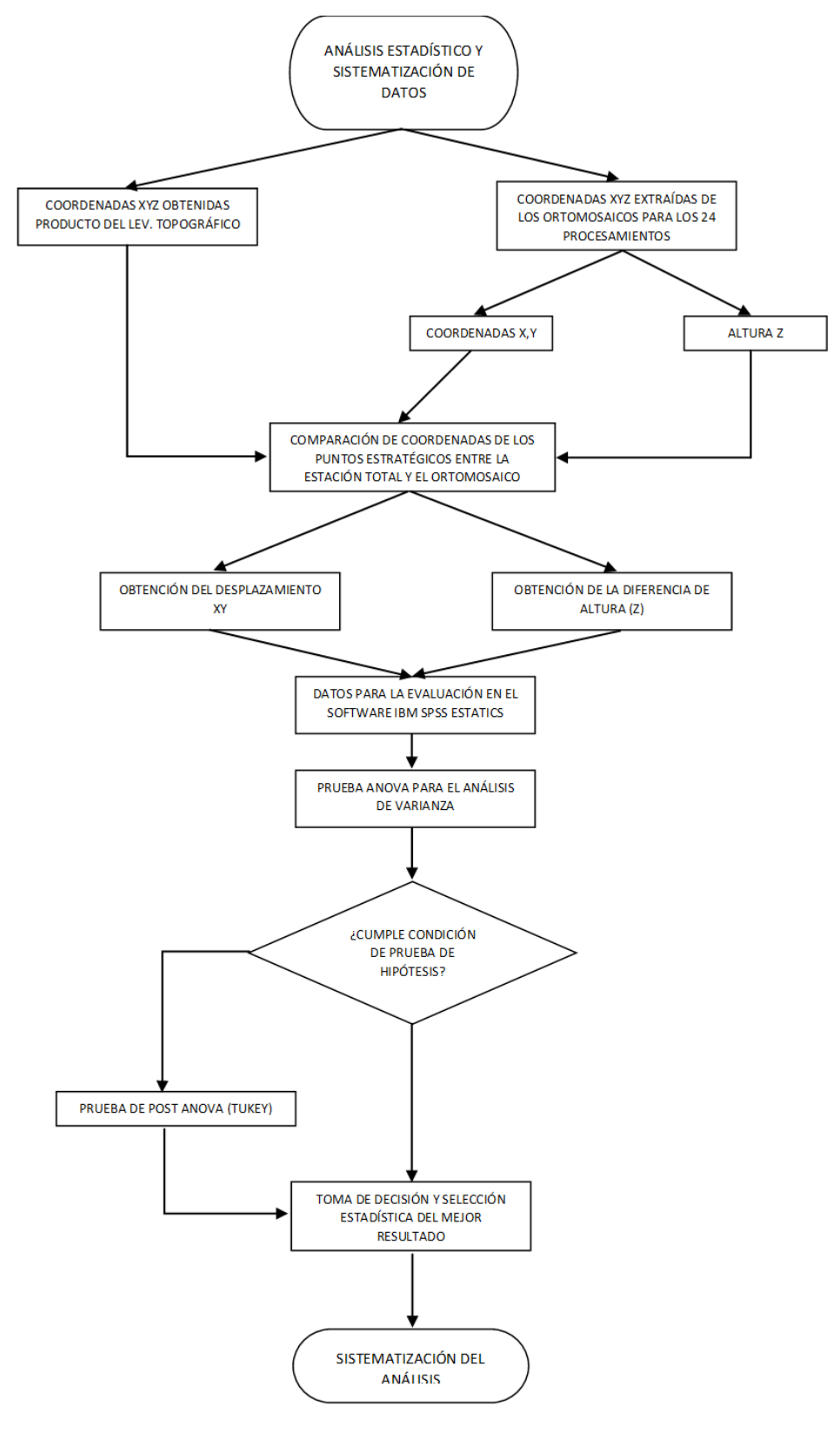

**Figura 71.** *Análisis estadístico y sistematización de datos* Fuente: (Elaboración propia)

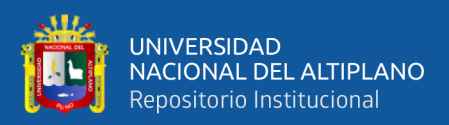

# **CAPITULO IV**

# **RESULTADOS Y DISCUSIÓN**

#### **4.1. RESULTADOS DE LOS OBJETIVOS ESPECÍFICOS**

En el presente capítulo se expondrán los resultados obtenidos tanto en la fase de campo y de gabinete, de acuerdo a cada uno de los objetivos planteados en la presente investigación. Para la prueba de hipótesis de cada objetivo se evaluó el desplazamiento (XY) y el componente (Z) por separado en cada prueba.

Utilizamos el método análisis de varianza (ANOVA) ya que es un conjunto de estructuras estadísticas de gran conveniencia y manejabilidad. Es útil cuando hay más de dos grupos que necesitan ser comparados, cuando hay mediciones repetidas en más de dos veces, cuando los sujetos pueden cambiar en una o más características que afectan el resultado y se necesita ajustar su efecto o cuando se desea interpretar simultáneamente el impacto de dos o más puntos de vista desiguales.

Posteriormente utilizamos la prueba de Tukey (Post Anova) que es equivalente a una prueba t de Student, ésta se utiliza en ANOVA para crear intervalos de confianza para todas las diferencias en parejas entre las medias de los niveles de los factores mientras controla la tasa de error por grupo en un nivel especificado. Es importante considerar la tasa de error por grupo cuando se hacen comparaciones múltiples, porque la probabilidad de cometer un error de tipo I para una serie de comparaciones es mayor que la tasa de error para cualquier comparación individual. Para contrarrestar esta tasa de error más elevada, el método de Tukey ajusta el nivel de confianza de cada intervalo individual para que el nivel de confianza simultáneo resultante sea igual al valor que usted especifique

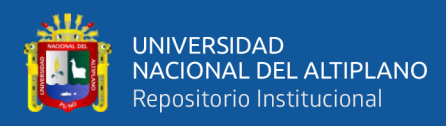

#### **4.1.1. Para el objetivo específico 1**

Determinar la altura de vuelo optima con RPAS en la toma de fotografías aéreas.

**Paso 1. Planteamiento de hipótesis:** La altura de vuelo más óptima en la toma de fotografías aéreas es la de menor altura.

 $H_0$  = No existe mayor precisión a una menor altura.

**=** Existe mayor precisión a una menor altura.

### **Paso 2. Nivel de significancia**

El nivel de significancia que se ha tomado para esta investigación en la prueba estadística fue de un nivel de 5%:

 $\alpha$  = 0.05 nivel de significancia

#### **Paso 3. Prueba estadística**

- Prueba de análisis de varianza (ANOVA) para el desplazamiento (XY) con una altura de 100 m.

**Cuadro 6.** *Significancia p – valor de una altura de 100 m*

### **ANOVA**

Altura\_D\_100\_m

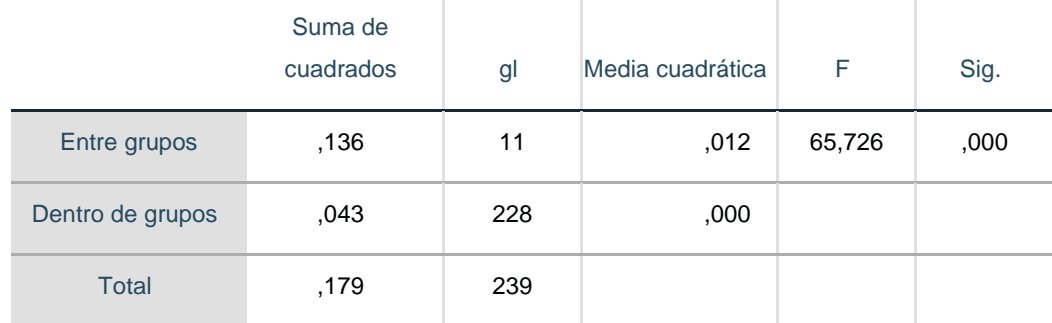

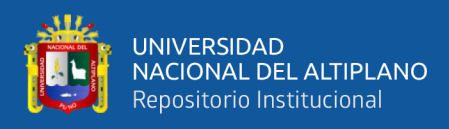

# ✓ Prueba de post ANOVA (Tukey)

#### **Cuadro 7.** *Prueba de post ANOVA (Tukey) para una altura de 100 m*

#### **Altura\_D\_100\_m**

HSD Tukey<sup>a</sup>

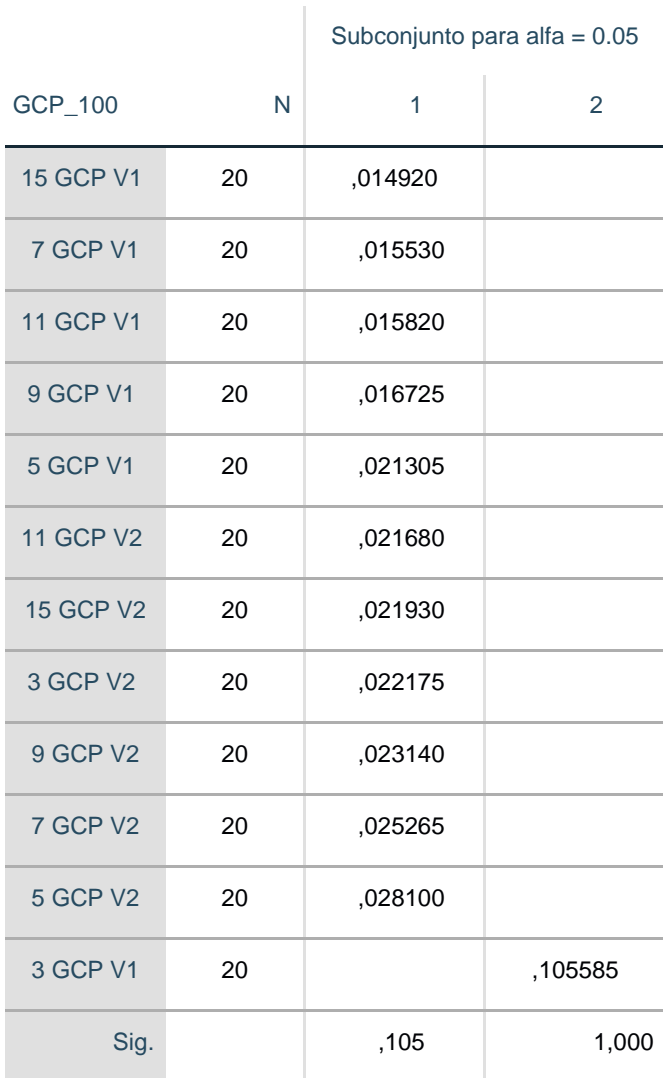

Se visualizan las medias para los grupos en los subconjuntos homogéneos.

a. Utiliza el tamaño de la muestra de la media armónica = 20,000.

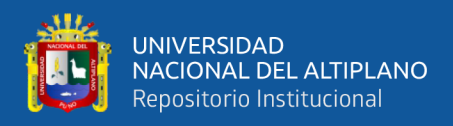

#### $\checkmark$  Prueba de análisis de varianza (ANOVA) para la diferencia de alturas (Z)

**Cuadro 8.** *Significancia p – valor de la diferencia Z del vuelo de 100 m.*

## **ANOVA**

Altura\_Z\_100\_m

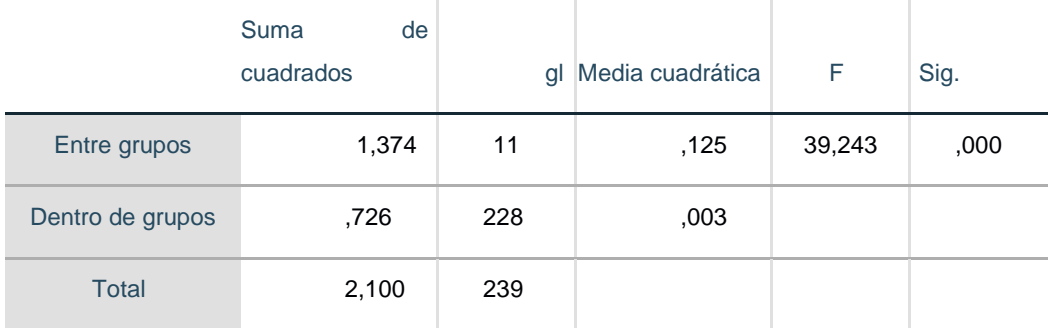

Fuente: (Elaboración propia con software IBM SPSS)

 $\checkmark$  Prueba de post ANOVA (Tukey)

**Cuadro 9.** *Prueba de post ANOVA (Tukey) para una altura de 100 m*

# **Altura\_Z\_100\_m**

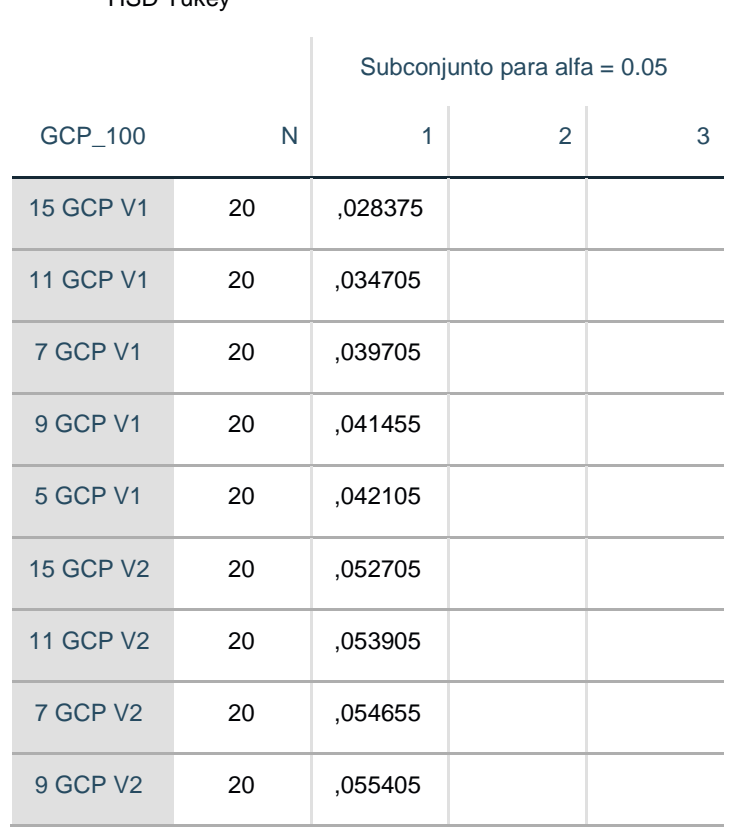

HSD Tukey<sup>a</sup>

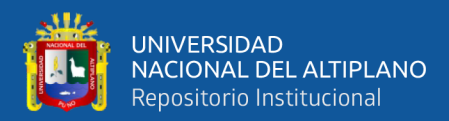

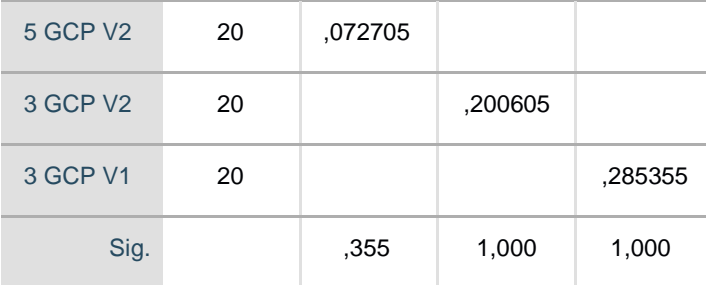

Se visualizan las medias para los grupos en los subconjuntos homogéneos.

a. Utiliza el tamaño de la muestra de la media armónica = 20,000.

Fuente: (Elaboración propia con software IBM SPSS)

 $\checkmark$  Prueba de análisis de varianza (ANOVA) para el desplazamiento (XY) con una altura de 120 m.

**Cuadro 10.** *Significancia p – valor de la altura de 120 m*

### **ANOVA**

Altura\_D\_120\_m

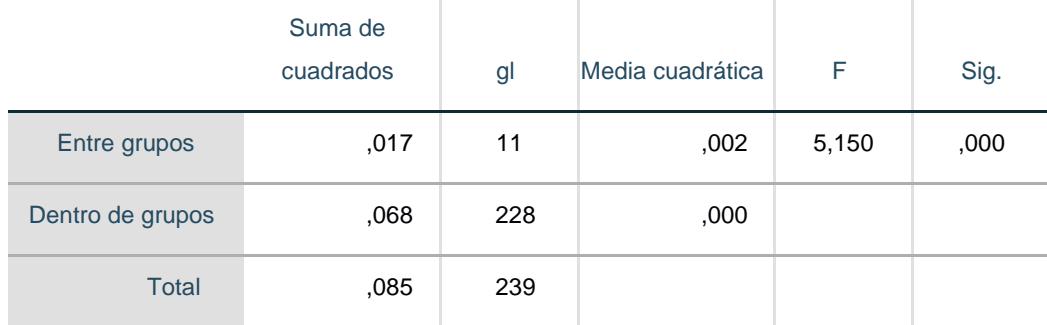

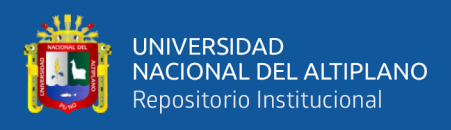

# ✓ Prueba de post ANOVA (Tukey)

## **Cuadro 11.** *Prueba de post ANOVA (Tukey) de XY para una altura de 120 m*

### **Altura\_D\_120\_m**

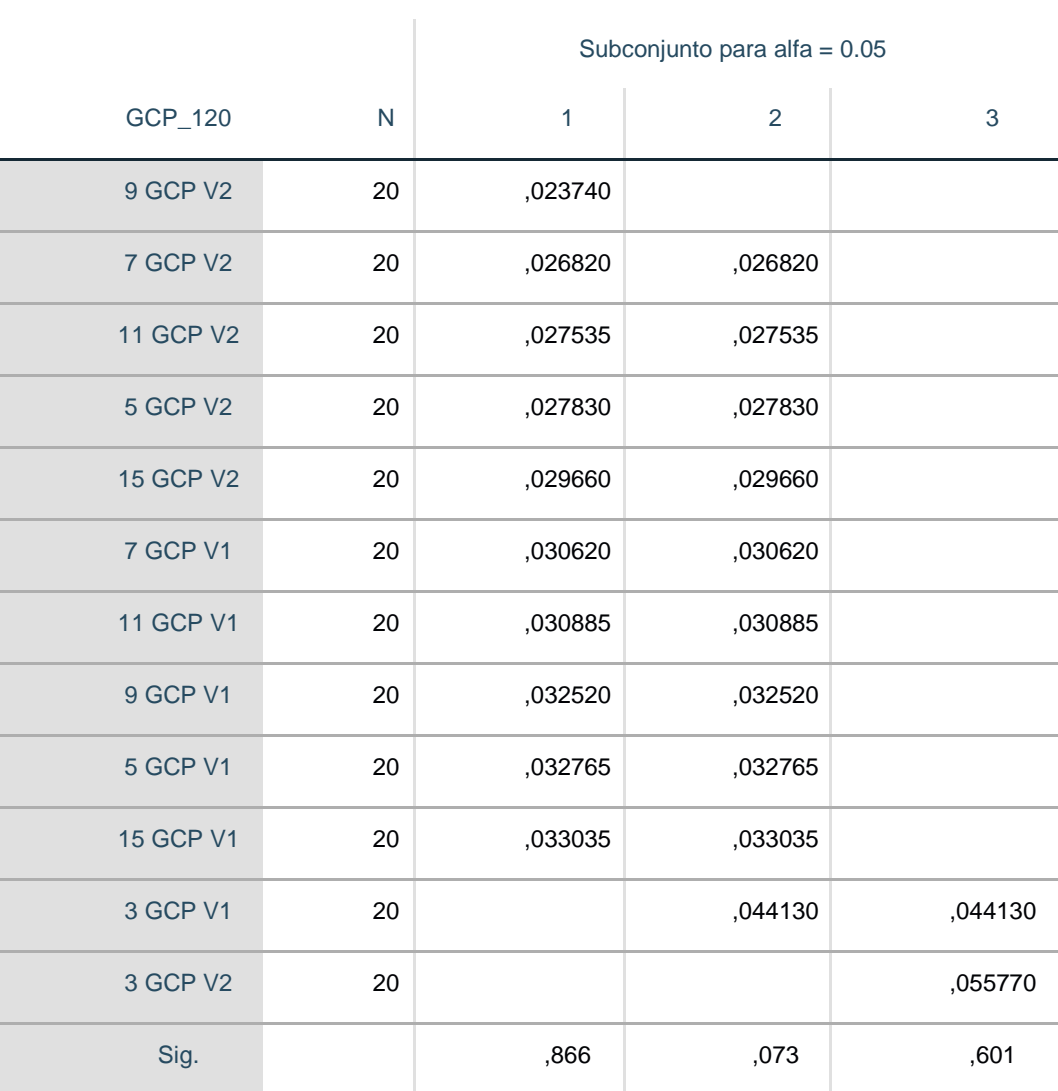

HSD Tukey<sup>a</sup>

Se visualizan las medias para los grupos en los subconjuntos homogéneos.

a. Utiliza el tamaño de la muestra de la media armónica = 20,000.

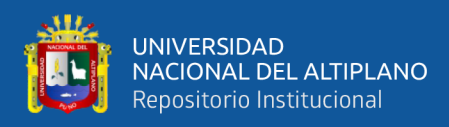

 $\checkmark$  Prueba de análisis de varianza (ANOVA) para la diferencia de alturas (Z)

**Cuadro 12.** *Significancia p – valor de la diferencia de Z del vuelo de 120 m.*

### **ANOVA**

Altura\_Z\_120\_m

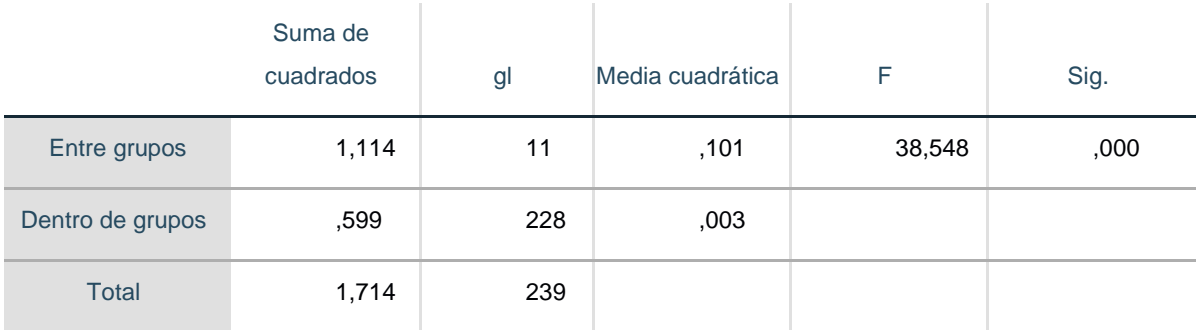

Fuente: (Elaboración propia con software IBM SPSS)

 $\checkmark$  Prueba de post ANOVA (Tukey)

**Cuadro 13.** *Prueba de post ANOVA (Tukey) de Z para una altura de 120 m*

# **Altura\_Z\_120\_m**

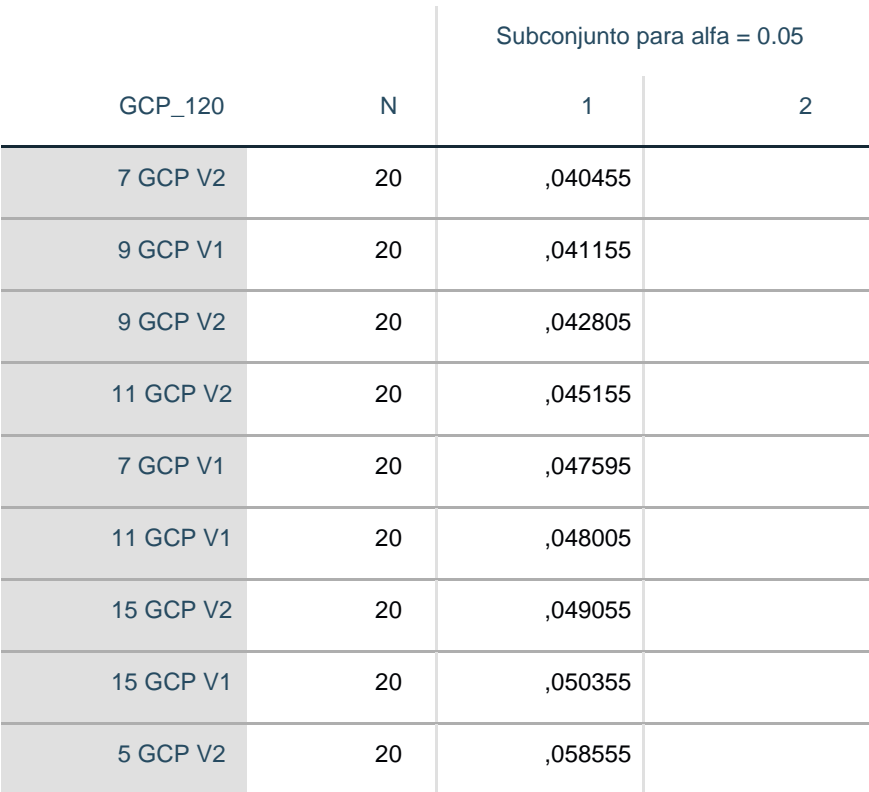

HSD Tukey<sup>a</sup>

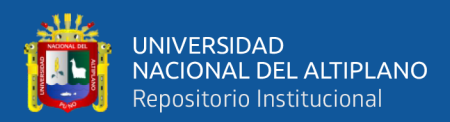

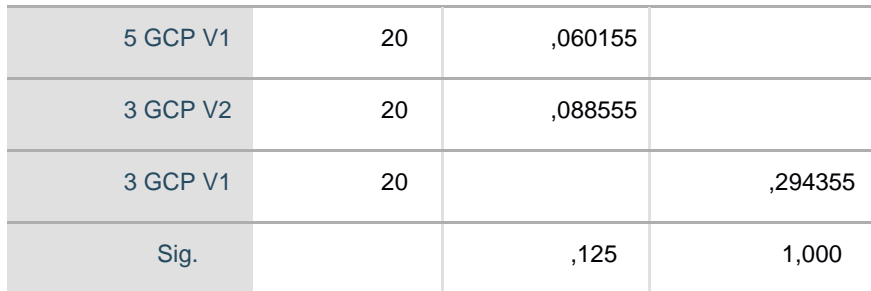

Se visualizan las medias para los grupos en los subconjuntos homogéneos.

a. Utiliza el tamaño de la muestra de la media armónica = 20,000.

(Fuente: Elaboración propia)

#### **Paso 4. Toma de decisión**

Si la probabilidad obtenida p – valor <  $\alpha$ , rechace H<sub>0</sub> (se acepta H<sub>i</sub>)

Si la probabilidad obtenida p – valor >  $\alpha$ , no rechace H<sub>0</sub> (se acepta H<sub>i</sub>)

De la prueba de análisis de varianza (ANOVA), se obtuvo que:

$$
p - valor = 0.000 < \alpha = 0.05
$$

#### **Paso 5. Interpretación de los resultados**

De la interpretación de resultados obtenidos se acepta la hipótesis alterna, es decir; existe mayor precisión a una menor altura.

#### **4.1.2. Para el objetivo específico 2**

Determinar los porcentajes adecuados de traslape de las fotografías obtenidas con RPAS para generar resultados más precisos.

**Paso 1. Planteamiento de hipótesis:** Los porcentajes adecuados de traslape de las fotografías obtenidas con RPAS para generar resultados más precisos son la de mayor porcentaje en traslape.

 $H_0$  = No existe una precisión optima a mayor porcentaje de traslape.

**=** Existe una precisión optima a mayor porcentaje de traslape.

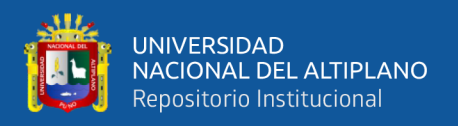

### **Paso 2. Nivel de significancia**

El nivel de significancia que se ha tomado para esta investigación en la prueba estadística fue de un nivel de 5%:

 $\alpha$  = 0.05 nivel de significancia

#### **Paso 3. Prueba estadística**

**VUEO 1.** Prueba de análisis de varianza (ANOVA) para el porcentaje de traslape

70% y 80% con desplazamiento (XY).

**Cuadro 14.** *Significancia p – valor de XY con traslape 70% y 80% del vuelo 1*

#### **ANOVA**

V1\_D\_70\_Y\_80

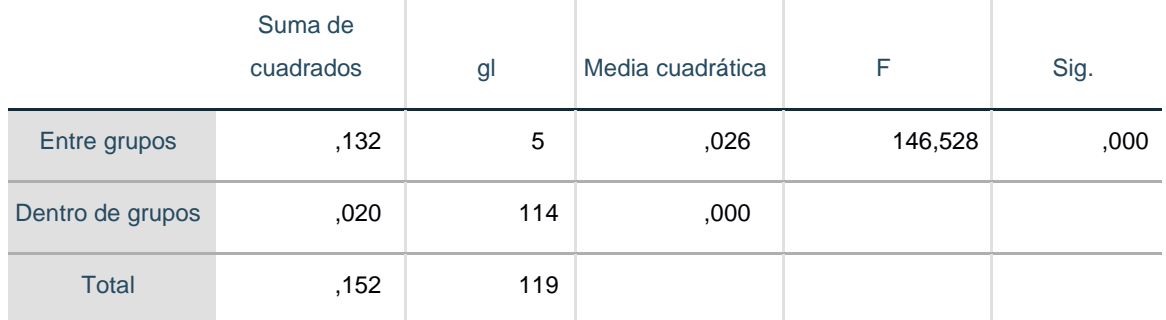

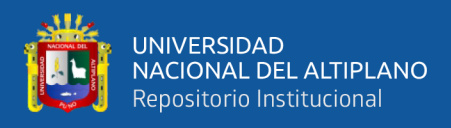

## $\checkmark$  Prueba de post ANOVA (Tukey)

# **Cuadro 15.** *P. de post ANOVA (Tukey) de XY con traslape 70% y 80% del v. 1* **V1\_D\_70\_Y\_80**

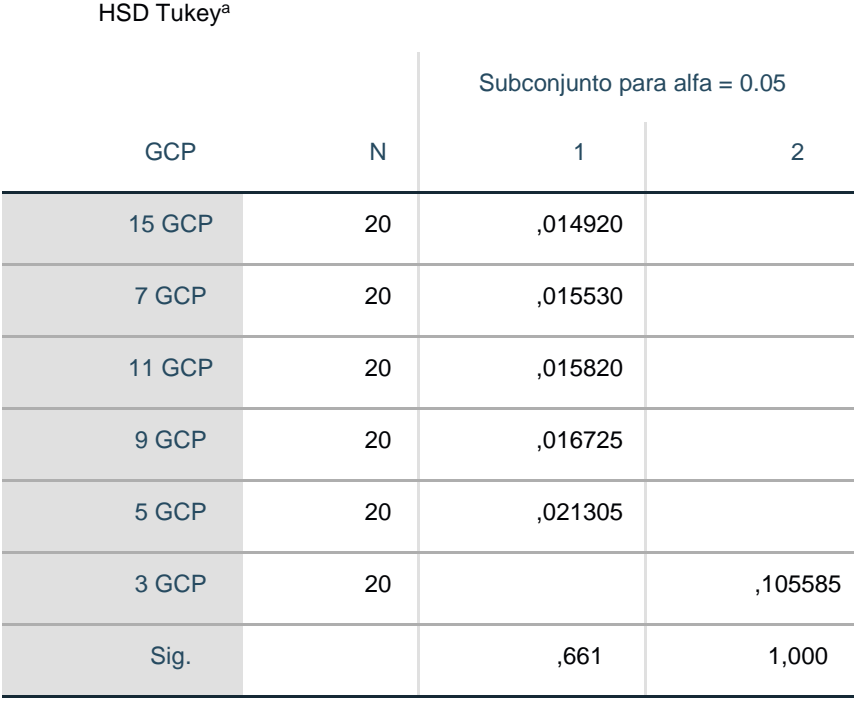

Se visualizan las medias para los grupos en los subconjuntos homogéneos.

a. Utiliza el tamaño de la muestra de la media armónica = 20,000.

Fuente: (Elaboración propia con software IBM SPSS)

 $\checkmark$  Prueba de análisis de varianza (ANOVA) para el porcentaje de traslape 70% y 80% con diferencia de alturas (Z).

# **Cuadro 16.** *Significancia p – valor de Z con traslape 70% y 80% del vuelo 1* **ANOVA**

÷.

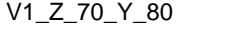

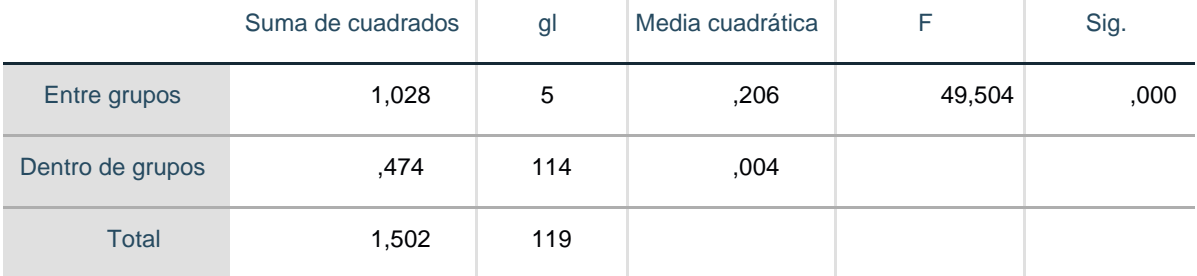

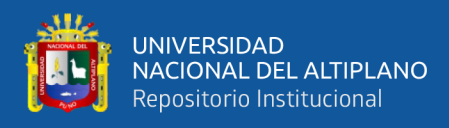

### $\checkmark$  Prueba de post ANOVA (Tukey)

**Cuadro 17.** *Prueba de post ANOVA (Tukey) de Z con traslape 70% y 80% del v. 1*

# **V1\_Z\_70\_Y\_80**

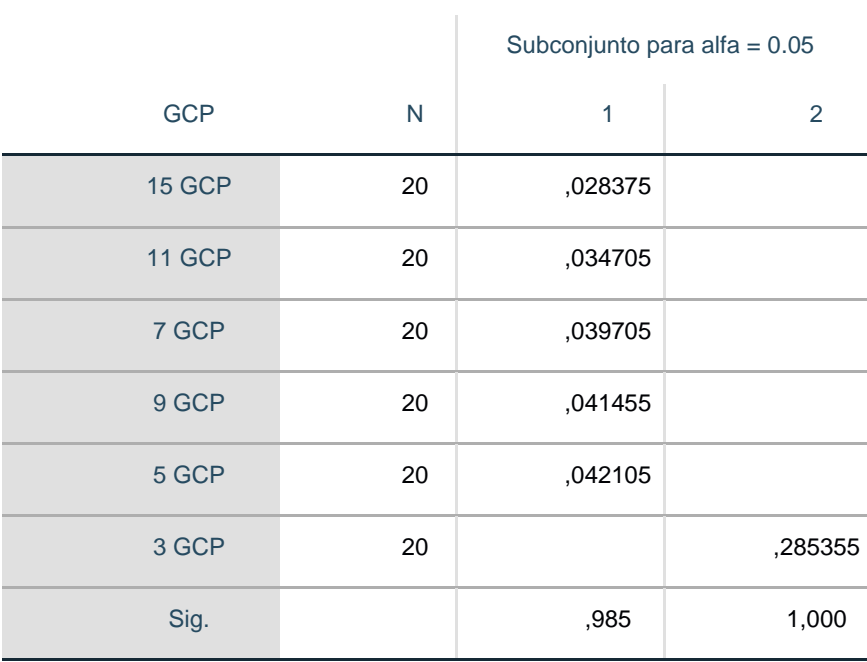

HSD Tukey<sup>a</sup>

Se visualizan las medias para los grupos en los subconjuntos homogéneos.

a. Utiliza el tamaño de la muestra de la media armónica = 20,000.

Fuente: (Elaboración propia con software IBM SPSS)

**VUELO 2.** Prueba de análisis de varianza (ANOVA) para el porcentaje de

traslape 60% y 40% con desplazamiento (XY).

**Cuadro 18.** *Significancia p – valor de XY con traslape 40% y 60% del v. 2*

**ANOVA**

V2\_D\_40\_Y\_60

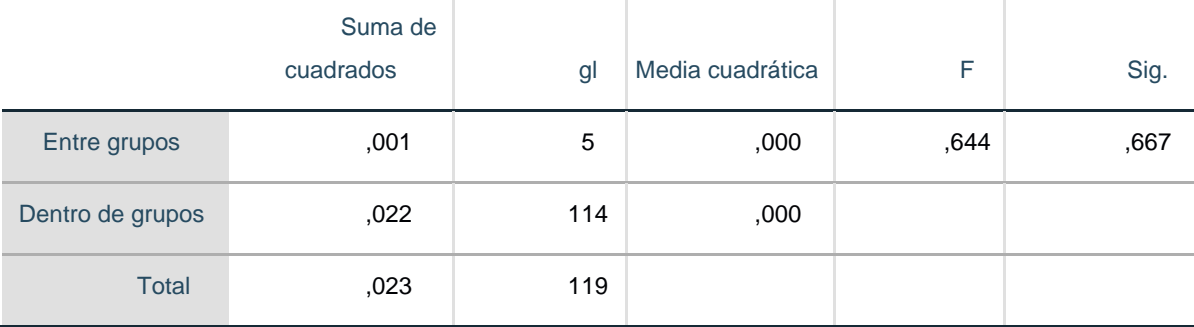

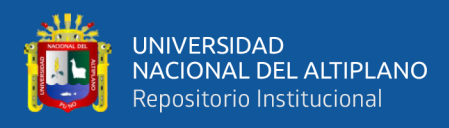

# ✓ Prueba de post ANOVA (Tukey)

**Cuadro 19.** *P. de post ANOVA (Tukey) de XY con traslape de 40% y 60% del v. 2*

### **V2\_D\_40\_Y\_60**

HSD Tukev<sup>a</sup>

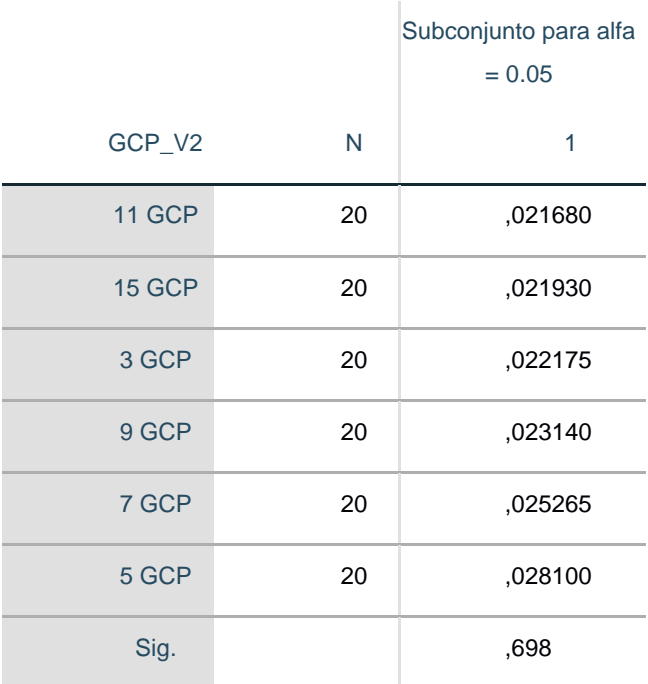

Se visualizan las medias para los grupos en los subconjuntos homogéneos.

a. Utiliza el tamaño de la muestra de la media armónica = 20,000.

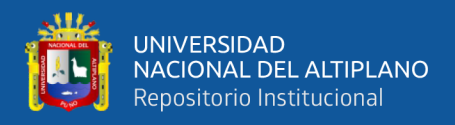

 $\checkmark$  Prueba de análisis de varianza (ANOVA) para el porcentaje de traslape 60% y 40%

con diferencia de alturas (Z).

**Cuadro 20.** *Significancia p – valor de Z con traslape de 40% y 60% del vuelo 2*

### **ANOVA**

V2\_Z\_40\_Y\_60

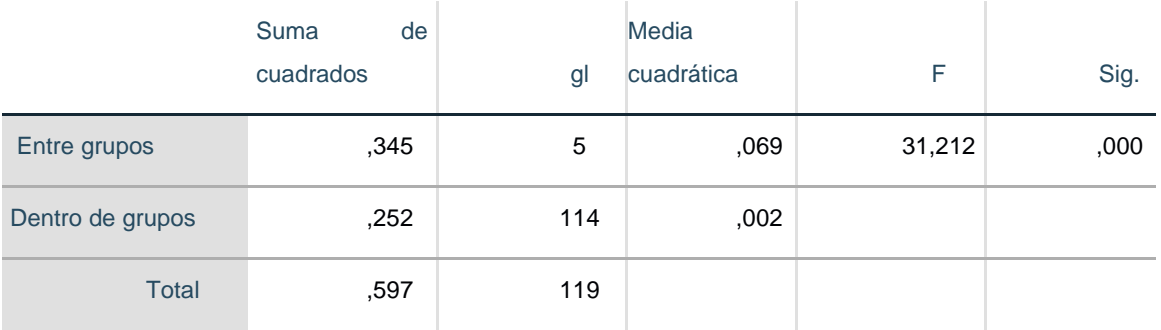

Fuente: (Elaboración propia con software IBM SPSS)

✓ Prueba de post ANOVA (Tukey)

**Cuadro 21.** *Prueba de post ANOVA (Tukey) Z con traslape de 40% y 60% del v. 2*

### **V2\_Z\_40\_Y\_60**

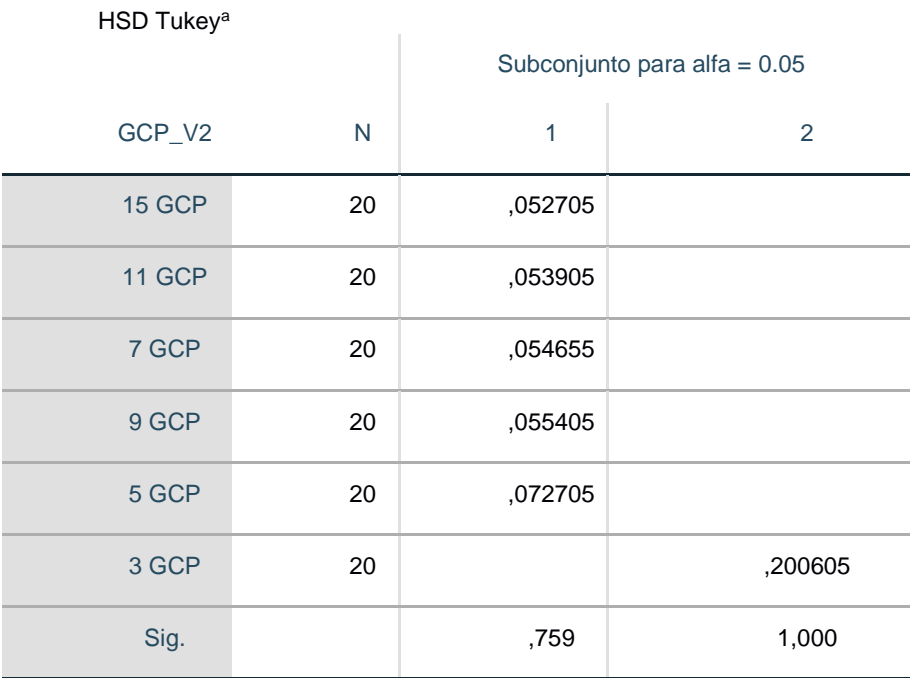

Se visualizan las medias para los grupos en los subconjuntos homogéneos.

a. Utiliza el tamaño de la muestra de la media armónica = 20,000.
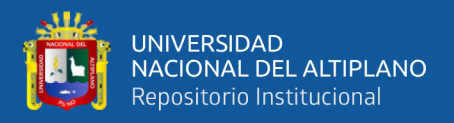

**VUELO 3.** Prueba de análisis de varianza (ANOVA) para el porcentaje de traslape 60% y 40% con desplazamiento (XY).

**Cuadro 22.** *Significancia p – valor de XY con traslape de 40% y 60% del vuelo 3*

## **ANOVA**

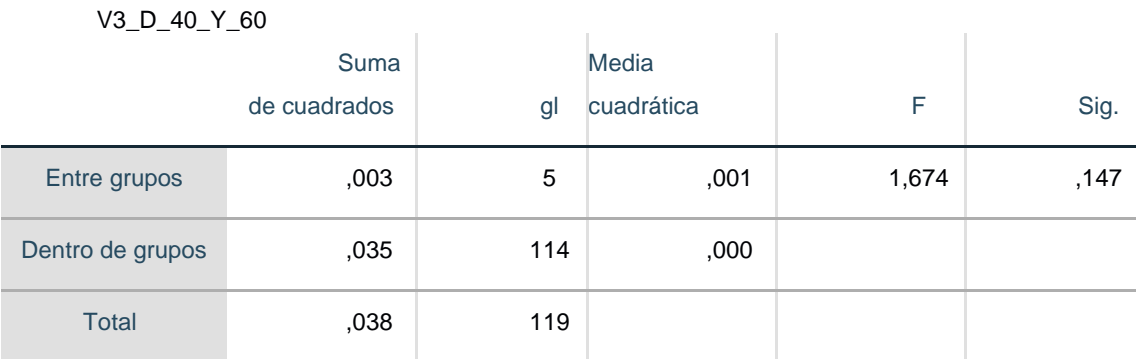

Fuente: (Elaboración propia con software IBM SPSS)

 $\checkmark$  Prueba de post ANOVA (Tukey)

**Cuadro 23.** *P. de post ANOVA (Tukey) de XY con traslape de 40% y 60% del v. 3*

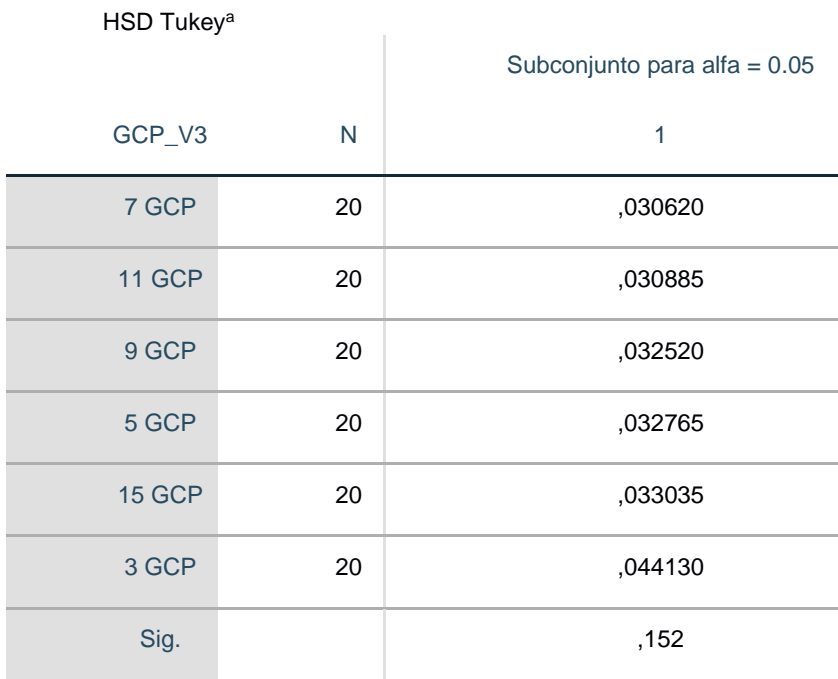

## **V3\_D\_40\_Y\_60**

Se visualizan las medias para los grupos en los subconjuntos homogéneos.

a. Utiliza el tamaño de la muestra de la media armónica = 20,000.

Fuente: (Elaboración propia con software IBM SPSS)

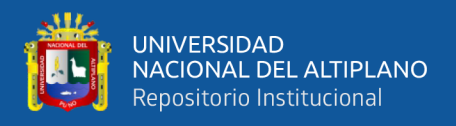

 $\checkmark$  Prueba de análisis de varianza (ANOVA) para el porcentaje de traslape 40% y 60% con diferencia de alturas (Z).

**Cuadro 24.** *Significancia p – valor de Z con traslape de 60% y 40% del vuelo 3*

### **ANOVA**

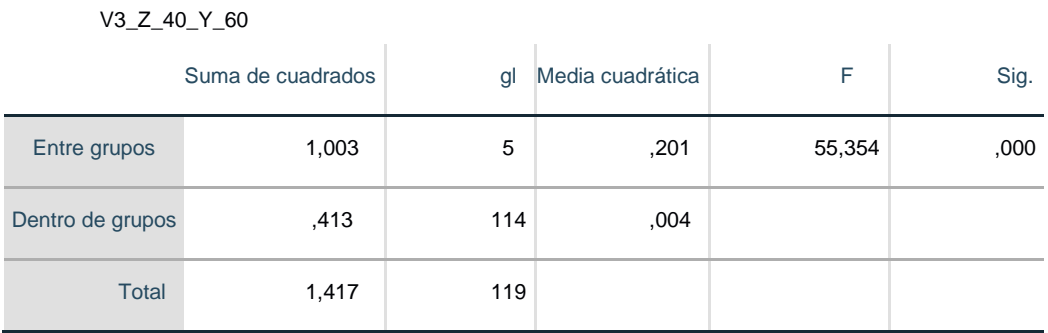

Fuente: (Elaboración propia con software IBM SPSS)

 $\checkmark$  Prueba de post ANOVA (Tukey)

**Cuadro 25.** *Prueba de post ANOVA (Tukey) Z con traslape de 40% y 60% del v. 3*

## **V3\_Z\_40\_Y\_60**

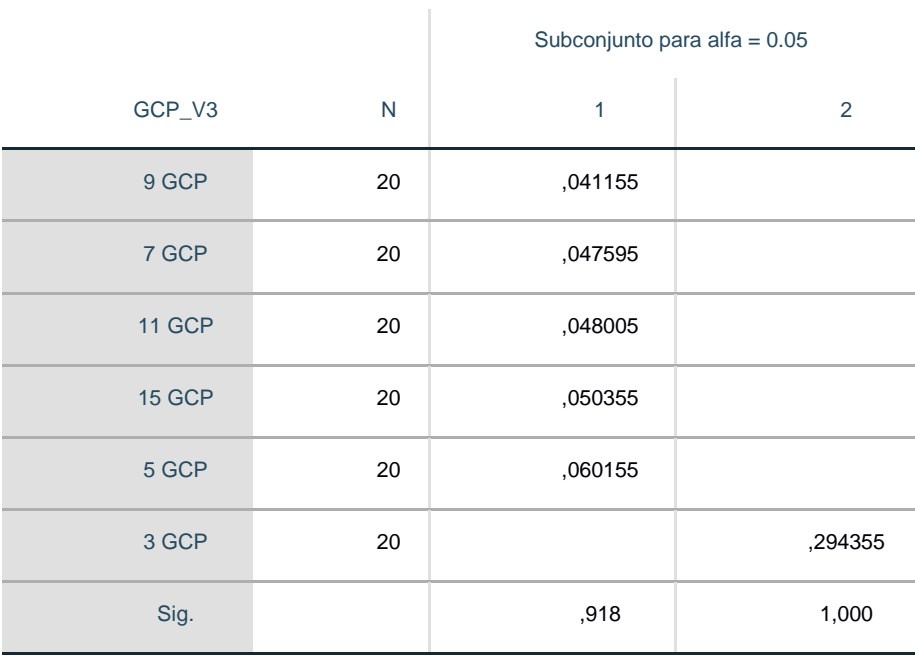

HSD Tukey<sup>a</sup>

Se visualizan las medias para los grupos en los subconjuntos homogéneos.

a. Utiliza el tamaño de la muestra de la media armónica = 20,000. (Elaboración propia con software IBM SPSS)

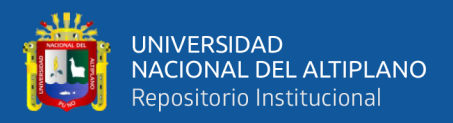

**VUELO 4.** Prueba de análisis de varianza (ANOVA) para el porcentaje de

traslape 70% y 80% con **desplazamiento** (XY).

**Cuadro 26.** *Significancia p – valor de XY con traslape de 70% y 80% del vuelo 4*

#### **ANOVA**

V4\_D\_70\_Y\_80

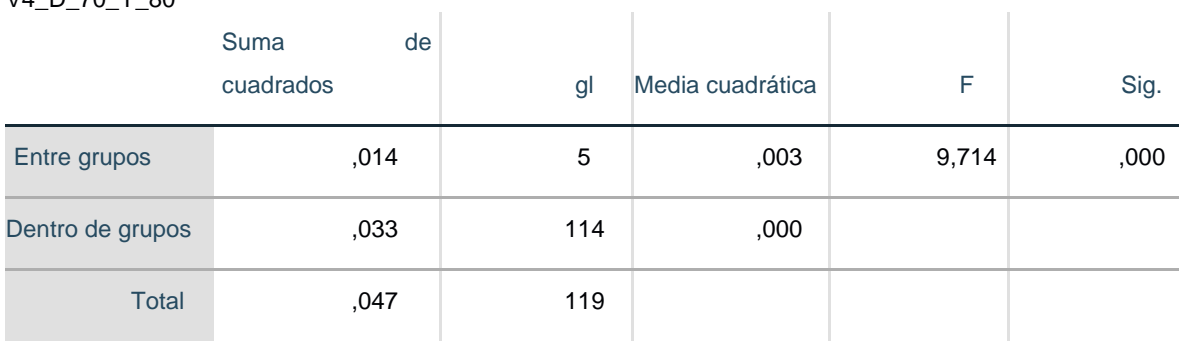

Fuente: (Elaboración propia con software IBM SPSS)

 $\checkmark$  Prueba de post ANOVA (Tukey)

**Cuadro 27.** *P. de post ANOVA (Tukey) de XY con traslape de 70% y 80% del v. 4*

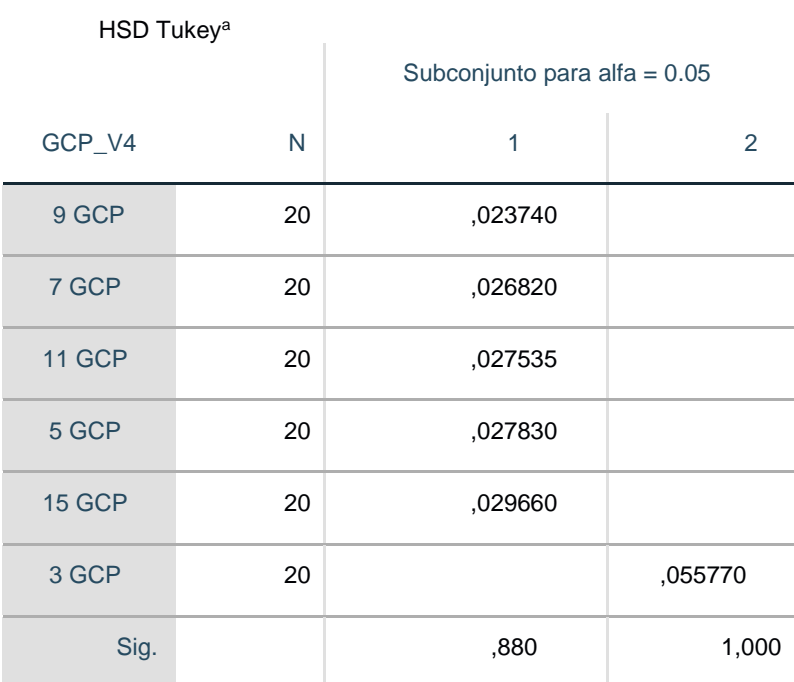

**V4\_D\_70\_Y\_80**

Se visualizan las medias para los grupos en los subconjuntos homogéneos.

a. Utiliza el tamaño de la muestra de la media armónica = 20,000.

Fuente: (Elaboración propia con software IBM SPSS)

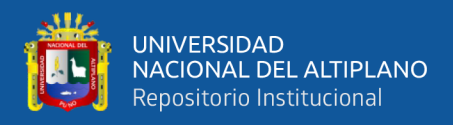

 $\checkmark$  Prueba de análisis de varianza (ANOVA) para el porcentaje de traslape 70% y 80%

con diferencia de alturas (Z).

**Cuadro 28.** *Significancia p – valor de Z con traslape de 70% y 80% del vuelo 4*

**ANOVA**

#### V4\_Z\_70\_Y\_80

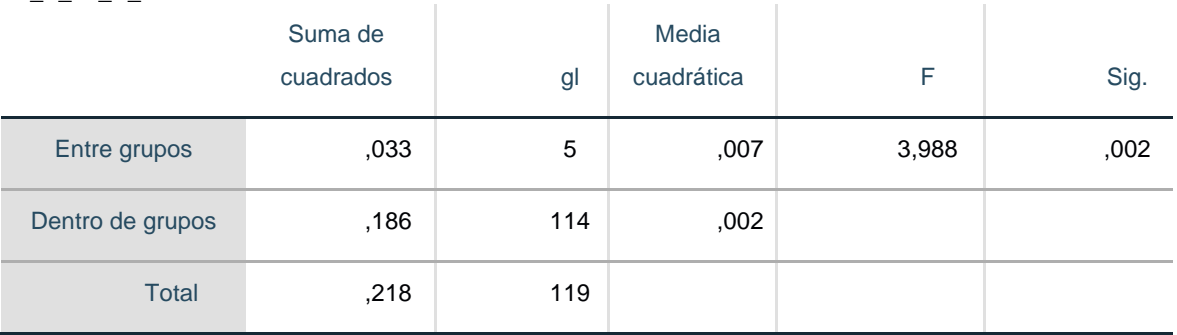

Fuente: (Elaboración propia con software IBM SPSS)

 $\checkmark$  Prueba de post ANOVA (Tukey)

**Cuadro 29.** *Prueba de post ANOVA (Tukey) Z con traslape de 70% y 80% del v. 4*

## **V4\_Z\_70\_Y\_80**

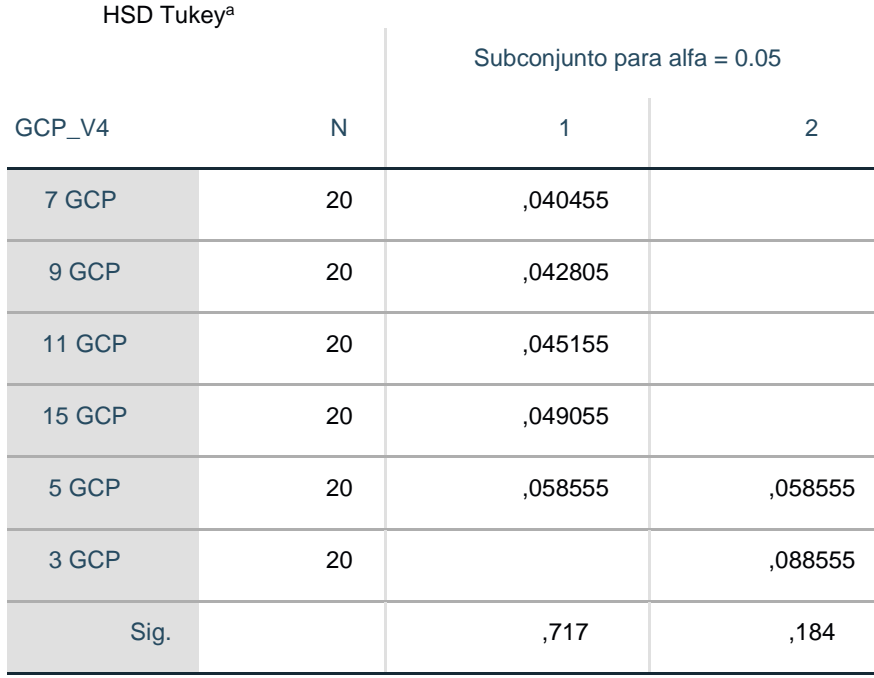

Se visualizan las medias para los grupos en los subconjuntos homogéneos.

> a. Utiliza el tamaño de la muestra de la media armónica = 20,000. Fuente: (Elaboración propia con software IBM SPSS)

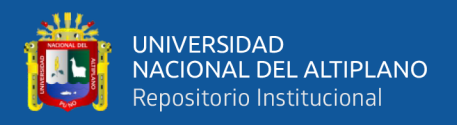

### **Paso 4. Toma de decisión**

Si la probabilidad obtenida p – valor <  $\alpha$ , rechace H<sub>0</sub> (se acepta H<sub>i</sub>)

Si la probabilidad obtenida p – valor >  $\alpha$ , no rechace H<sub>0</sub> (se acepta H<sub>i</sub>)

De la prueba de análisis de varianza (ANOVA), se obtuvo que:

 $p - value = 0.000 < \alpha = 0.05$ 

#### **Paso 5. Interpretación de los resultados**

De la interpretación de resultados obtenidos se acepta la hipótesis alterna, es decir; existe mayor precisión a una menor altura de 100m.

#### **4.1.3. Para el objetivo específico 3**

Determinar la densidad adecuada de puntos de control terrestre para la zona de estudio.

**Paso 1. Planteamiento de hipótesis:** La densidad adecuada de puntos de control terrestre (GCP) para obtener resultados más precisos en la zona de estudio es la de mayor cantidad.

- $H_0$  = No existe mayor precisión a una alta densidad de puntos de control terrestre (GCP)
- **=** Existe mayor precisión a una alta densidad de puntos de control terrestre (GCP)

#### **Paso 2. Nivel de significancia**

El nivel de significancia que se ha tomado para esta investigación en la prueba estadística fue de un nivel de 5%:

 $\alpha$  = 0.05 nivel de significancia

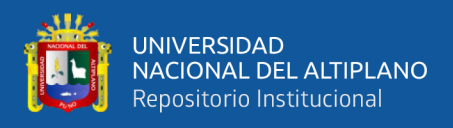

### **Paso 3. Prueba estadística**

✓ Prueba de análisis de varianza (ANOVA) para la densidad de puntos de control terrestre (GCP) con desplazamiento (XY).

**Cuadro 30.** *Significancia p – valor para la densidad de GCP en XY*

## **ANOVA**

Densidad\_de\_Puntos\_de\_Control\_Terrestre

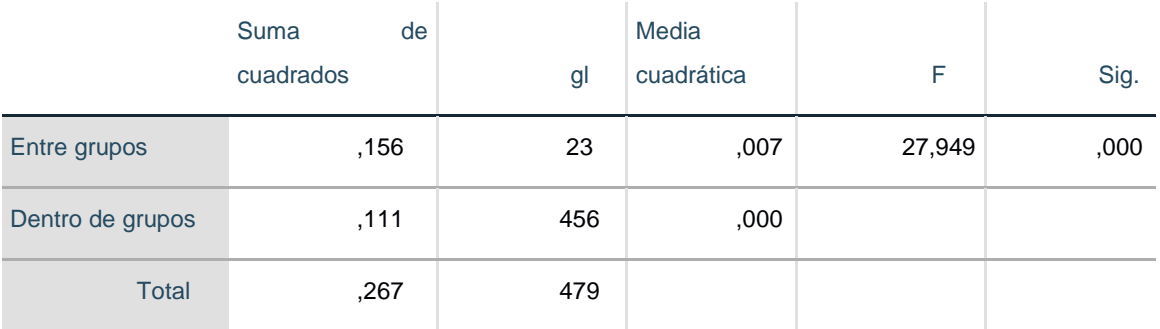

Fuente: (Elaboración propia con software IBM SPSS9

✓ Prueba de post ANOVA (Tukey)

*Prueba de post ANOVA (Tukey) para la densidad de GCP en XY*

## **Densidad\_de\_Puntos\_de\_Control\_Terrestre**

HSD Tukey<sup>a</sup>

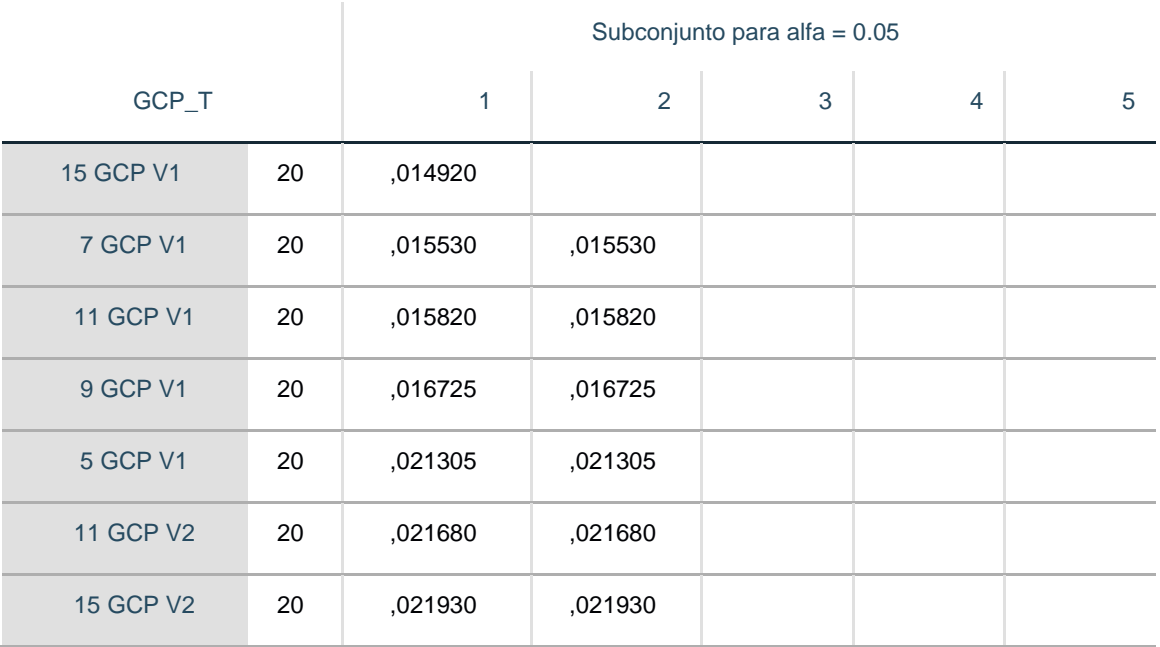

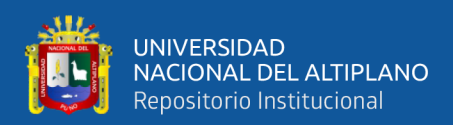

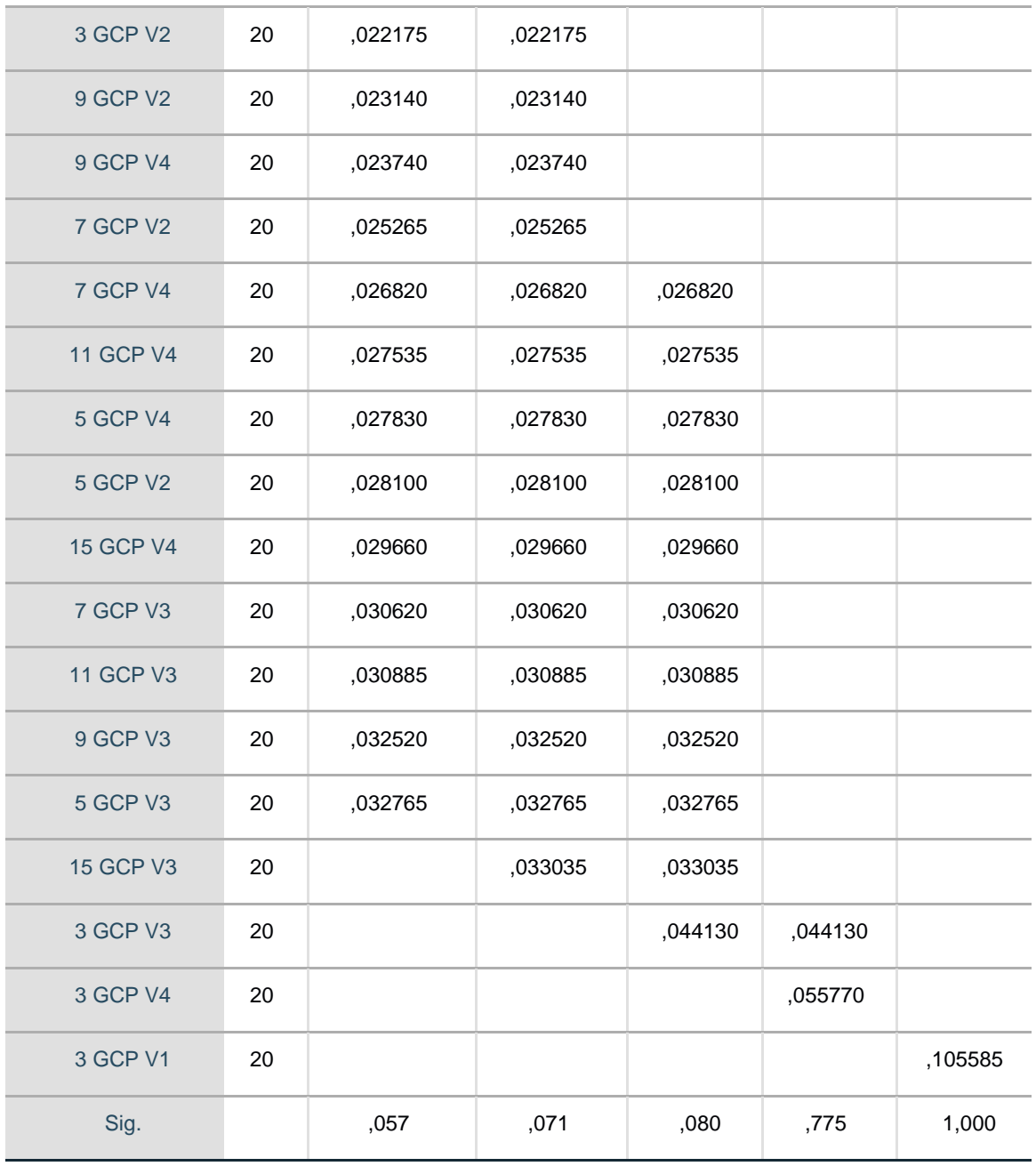

Se visualizan las medias para los grupos en los subconjuntos homogéneos.

Utiliza el tamaño de la muestra de la media armónica = 20,000.

Fuente: (Elaboración propia con software IBM SPSS9

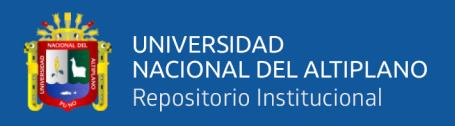

 $\checkmark$  Prueba de análisis de varianza (ANOVA) para el porcentaje de traslape 70% y 80% con diferencia de alturas (Z).

**Cuadro 31.** *Nivel de significancia para p – valor para la densidad de GCP en Z*

## **ANOVA**

Densidad\_de\_Puntos\_de\_Control\_Terrestre\_Z

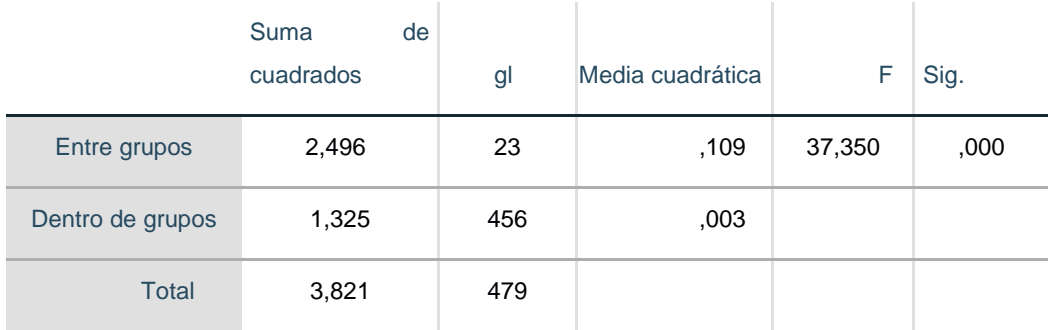

Fuente: (Elaboración propia con software IBM SPSS)

✓ Prueba de post ANOVA (Tukey)

**Cuadro 32.** *Prueba de post ANOVA (Tukey) para la densidad de GCP en Z*

**Densidad\_de\_Puntos\_de\_Control\_Terrestre\_Z**

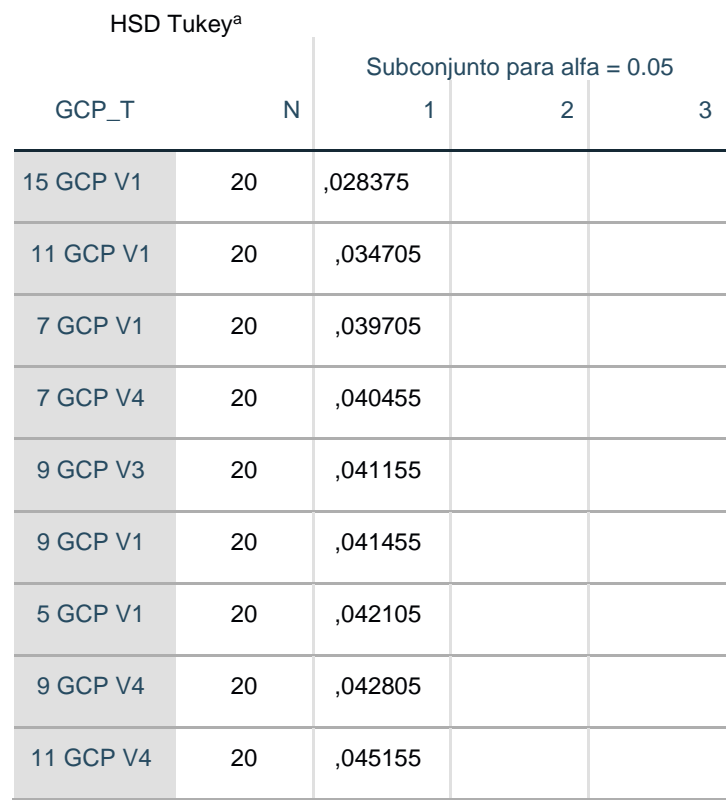

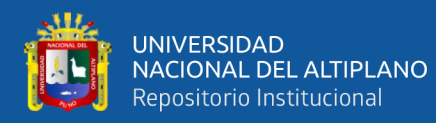

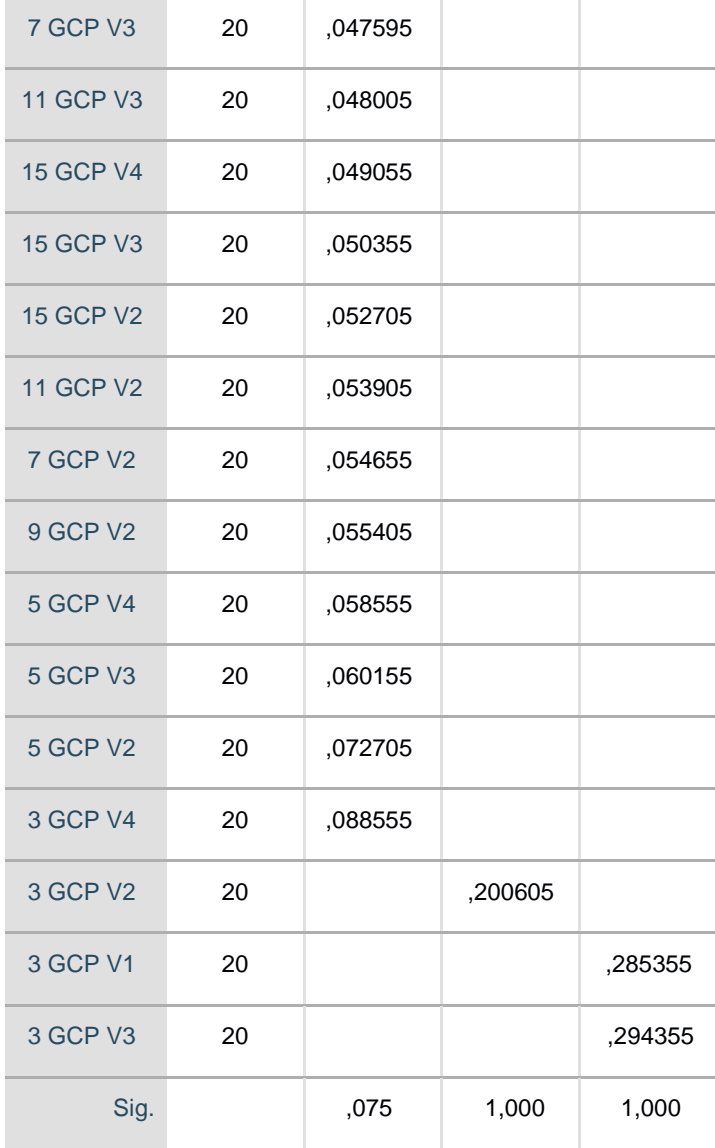

Se visualizan las medias para los grupos en los subconjuntos homogéneos.

a. Utiliza el tamaño de la muestra de la media armónica = 20,000.

Fuente: (Elaboración propia con software IBM SPSS)

### **Paso 4. Toma de decisión**

Si la probabilidad obtenida p – valor <  $\alpha$ , rechace H<sub>0</sub> (se acepta H<sub>i</sub>)

Si la probabilidad obtenida p – valor >  $\alpha$ , no rechace H<sub>0</sub> (se acepta H<sub>i</sub>)

De la prueba de análisis de varianza (ANOVA), se obtuvo que:

$$
p - valor = 0.000 < \alpha = 0.05
$$

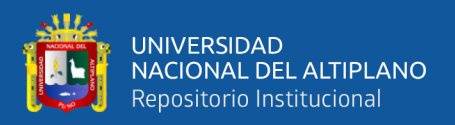

#### **Paso 5. Interpretación de los resultados**

De la interpretación de resultados obtenidos se acepta la hipótesis alterna, es decir; existe mayor precisión a una alta densidad de puntos de control terrestre (GCP).

## **4.2. RESULTADO DEL OBJETIVO GENERAL**

Analizar la precisión del levantamiento topográfico utilizando fotogrametría con RPAS y su relación a la densidad de puntos de control terrestre (GCP).

## **Paso 1. Planteamiento de hipótesis**

**Hipótesis de Investigación:** La precisión del levantamiento topográfico utilizando fotogrametría con RPAS varía de acuerdo a la densidad de puntos de control terrestre (GCPs).

 $H_0$  = No existe variación en la precisión del levantamiento topográfico utilizando fotogrametría con RPAS y su relación a la densidad de puntos de control terrestre (GCPs).

**=** Existe variación en la precisión del levantamiento topográfico utilizando fotogrametría con RPAS y su relacion a la densidad de puntos de control terrestre (GCPs).

## **Paso 2. Nivel de significancia**

El nivel de significancia que se ha tomado para esta investigación en la prueba estadística fue de un nivel de 5%:

 $\alpha$  = 0.05 nivel de significancia

#### **Paso 3. Prueba estadística**

 $\checkmark$  Prueba de análisis de varianza (ANOVA) para variación en la precisión con respecto a la densidad de puntos de control terrestre (GCP) para desplazamiento (XY).

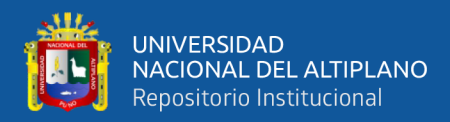

**Cuadro 33.** *Significancia p – valor XY de la variación en la precisión con GCP*

## **ANOVA**

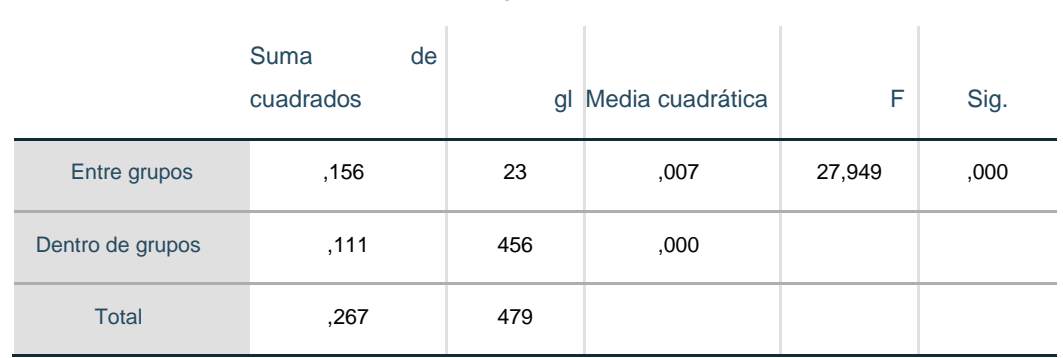

Variacion de la precisión del lev topografico

Fuente: (Elaboración propia con software IBM SPSS)

 $\checkmark$  Prueba de post ANOVA (Tukey) XY de la variación en la precisión con GCP

**Cuadro 34.** *P. de post ANOVA (Tukey) XY de la variacion en la precisión con* 

#### *GCP*

#### **Variación\_de\_la\_precisión\_del\_lev\_topográfico**

HSD Tukey<sup>a</sup>

 $\begin{array}{c} \hline \end{array}$ 

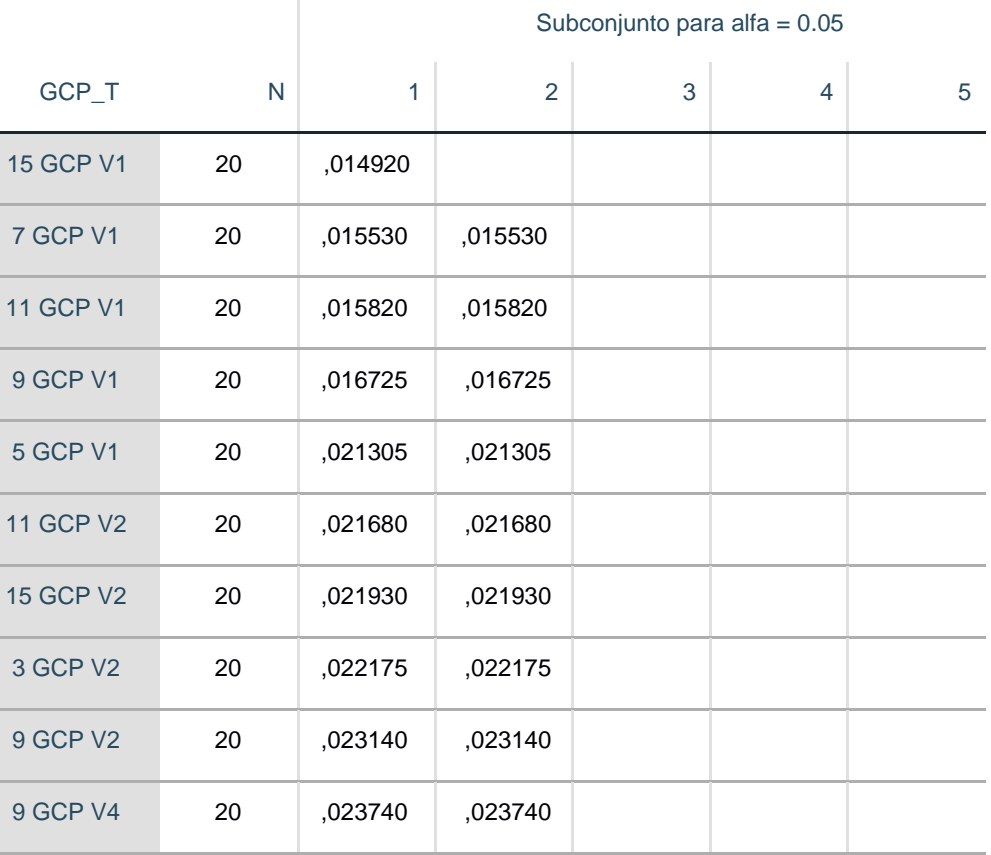

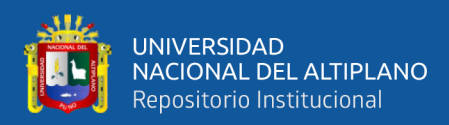

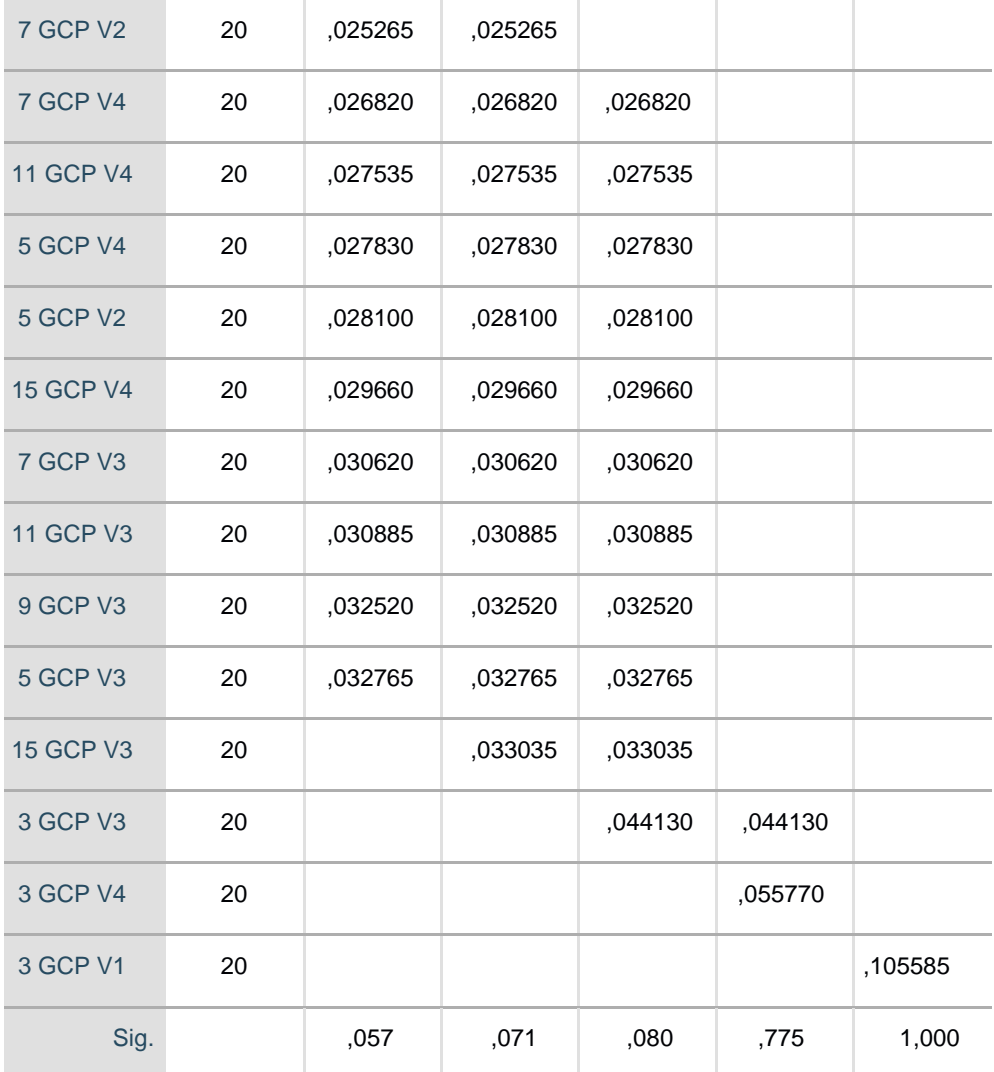

Se visualizan las medias para los grupos en los subconjuntos homogéneos.

a. Utiliza el tamaño de la muestra de la media armónica = 20,000.

Fuente: (Elaboración propia con software IBM SPSS)

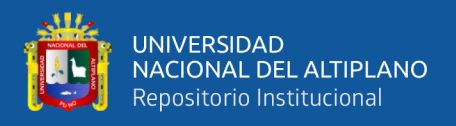

 $\checkmark$  Prueba de análisis de varianza (ANOVA) para variación en la precisión con respecto

a la densidad de puntos de control terrestre (GCP) para diferencia de alturas (Z).

**Cuadro 35.** *Significancia p – valor Z de la variación en la precisión con GCP*

## **ANOVA**

Variacion de la precisión del lev topografico

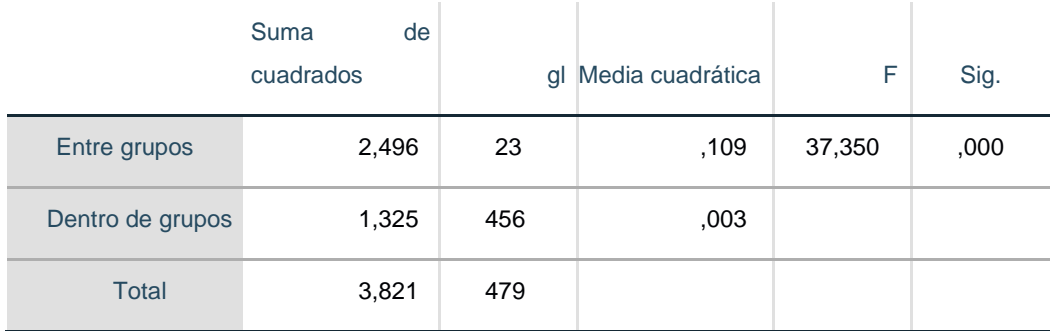

Fuente: (Elaboración propia con software IBM SPSS)

 $\checkmark$  Prueba de post ANOVA (Tukey)

**Cuadro 36.** *P. de post ANOVA (Tukey) Z de la variación en la precisión con GCP*

## **Variación\_de\_la\_precisión\_del\_lev\_topgráfico**

HSD Tukey<sup>a</sup>

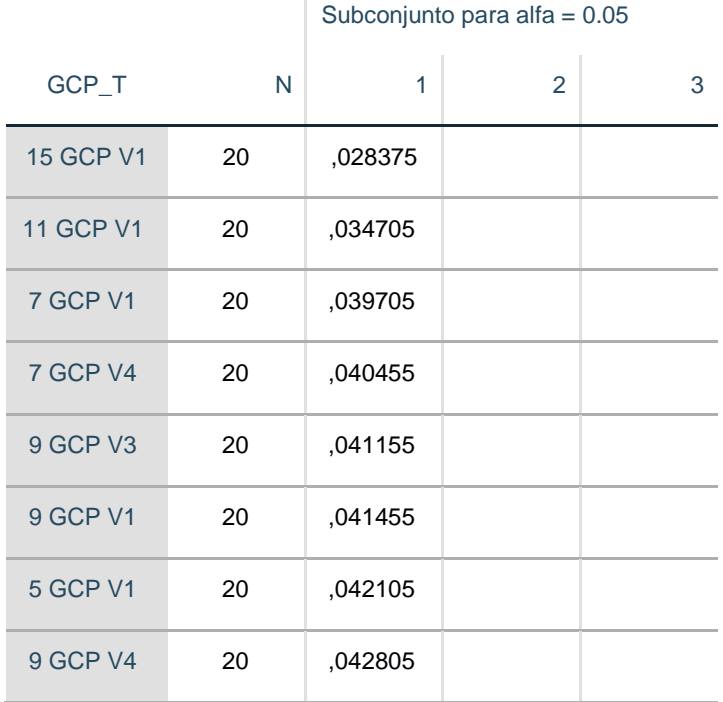

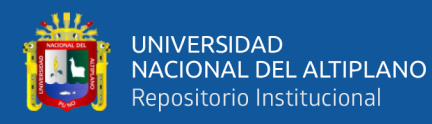

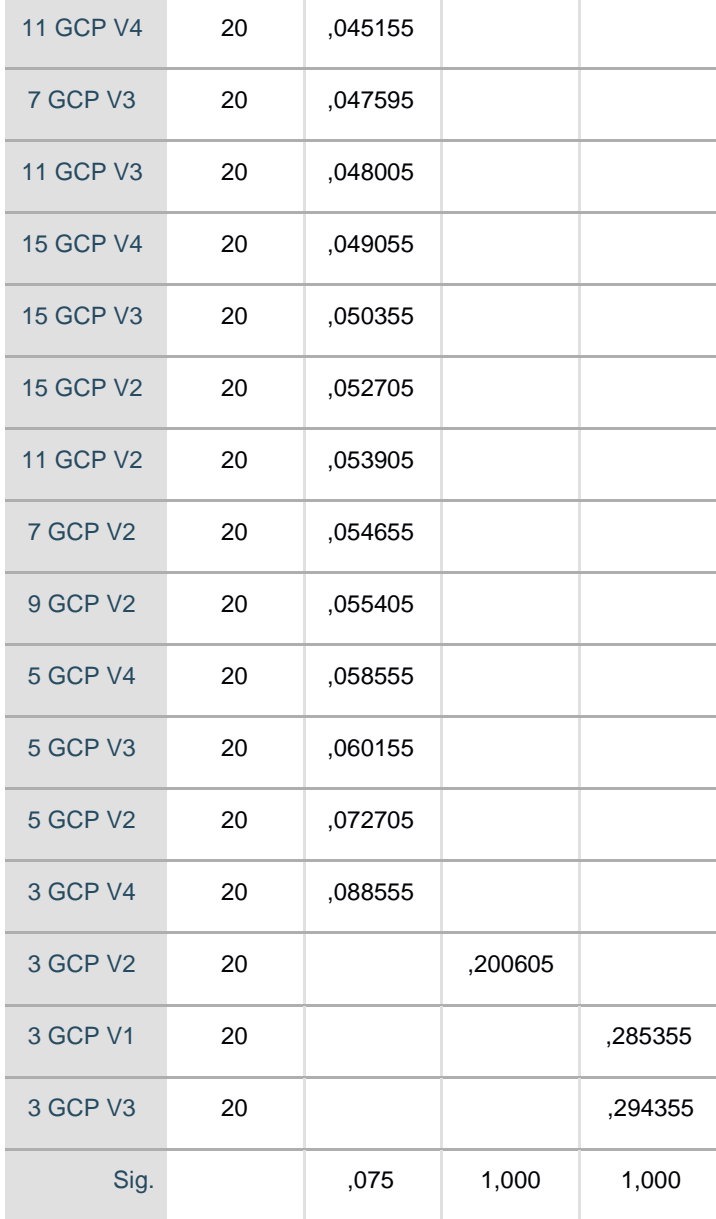

Se visualizan las medias para los grupos en los subconjuntos homogéneos.

b. Utiliza el tamaño de la muestra de la media armónica = 20,000.

Fuente: (Elaboración propia con software IBM SPSS)

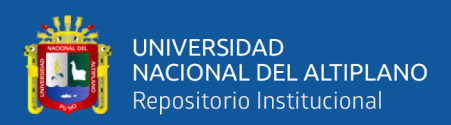

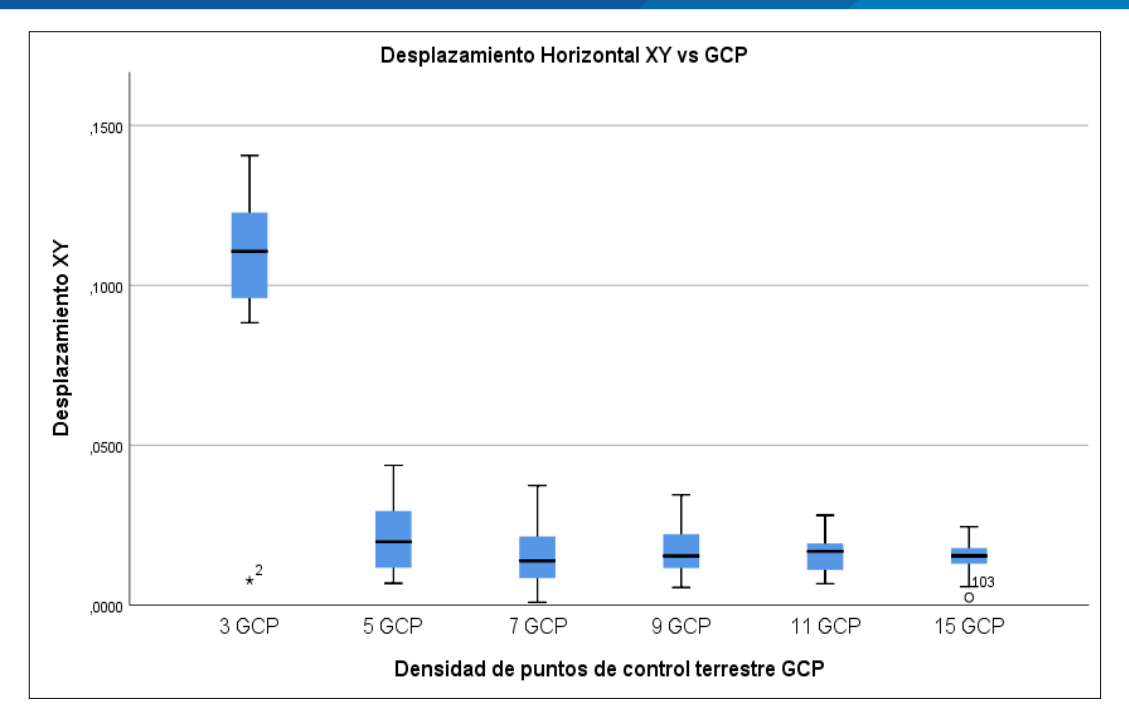

**Figura 72.** *Diagrama de cajas simples para el desplazamiento horizontal XY* Fuente: (Elaboración propia)

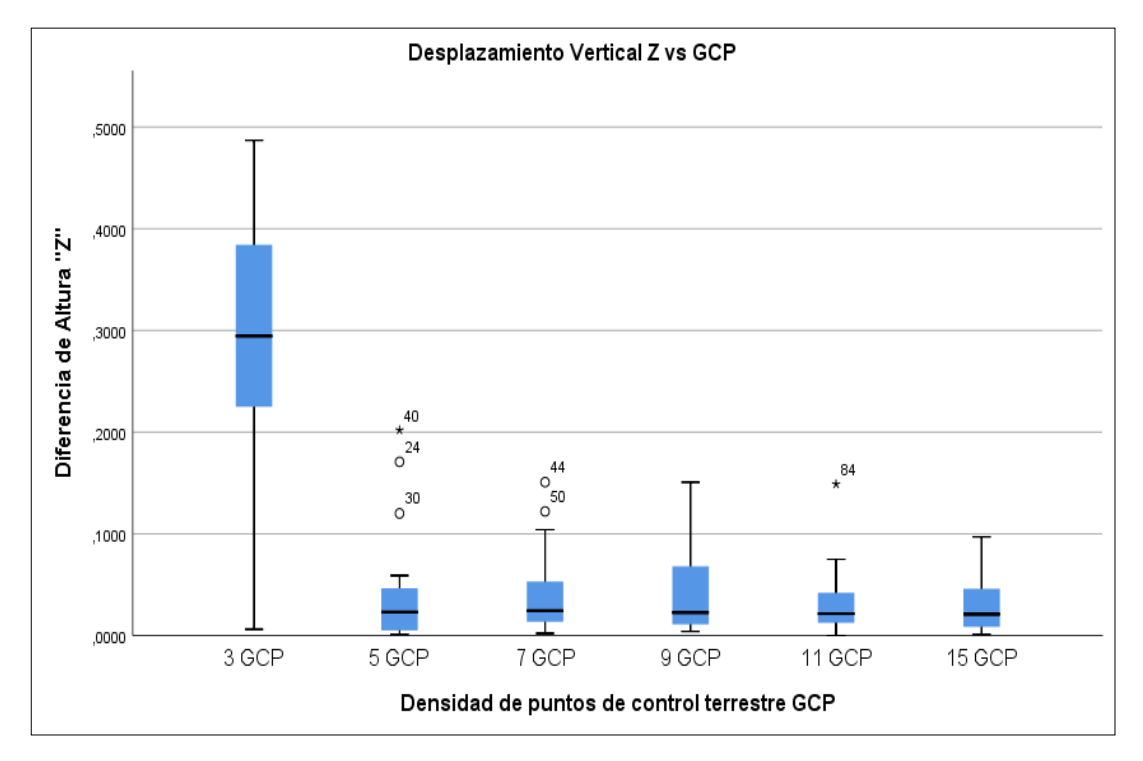

**Figura 73.** *Diagrama de cajas simples para el desplazamiento vertical "Z"* Fuente: (Elaboración Propia)

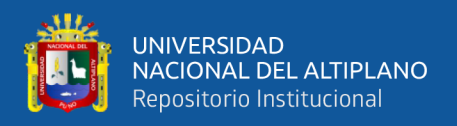

### **Paso 4. Toma de decisión**

Si la probabilidad obtenida p – valor <  $\alpha$ , rechace H<sub>0</sub> (se acepta H<sub>i</sub>)

Si la probabilidad obtenida p – valor >  $\alpha$ , no rechace H<sub>0</sub> (se acepta H<sub>i</sub>)

De la prueba de análisis de varianza (ANOVA), se obtuvo que:

 $p - value = 0.000 < \alpha = 0.05$ 

## **Paso 5. Interpretación de los resultados**

De la interpretación de resultados obtenidos se acepta la hipótesis alterna, es decir; existe variación en la precisión del levantamiento topográfico utilizando fotogrametría con RPAS y su relación a la densidad de puntos de control terrestre (GCPs).

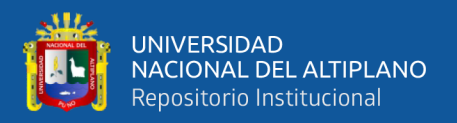

### **4.3. DISCUSION**

### **4.3.1. Ámbito internacional**

 $\checkmark$  De acuerdo a (Tokin & Midgley, 2016) que buscó encontrar un método para levantamientos aéreos investigando la calidad de los datos del levantamiento aéreo en relación a la aplicación de puntos de control terrestre GCP en un sitio de topografía ondulada. Se produjo 16 (MDS) modelos digitales de superficie a partir de un levantamiento con UAV utilizando un numero variable de GCP. Concluyendo que es sumamente importante una distribución espacial uniforme de GCP para obtener datos muy precisos.

Al cual podemos reafirmar lo citado. En efecto, la distribución uniforme de GCP a lo largo del área de estudio permitió obtener resultados más precisos. Sin embargo, no sólo se trata de una distribución espacial uniforme, sino también de una buena densidad de puntos de control terrestre (GCP).

 $\checkmark$  Según (Braulio, 2005) nos indica que lo correcto de una misión aerofotográfica es que haya un porcentaje de sobreposición o traslape de 60% en el sentido longitudinal, es decir, en una misma línea de vuelo; y un 30% en sentido lateral, es decir, entre líneas de vuelo.

Al cual respondemos, que el traslape mencionado por (Braulio, 2005) no es aceptable para la fotogrametría aérea con RPAS, porque la precisión es menor, la sobreposición o traslape son deficientes; es decir la búsqueda de puntos en común entre fotografías es escasa, lo cual genera errores a la hora de orientar las fotografías en el software fotogramétrico. Según nuestra experiencia en esta investigación es recomendable aplicar traslape muy superiores a 60% longitudinal y 40% lateral para obtener buenas precisiones.

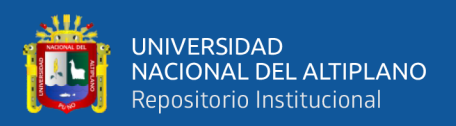

#### **4.3.2. Ámbito nacional**

 $\checkmark$  En cuanto a nivel nacional se encontró a (Sanchez, 2017) en su investigación titulada "Determinar el grado de confiabilidad del levantamiento topográfico con dron en la Plaza San Luis - 2017" cuyo objetivo principal fue precisamente determinar el grado de confiabilidad del levantamiento topográfico con dron; concluyó que el levantamiento topográfico con dron con respecto a los puntos evaluados es confiable.

Con el cual se coincide en la buena precisión alcanzada, sin embargo, no coincidimos con los parámetros usados como la altura de vuelo (30 m). De acuerdo a nuestra investigación sugerimos elevar la altura de vuelo por encima de 50 m para obtener mayor campo de visibilidad y evitar interferencias o accidentes con aves, antenas, etc.

## **4.3.3. Ámbito local**

 $\checkmark$  De acuerdo a (Tacca, 2015) cuyo objetivo general fue comprobar el resultado de medidas utilizando estación total (método directo) con el uso de drone (método indirecto); llegó a la conclusión final que el nivel de precisión, costo y tiempo es de un 95% de confianza en la comparación de ambos métodos.

Al cual podemos decir que estamos de acuerdo con su resultado, sin embargo, encontramos carencias en parte de su metodología de trabajo donde no insidio en profundidad en una metodología adecuada para el georrefernciamiento terrestre con puntos de control GCP; la cual es de suma importancia si se quiere obtener resultados precisos.

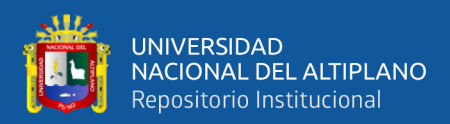

# **V. CONCLUSIONES**

En cuanto a la altura de vuelo más óptima con RPAS en la toma de fotografías aéreas se determinó que la altura adecuada para el área de estudio es de 100 m correspondiente al primer vuelo. Ésta obtuvo mayor precisión con respecto a la altura de 120 m en contrastación al grupo control (Estación Total).

Por otro lado, se concluyó que los porcentajes adecuados de traslape de las fotografías obtenidas con RPAS para generar resultados más precisos son los de 70% longitudinal y 80% transversal correspondientes al primer vuelo. A diferencia de lo que sucede con los traslapes de 40% longitudinal y 60% transversal que son los menos precisos y deficientes.

De la comparación de resultados entre los 24 procesamientos de los vuelos fotogramétricos se determinó que la densidad adecuada de puntos de control terrestre (GCP) para el área de estudio son de 15 GCP correspondientes del primer vuelo, mientras que el más deficiente fue el de 3 GCP.

Por último, podemos concluir que la precisión está en función a la densidad de puntos de control terrestre (GCP). Estadísticamente a un nivel de confianza de 95% se demostró que hubo desplazamiento en XY como también variación en la altura "Z" en los 24 procesamientos fotogramétricos con respecto al grupo control (Estación total).

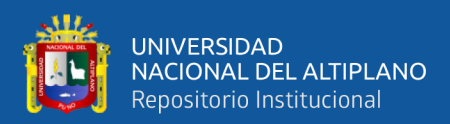

# **VI. RECOMENDACIONES**

Se recomienda realizar el vuelo fotogramétrico en condiciones ideales de luz para tener mejores tomas aéreas fotográficas del dron además de realizarlo en buenas condiciones climáticas, porque en un clima lluvioso o ventoso el equipo dron tiende a deteriorarse ocasionando una posible caída que resultaría una pérdida de este.

Para el área cubierta por las fotografías se recomienda considerar un área extra al de interés, ya que el ortomosaico tiene a deformarse en los extremos. Se recomienda considerar traslapes superior a 60% longitudinal y 40% Transversal para evitar inconvenientes a la hora del procesamiento, por el contrario, causará un fallo en la detección de puntos en común y errores en la alineación de fotografías, que constituye el primer y más importante paso de la reconstrucción tridimensional.

Se recomienda utilizar dianas o marcas lo suficientemente visibles desde la vista aérea para facilitar el procesamiento digital en gabinete y tener una georreferenciación óptima de puntos de control terrestre (GCP).

De acuerdo a nuestra investigación se recomienda, usar 01 GCP como mínimo por hectárea para obtener buenas precisiones en el vuelo fotogramétrico.

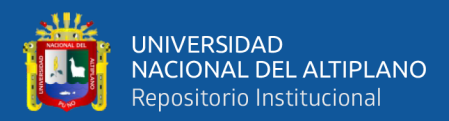

# **VII. REFERENCIAS**

- Berné Valero, J. L., Anquela Julián, A. B., & Garrido Villén, N. (2014). *GNSS . GPS : fundamentos y aplicaciones en Geomática* (Primera ed). Universitat Politecnica de Valencia.
- Braulio Vite, C. I. (2005). *Tesis: "Principios básicos de la fotogrametría actual."* Instituto Politécnico Nacional, México.
- Congreso de La República del Perú. (2018). *Ley N° 30740 que regula el uso y las Operaciones de los Sistemas de Aeronaves Pilotadas a Distancia RPAS*.
- Dagnino S., J. (2014). Análisis de varianza. *Revista Chilena de Anestesia*. https://doi.org/10.2307/j.ctvvn8k0.7
- Dávalos Gonzales, P. (s.f.). *Aerofotogrametría Inteligente AFI*. 1–51.
- DCA/DGAC. (2015). *Norma Técnica Complementaria: Requisitos para las Operaciones de Sistemas de Aeronaves Pilotadas a Distancia.*
- De la Fuente Fernandez, S. (2013). *Modelos de Análisis de La Varianza*.
- Felicísimo Perez, A. M. (s.f.). *Modelos Digitales del Terreno*.
- Fernández-Coppel, I. A. (2001). *Cartografía Proyeccion UTM*.
- Fuentes Delgado, J. E. (2012). Modelo digital de superficie a partir de imágenes de satélite ikonos para el análisis de áreas de inundación en Santa Marta, Colombia. *Boletin de Investigaciones Marinas y Costeras*.
- García Martín, A., Rosique Campoy, M., & Torres Picazo, M. (2017). *Topografía y c*

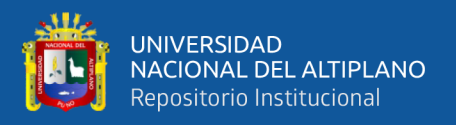

*artografía mineras*.

- Gutiérrez Pulido, H., & De la Vara Salazar, R. (2008). *Análisis y diseño de experimentos* (Segunda Ed). https://doi.org/10.3906/sag-1507-147
- Ibáñez Ramírez, I. V., Andrade Álvarez, A. X., Loaiza Jiménez, C. M., Barreto Reyes, R. N., Paternina Martínez, J. M., & Buitriago Barreto, H. (2019). *Generalidades, caracterización e implementación de tecnologías de aeronaves remotamente tripuladas para levantamientos topográfico*.
- IGN. (2011). *Especificaciones técnicas para la producción de cartografía básica escala 1:5 000*.
- IGN. (2015). *Especificaciones técnicas para posicionamiento geodésico estático relativo con receptores del sistema satelital de navegación global*.
- McCormac, J. (2012). *Topografía*.
- Mendoza Dueñas, J. (2019). *Topografía y Geodesia* (Primera ed).
- Mendoza Dueñas, J., & Herrera Rosado, R. (2006). *Forma y dimensiones de la tierra*.
- Quirós Rosado, E. (2014). *Introducción a la Fotogrametría y Cartografía aplicadas a la Ingeniería Civil*.
- Sanchez Vargas, I. J. (2017). *Tesis: "Determinar el grado de confiabilidad del levantamiento topográfico con dron en la plaza San Luis-2017."* Universidad Cesar Vallejo, Nuevo Chimbote - Perú.

Santamaría Peña, J. (2011). *La cartografía y las proyecciones cartográficas*.

Tacca Qquelca, H. (2015). *Tesis : "Comparación de resultados obtenidos de un* 

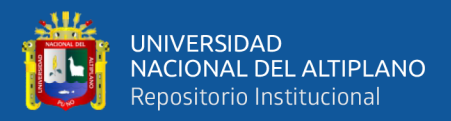

*levantamiento topográfico utilizando la fotogrametría con drones al método tradicional."* Universidad Nacional del Altiplano, Puno - Perú.

Tonkin, T. N., & Midgley, N. G. (2016). Article: "Ground-control networks for image based surface reconstruction: An investigation of optimum survey designs using UAV derived imagery and structure-from-motion photogrammetry." *Remote Sensing*, *8*(9), 16–19. https://doi.org/10.3390/rs8090786

Villalba Sánchez, N. (2016). Topografía Aplicada. In *Wild* (1ra ed., Issue 3). Macro.

Wolf, P., & Ghilani, C. (2016). *Topografía*.

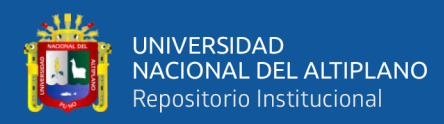

# **ANEXOS**

- **ANEXO A:** Informe metodológico de Georreferenciación
- **ANEXO B:** Informe de procesamiento de Lineas Base (PC 01- PC 02) en el software Trimble Business Center 5.0
- **ANEXO C:** Ficha Técnica de Información de la Estación GNSS de Rastreo Permanente PU02
- **ANEXO D:** Ficha Monográfica de los Puntos de Control PC 01 y PC 02
- **ANEXO E:** Certificado de Verificación y control del Receptor GNSS South Galaxy G<sub>1</sub>
- **ANEXO F:** Reporte del Post-Proceso fotogramétrico realizado en el Software Agisoft Metashape 1.6.5
- **ANEXO G:** Especificaciones Técnicas del Drone DJI Phantom 4 RTK
- **ANEXO H:** Coordenadas de (GCP), Estacion Total y Comparación
- **ANEXO I:** Certificado de Calibración de la Estación Total Leica TS06 Plus de 1"
- **ANEXO J:** Fotografías de los 20 Puntos de Comparación Estratégicos (PCE), Levantados con Estación Total.
- **ANEXO K:** Mapas y Planos

## **NOTA: REVISAR ANEXOS EN EL SIGUIENTE LINK**:

[https://drive.google.com/drive/folders/1r3Znd6zW-](https://drive.google.com/drive/folders/1r3Znd6zW-uNZame_C8gv99ep5FxXfkI8?usp=sharing)

[uNZame\\_C8gv99ep5FxXfkI8?usp=sharing](https://drive.google.com/drive/folders/1r3Znd6zW-uNZame_C8gv99ep5FxXfkI8?usp=sharing)